## Teil von innogy

Zugspannungs- und Durchhangsberechnung nach dem Experimental-plasticelongation-Verfahren

Udo van Dyk

# VESTNETZ

Zugspannungs- und Durchhangsberechnung nach dem Experimental-plastic-elongation-Verfahren

 $\sim$ 

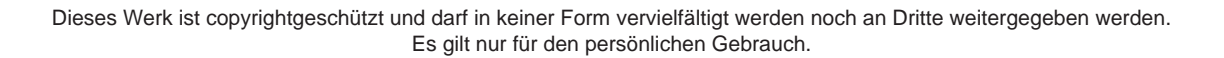

Dieses Werk ist copyrightgeschützt und darf in keiner Form vervielfältigt werden noch an Dritte weitergegeben werden. Es gilt nur für den persönlichen Gebrauch.

K

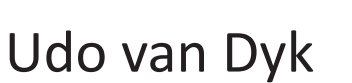

## **Zugspannungs- und Durchhangsberechnung nach dem Experimental-plastic-elongation-Verfahren**

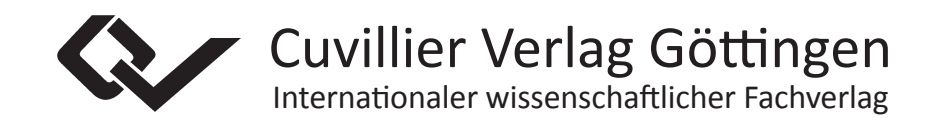

#### **Bibliografische Information der Deutschen Nationalbibliothek**

Die Deutsche Nationalbibliothek verzeichnet diese Publikation in der Deutschen Nationalbibliografie; detaillierte bibliografische Daten sind im Internet über http://dnb.d-nb.de abrufbar.

1. Aufl. - Göttingen: Cuvillier, 2017

© CUVILLIER VERLAG, Göttingen 2017 Nonnenstieg 8, 37075 Göttingen Telefon: 0551-54724-0 Telefax: 0551-54724-21 www.cuvillier.de

Alle Rechte vorbehalten. Ohne ausdrückliche Genehmigung des Verlages ist es nicht gestattet, das Buch oder Teile daraus auf fotomechanischem Weg (Fotokopie, Mikrokopie) zu vervielfältigen. 1. Auflage, 2017 Gedruckt auf umweltfreundlichem, säurefreiem Papier aus nachhaltiger Forstwirtschaft.

 ISBN 978-3-7369-9582-6 eISBN 978-3-7369-8582-7

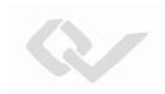

#### **Vorwort**

Die hier vorliegende Verfahrensbeschreibung ist im Rahmen eines Projektes zur Ertüchtigung der zur Planung von Hochspannungsfreileitungen notwendigen Werkzeuge hinsichtlich der Verwendung von modernen Leiterseilen bei der Westnetz GmbH in Dortmund entstanden.

Jede der beschriebenen Funktionen ist im Rahmen des Projektes zweifach realisiert worden, zunächst im Rahmen der Entwicklung eines Lastenheftes nach der Methode des "early prototyping" und anschließend professionell auf Basis des entwickelten Lastenheftes durch einen Dienstleister. Aus dem Abgleich zweier unabhängig voneinander, aber auf Basis der gleichen mathematischen Beschreibung entwickelten Algorithmen konnten hier sehr effizient Fehler in der Programmierung, aber auch Unschärfen in der Modellbildung herausgearbeitet werden.

Mein Dank gilt den Mitgliedern des Projektteams Herrn Oliver Herz, Herrn Robert Löpenhaus und Herrn Klaus Grigoleit, die durch die fachlich tiefen Diskussionen und durch das intensive Testen zum Erfolg des Projektes beigetragen haben, sowie Herrn Dr. Peter Panknin, der für die finale Realisierung verantwortlich war, und Herrn Wolfgang Marthen, SAG VTZ Langen, der freundlicherweise die Bilder der Versuchsanordnung zur Ermittlung der Leiterparameter zur Verfügung gestellt hat.

Ein besonderer Dank gilt meinem ehemaligen Mentor Herrn Hubert Brüninghoff für die wertvollen Anregungen.

Dortmund, 30.06.2017 Udo van Dyk

Dieses Werk ist copyrightgeschützt und darf in keiner Form vervielfältigt werden noch an Dritte weitergegeben werden. Es gilt nur für den persönlichen Gebrauch.

K

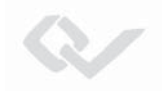

## **Inhalt**

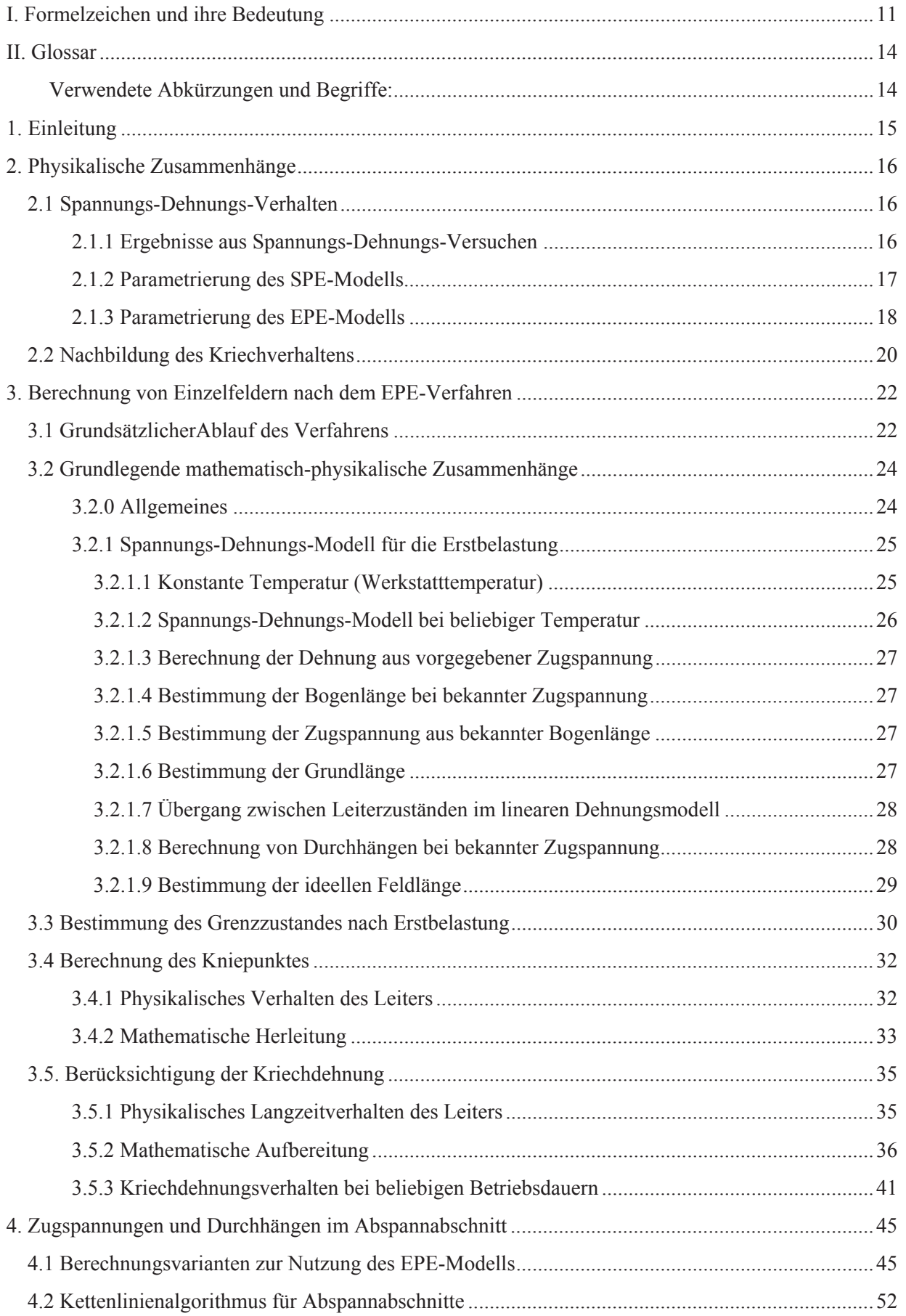

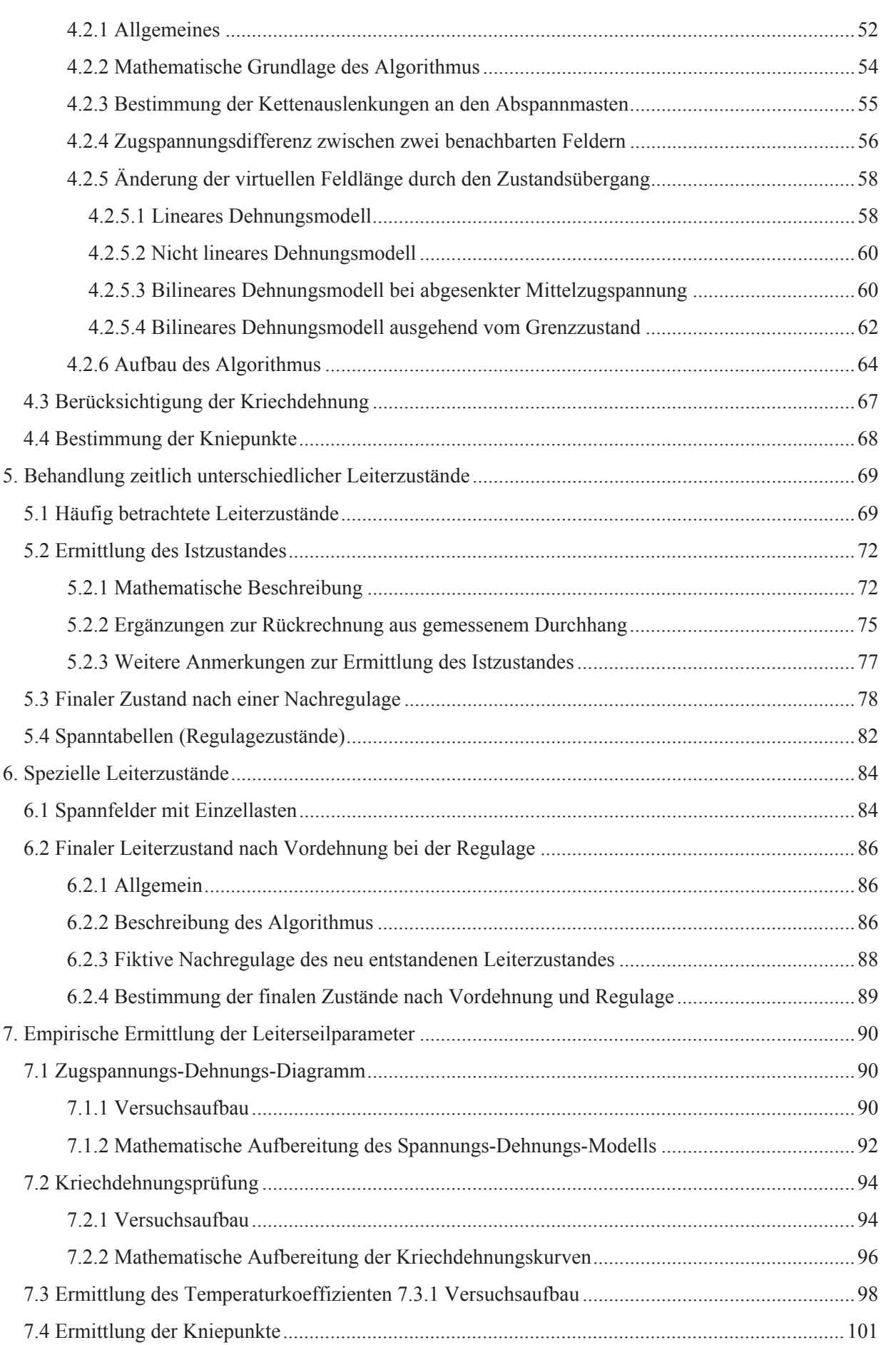

 $\infty$ 

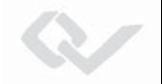

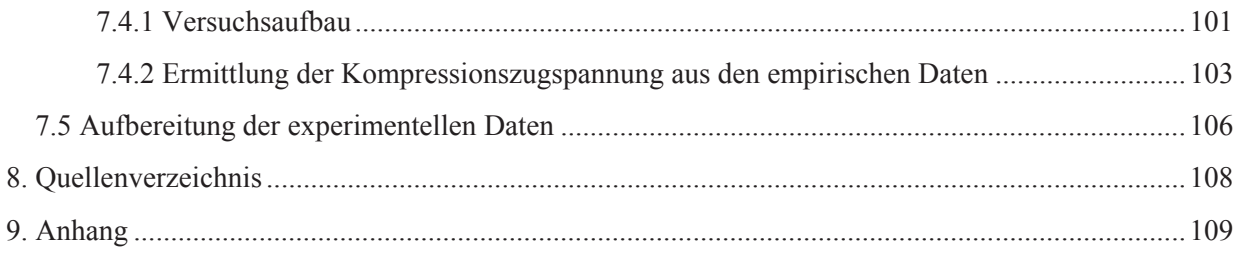

Dieses Werk ist copyrightgeschützt und darf in keiner Form vervielfältigt werden noch an Dritte weitergegeben werden. Es gilt nur für den persönlichen Gebrauch.

K

## <span id="page-11-0"></span>**I. Formelzeichen und ihre Bedeutung**

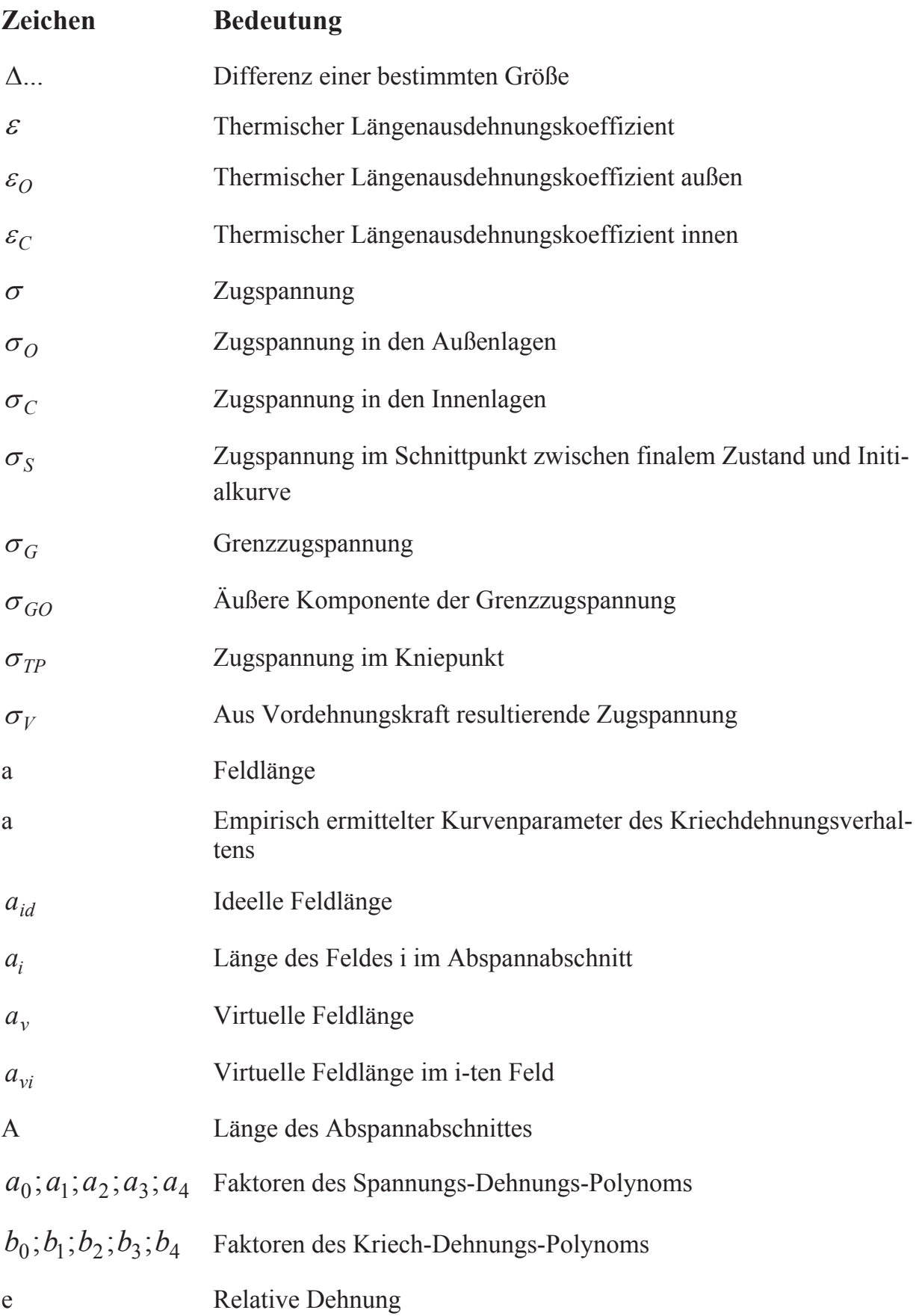

 $\sim$ 

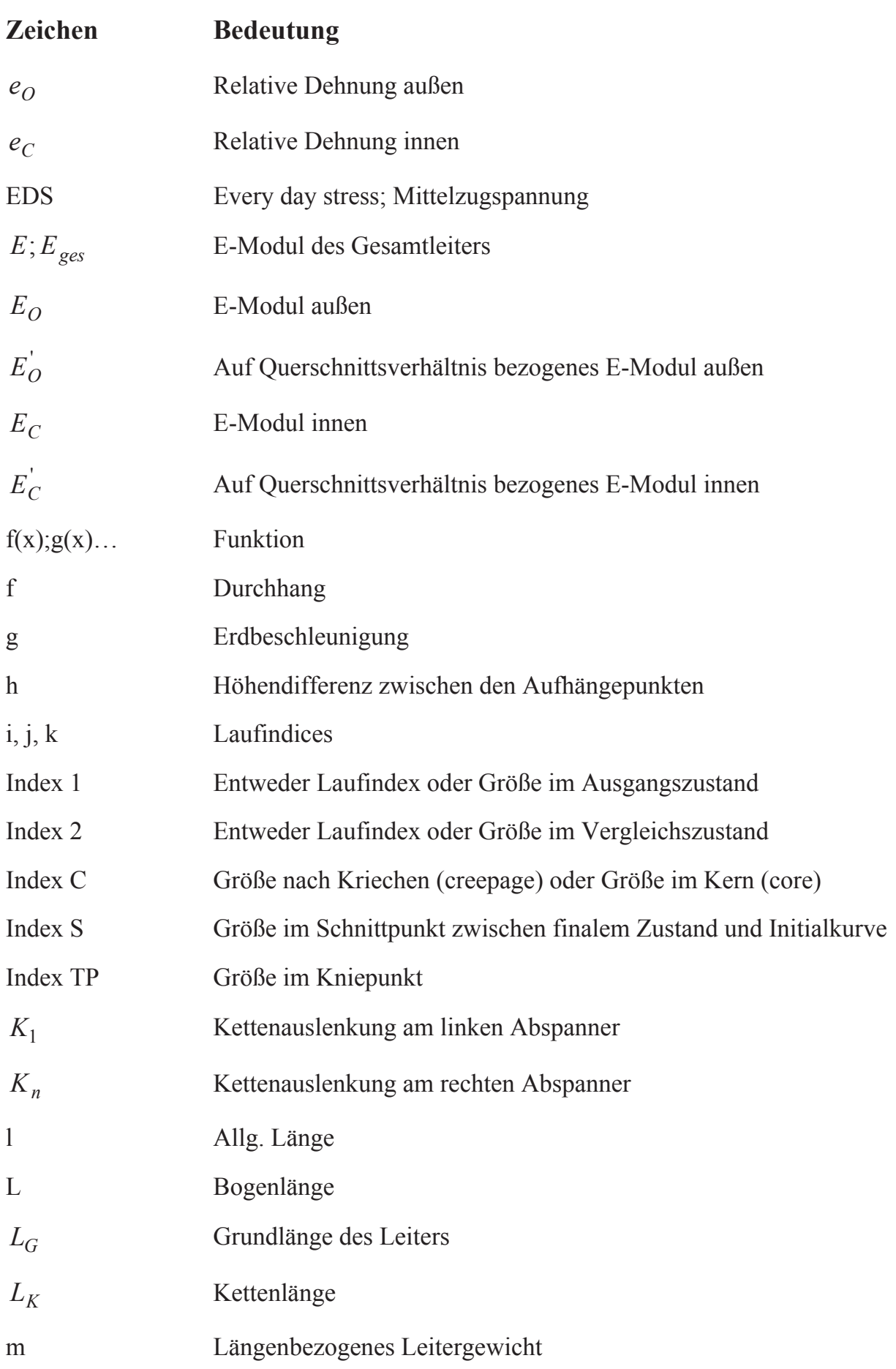

 $\infty$ 

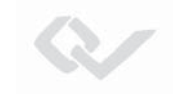

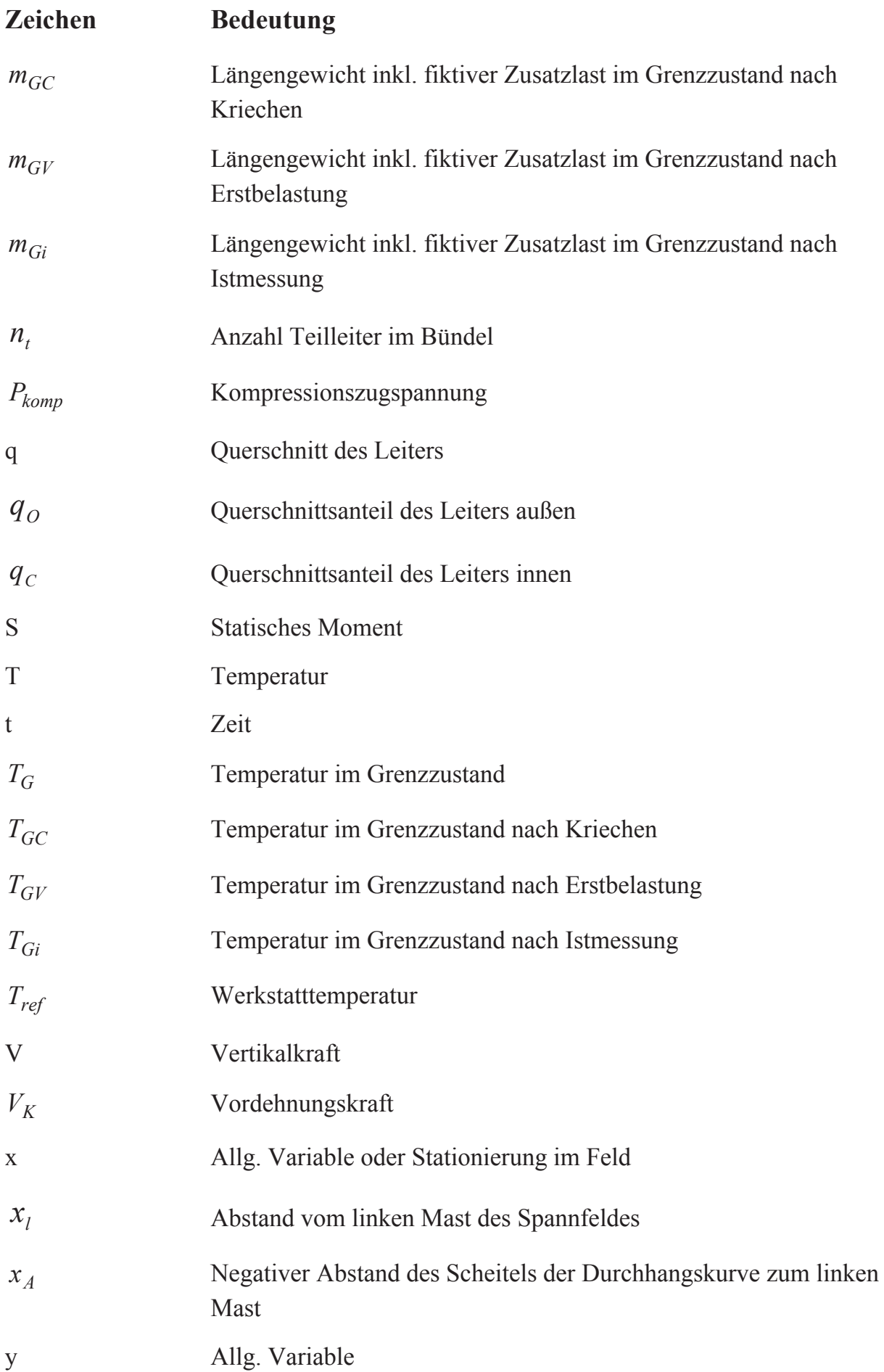

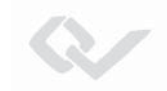

## <span id="page-14-0"></span>**II. Glossar**

#### **Verwendete Abkürzungen und Begriffe:**

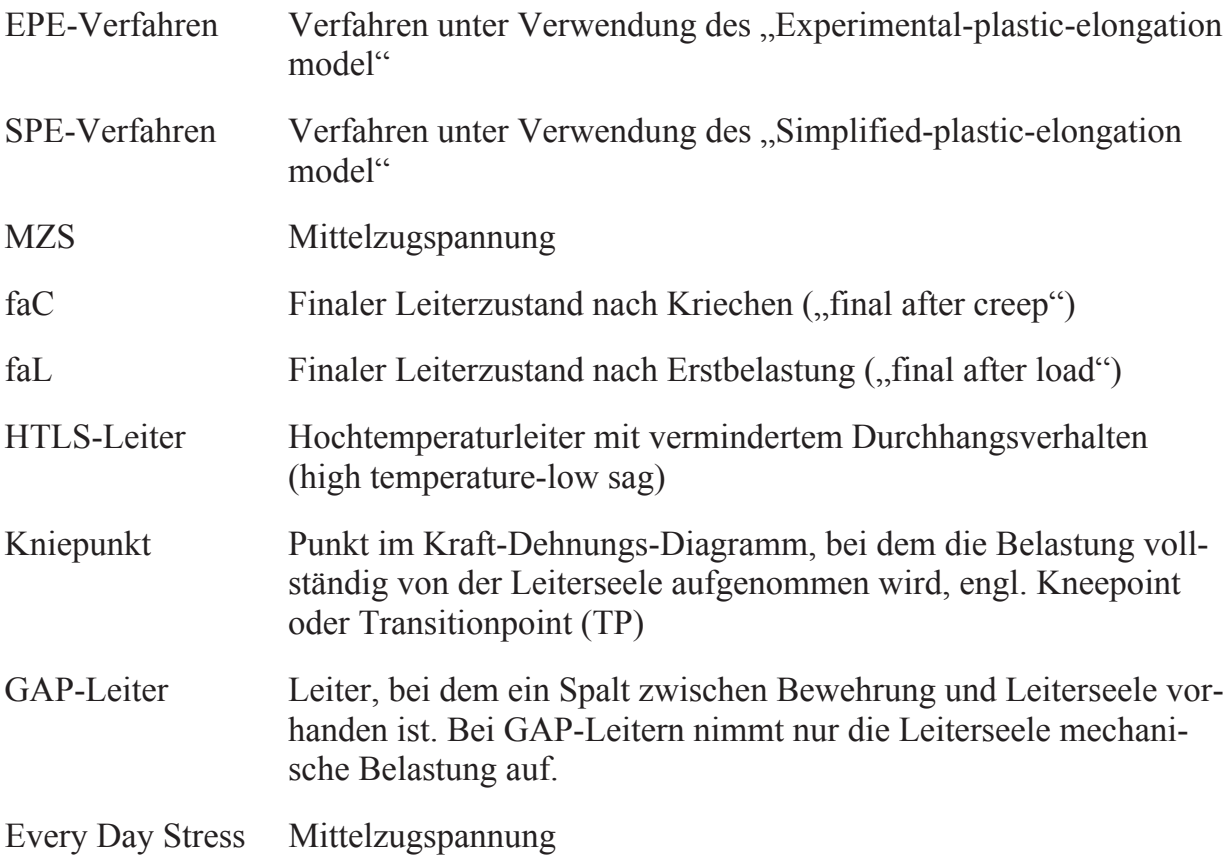

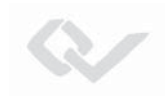

#### <span id="page-15-0"></span>**1. Einleitung**

Verfahren zur Berechnung von Zugspannungen und Durchhängen gehören zu den wichtigsten Werkzeugen in der Projektierung und Auslegung von Freileitungen. In der Literatur sind drei grundsätzliche Verfahren bekannt [1], die sich im Berechnungsaufwand, aber auch in der Genauigkeit wesentlich unterscheiden:

- Das Verfahren unter Anwendung eines reinen linearen Dehnungsmodells (Linear elastic model; LE-Verfahren) beschreibt die mechanische Dehnung durch den E-Modul und die thermische Dehnung durch den linearen thermischen Ausdehnungskoeffizienten. Die plastische Verformung durch Kriech- oder Setzvorgänge wird nicht berücksichtigt.
- Das Verfahren unter Anwendung eines linearen Dehnungsmodells unter vereinfachter Einbindung des Kriech- und Setzverhaltens (Simplified plastic elongation model, SPE-Verfahren) verwendet das gleiche lineare Basismodell, berücksichtigt aber zusätzlich die plastische Verformung des Leiters über eine fiktive, der plastischen Verformung äquivalente Temperaturerhöhung.
- Das Verfahren unter Anwendung eines nicht linearen Dehnungsmodells (Experimental plastic elongation model; EPE-Verfahren) bildet das mechanische Dehnungsverhalten durch ein Modell höherer Ordnung ab und verwendet für die thermische Dehnung weiterhin ein lineares Modell. Dabei werden Leiterkern und Außenlagen getrennt voneinander betrachtet. Die Parametrierung des Modells erfolgt über Zugspannungs-Dehnungs-Versuche im Labor.

In Deutschland wird üblicherweise das SPE-Verfahren angewendet. Im Zuge des erstmaligen Einsatzes sogenannter HTLS-Leiter wurde festgestellt, dass Programme zur Durchhangs- und Abstandsberechnung von Freileitungsseilen unter Verwendung des SPE-Modells die physikalischen Eigenschaften von HTLS-Leitern nur unzureichend abbilden. Sie weisen Schwächen bei der Bestimmung derjenigen mechanischen Belastung auf, bei der die Belastung allein auf die Seele des Leiters übergeht (Kniepunkt; engl: Transitionpoint; TP). Das Kriechdehnungsverhalten des Leiters, dass im SPE-Modell durch eine äquivalente Temperaturerhöhung ausgedrückt wird, wird ebenfalls nur näherungsweise abgebildet.

Um eine technisch ausreichende Abbildung mit einer entsprechenden Genauigkeit in der Berechnung der Durchhänge und Abstände zu ermöglichen, ist die Anwendung des "Experimental plastic elongation model" (EPE-Modell) nach [1] erforderlich. Hierbei werden die bei Typmusterprüfungen ermittelten Daten der Zugspannungs-Dehnungs-Prüfung herangezogen, um ein physikalisch genaueres Modell des Leiterverhaltens zu erstellen. Prinzipiell gilt, dass die physikalischen Eigenschaften der HTLS-Leiter mit Ausnahme der so genannten GAP-Seile sich nicht von Standard-Leitern unterscheiden. Das bedeutet, dass das EPE-Verfahren auch für Standard-Leiter anwendbar ist, sofern das entsprechende Datenmodell vorliegt, wobei der Kniepunkt (TP) für die Standardleiter in einem Temperaturbereich liegt, der jenseits der thermischen Belastungsgrenze liegt.

### <span id="page-16-0"></span>**2. Physikalische Zusammenhänge**

#### **2.1 Spannungs-Dehnungs-Verhalten**

#### **2.1.1 Ergebnisse aus Spannungs-Dehnungs-Versuchen**

Bestandteil von Typmusterprüfungen für Leiterseile sind nach EN 50182 Zugversuche mit Lastwechselspielen, aus denen Leiterparameter ermittelt werden. Bild 2.1 zeigt das hierbei ermittelte Kraft-Dehnungs-Verhalten eines Verbundseiles und eingebettet das entsprechende Verhalten der Leiterseele.

Bei Lastanstieg folgt der Kraftdehnungsverlauf des Leiterseiles einem nicht linearen Verhalten. Bei Konstanthaltung der anliegenden Kraft dehnt sich das Seil durch das so genannte Kriechen weiter. Die anschließende Entlastung folgt einem linearen Verhalten. Der hierdurch entstehende Hystereseverlauf wiederholt sich, je weiter man die Belastung steigert und wieder entlastet. Wird die Haltekraft des vorherigen Belastungszyklus erreicht, folgt das Verhalten wiederum dem nicht linearen Verlauf.

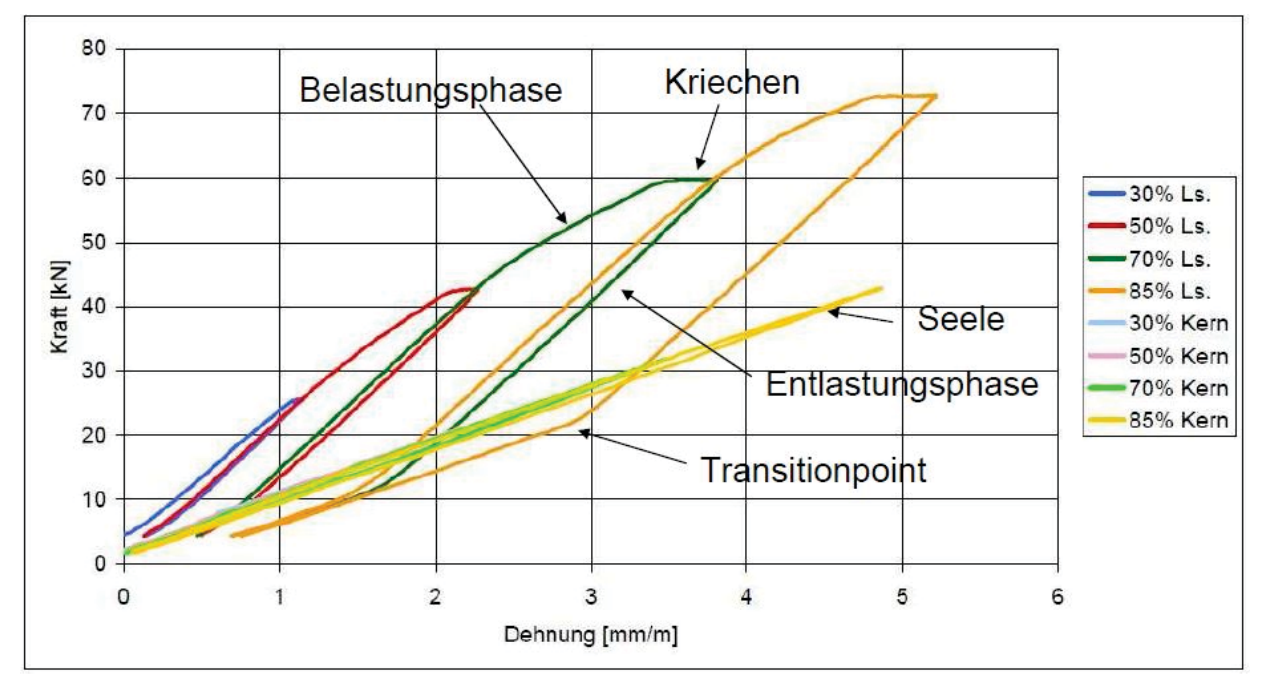

Der Kraft-Dehnungs-Verlauf der Leiterseele stellt sich nahezu linear dar.

**Bild 2.1: Ergebnisse eines Stress-Strain-Versuches**

Führt man nach einer durch eine sehr hohe Belastung hervorgerufenen Dehnung eine Entlastung durch, erkennt man in der nachfolgenden Entlastungskurve einen Knick. Der nachfolgende Kurvenverlauf hinter dem Knick läuft parallel zur Be-/Entlastungskurve der Leiterseele. Daraus folgt, dass bei Entlastung des Leiterseiles nach entsprechender, bleibender Dehnung ein Zustand erreicht wird, bei dem die Außenlage keinen Beitrag mehr zur Kraftaufnahme leistet. Diesen Punkt nennt man Kniepunkt (Transitionpoint; TP).

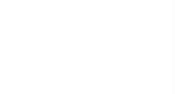

In dem hier beschriebenen Laborversuch wird die Entlastung bei konstanter Werkstatt-Temperatur durch Nachlassen der Zugmaschine herbeigeführt. Bei einem in der Freileitung installierten Leiter geht die Entlastung mit einer Temperaturänderung einher. Somit überlagern sich thermische und elastische Dehnung. Das Zusammenspiel zwischen Zugspannung und Leitertemperatur bestimmt die Anteile der Dehnungskomponenten und somit die Ausgestaltung der Durchhangskurve.

Wie man aus Bild 2.1 erkennt, ist die Lage des Kniepunktes von der Vorbelastung abhängig. Setzt man eine definierte Grenzbelastung voraus, wird sich der Kniepunkt in einem durch eine recht hohe Leitertemperatur charakterisierten Entlastungsbereich einstellen. Diese Leitertemperatur kann in einem technisch nutzbaren Bereich (z.B. bei HTLS-Leitern) liegen. Bei vielen Standardleitertypen liegt sie jenseits der thermischen Grenztemperatur. Neben der Vorbelastung ist die Lage des Kniepunktes vom Verhältnis der E-Module zu den thermischen Ausdehnungskoeffizienten von Außenlagen und Leiterseele abhängig.

Liegt der Kniepunkt in einem technisch nutzbaren Temperaturbereich, hat dies zur Konsequenz, dass der bei der Berechnung der Zugspannungen und Durchhängen zu berücksichtigende Spannungs-Dehnungs-Verlauf (Entlastungsphase) nicht mehr rein linear abgebildet werden kann, sondern bilinear durch zwei ineinander übergehende lineare Funktionen, definiert über zwei unterschiedliche E-Moduln und Längenausdehnungskoeffizienten, abzubilden ist. In der Folge muss die Berechnung von Zugspannungen im Temperaturbereich oberhalb des Kniepunktes in zwei Stufen erfolgen.

#### **2.1.2 Parametrierung des SPE-Modells**

In der bisherigen Verarbeitungsweise wurde die Steigung der Geraden in den Entlastungsphasen dazu verwendet, um das E-Modul für das Gesamtseil zu bestimmen. Zusätzlich wurde durch einen thermischen Dehnungsversuch der Längenausdehnungskoeffizient des gesamten Seiles ermittelt. Beide Parameter bilden die Basis für das SPE-Modell, in dem elastische und thermische Dehnung als linear angesehen werden.

Die lineare elastische Abbildung des Dehnungsverhaltens wurde quasi im Nullpunkt der Zugspannungsdehnungskurve im Bild 2.1 angesetzt. Zur Nachbildung der plastischen Verformung, hervorgerufen durch das Setzen/Recken des Seiles im Zuge starker Belastung und durch den Kriechvorgang, wurde für die Lastfälle, die zur Abstandsberechnung herangezogen werden, eine fiktive Temperaturerhöhung berechnet. Diese ist nach [3] abhängig von der Mittelzugspannung, vom Aluminium/Stahl-Verhältnis und von der rechnerischen Bruchkraft sowie von der anzusetzenden Betriebsdauer. Durch diese Methode werden die hier notwendigen Durchhänge mit ausreichender Genauigkeit abgebildet. Bei Leitern, deren Kniepunkt (TP) im thermisch nutzbaren Bereich liegt, ist die Anwendung dieser Methode nicht möglich. Zudem werden bei den statisch relevanten Lastfällen durch diese Methode tendenziell zu hohe Zugspannungen berechnet, was zu statischen Reserven führt.

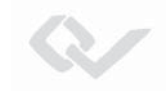

#### **2.1.3 Parametrierung des EPE-Modells**

Das EPE-Modell verwendet die durch die Zugspannungs-Dehnungs-Versuche ermittelten Daten über das physikalische Verhalten des Leiters (Bild 2.1) und berücksichtigt die auftretende Hysterese. Dabei werden die jeweiligen Startpunkte der Entlastungsphase dazu verwendet, mit Hilfe der Methode "Minimierung der Fehlerquadrate" für die initiale Belastungsphase ein Spannungs-Dehnungs-Modell höherer Ordnung zu ermitteln. Dies geschieht für Kern und Außenlage getrennt. Die dazu erforderliche Parameteranalyse ist in Abschnitt 7 und das mathematische Modell in Abschnitt 3 beschrieben. Damit ergibt sich das in Bild 2.2 dargestellte prinzipielle Spannungs-Dehnungs-Verhalten für die initiale Belastung getrennt nach Kern und Außenlagen.

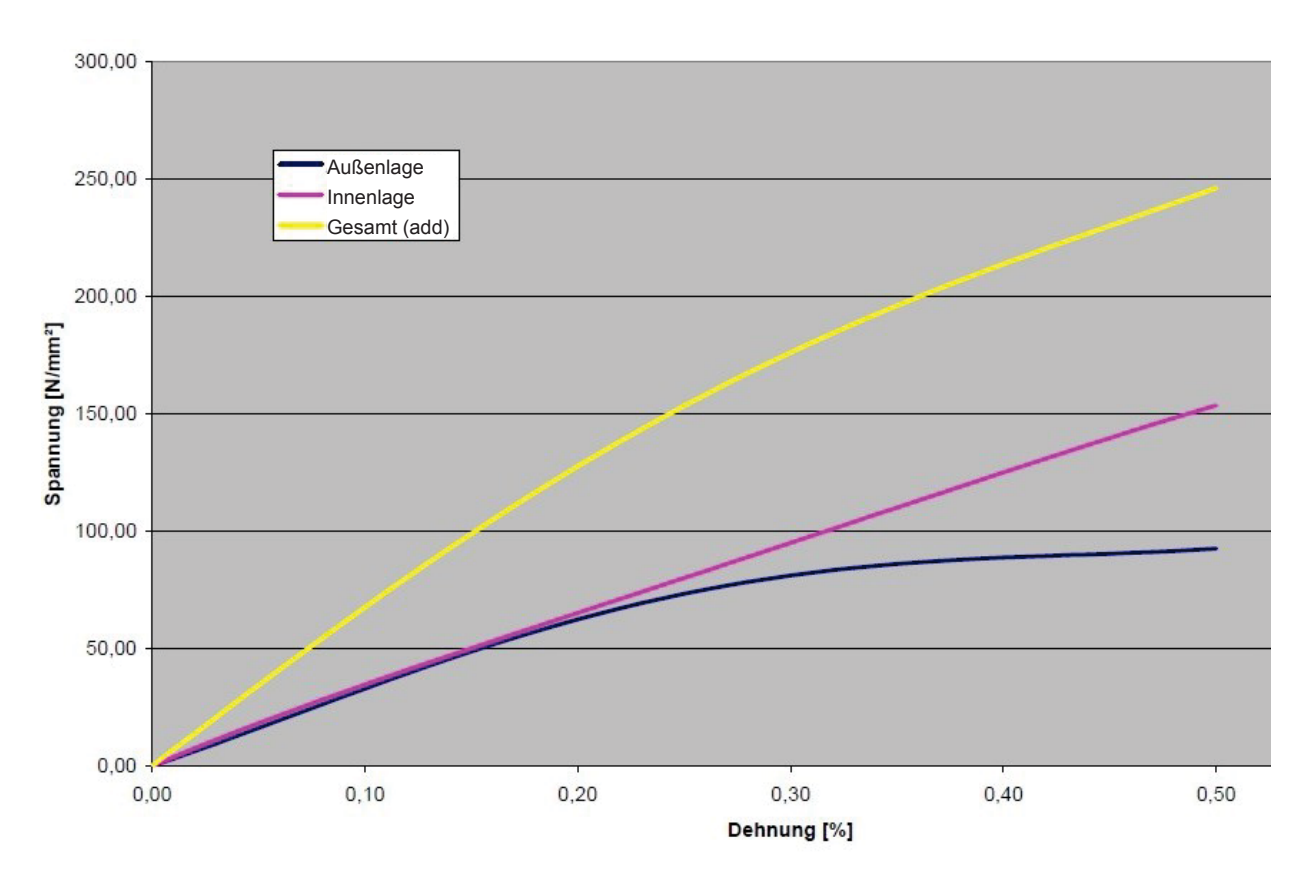

**Bild 2.2: Prinzipieller Spannungs-Dehnungs-Verlauf bei initialer Belastung** 

Zur Nachbildung der Entlastungsphase (siehe Bild 2.3) wird aus der Steigung der Hysteresegeraden (Bild 2.1) der "finale"-E-Modul bestimmt.

Für die weitere Betrachtung vernachlässigt man zunächst das Kriechverhalten und geht von einer sich einstellenden maximalen Grenzbelastung aus. Hierbei lehnt man sich sinnvoller Weise an die Lastfälle der entsprechenden Freileitungsnorm an. Diese Grenzbelastung liegt dann üblicherweise bei einer Temperatur von -5° C und einer einfachen oder mehrfachen Eislast, kann aber auch durch kombinierte Eis-/Windlasten oder einer Windlast bei + 5° C und entsprechend hoher Windbelastung gemäß der regional anzusetzenden Windzone ausgedrückt werden.

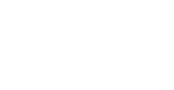

Ausgehend von einem Regulagezustand bei 10° C/Mittelzugspannung kann das Leiterseil im Laufe seiner Betriebsdauer zu irgendeinem Zeitpunkt diesen Grenzwert erreichen und sich entsprechend Bild 2.3 plastisch verformen. Bei einer nachfolgenden Entlastung geht das Leiterseil in ein lineares Spannungs-Dehnungs-Verhalten über, charakterisiert durch den sogenannten finalen E-Modul. Der sich damit einstellende Leiterzustand wird in der Literatur als Finaler Zustand nach Erstbelastung (Final-after-load; faL) bezeichnet. Der Übergang vom initialen Verhalten in den Zustand faL ist im Bild 2.3 dargestellt. Hier ist zudem zu erkennen, dass abhängig vom Grad der Entlastung der Kniepunkt erreicht wird.

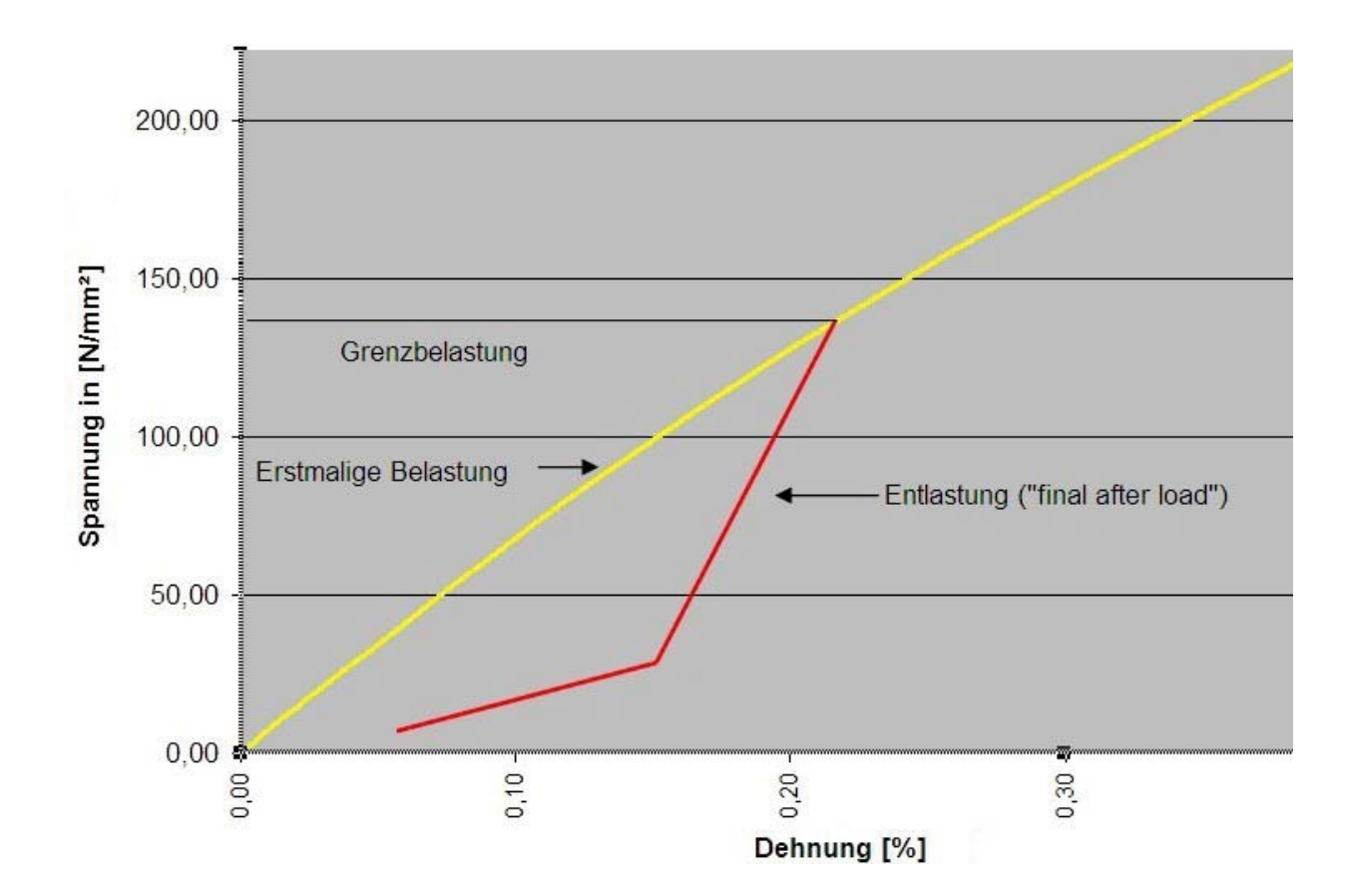

Bild 2.3: Übergang vom Initialverhalten auf den Zustand "Final-after-load"

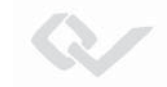

#### **2.2 Nachbildung des Kriechverhaltens**

Um das Kriechverhalten des Leiterseiles berücksichtigen zu können, benötigt man eine Beschreibung des Spannungs-Dehnungs-Verhaltens nach Kriechen des Seiles für eine definierte Betriebsdauer. Im Rahmen von Typmusterprüfungen von Leiterseilen werden entsprechende Langzeitversuche durchgeführt, in der Regel bis zu 1.000 Stunden. Die dort ermittelten Kriechwerte werden auf 100.000 Stunden – entsprechend ca. zehn Jahre – extrapoliert. Aus diesen Ergebnissen lassen sich Spannungsdehnungskurven nach Kriechen, separiert nach Kern- und Außenlagen ermitteln. Das nachfolgende Bild zeigt das Ergebnis eines Langzeitkriechversuches.

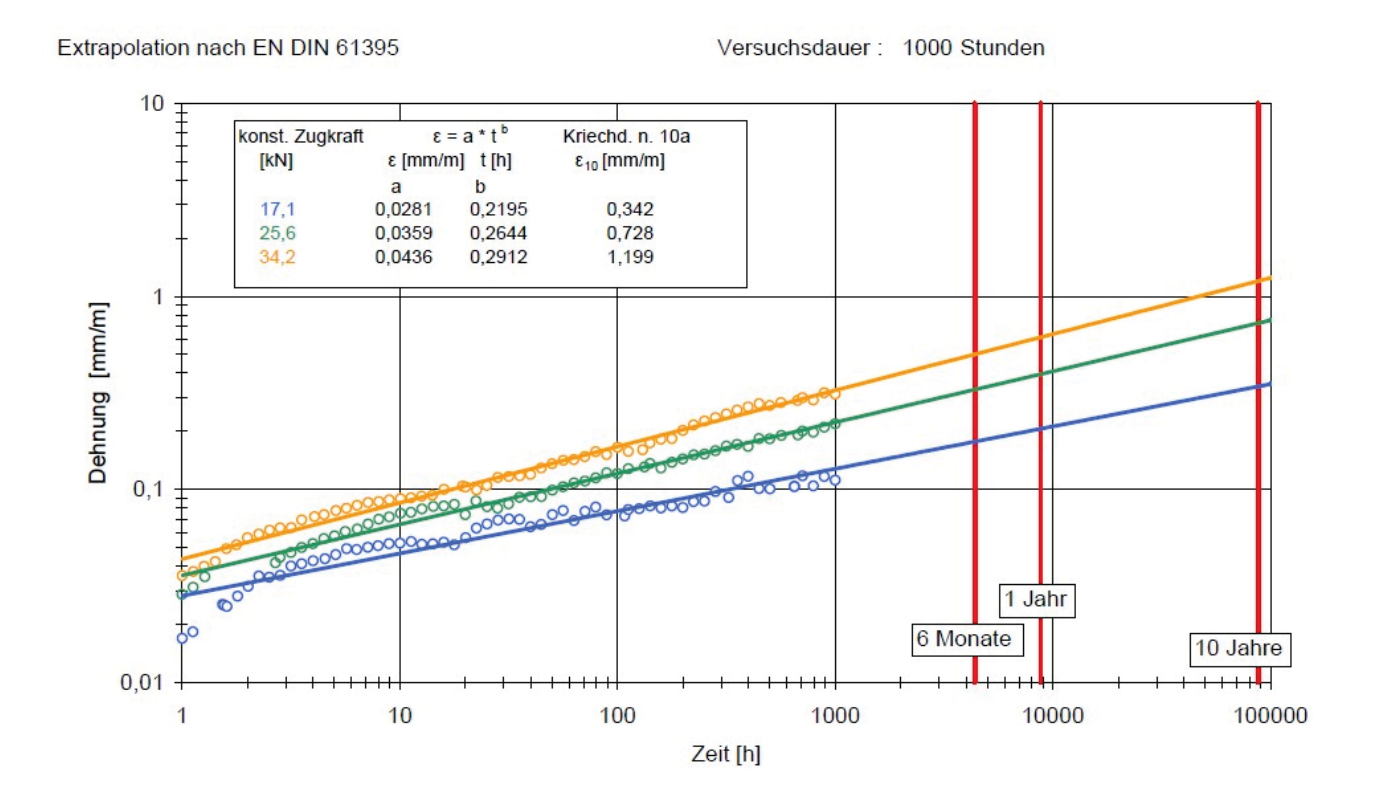

**Bild 2.4: Ergebnis eines Kriechversuches** 

Aus den Endpunkten der extrapolierten Geraden in Bild 2.4 lässt sich das Spannungs-Dehnungs-Verhalten nach Kriechen für eine Betriebsdauer von zehn Jahren ableiten (siehe Abschnitt 3.5). In Bild 2.5 ist das Initialverhalten (vor Kriechen des Gesamtseiles) in blau und das Verhalten nach Kriechen in grün dargestellt. Auf die Darstellung des Kniepunktes wurde in Bild 2.5 verzichtet.

Nach dem Kriechvorgang weist der Leiter einen Hystereseverlauf auf, der durch ein lineares Dehnungsverhalten und eine fiktive Grenzlast charakterisiert wird. Zur Berücksichtigung des Kriechens in der Zugspannungsermittlung ist der Übergang von der Initialkurve auf die Kriechkurve zu bestimmen. Dieser Übergang (Punkt 1 nach Punkt 2 in Bild 2.5) ist abhängig von der vorgegebenen Mittelzugspannung. Von dem sich dann einstellenden Arbeitspunkt (Punkt 2) verhält sich das Seil linear bis zu einer Grenzbelastung 1 (Punkt 3).

Wird sich nach dem Kriechen eine höhere Grenzbelastung als die Grenzbelastung 1 einstellen, wird sich die plastische Verformung des Leiters weiter erhöhen. Daher muss für die weitere Betrachtung ein Übergang des Spannungs-Dehnungs-Verhaltens von der Grenzbelastung 1 auf die Grenzbelastung 2 (Punkt 4) angenommen werden, der durch die nicht lineare Initialkurve bestimmt ist. Ausgehend von der Grenzbelastung 2 geht bei Entlastung der Leiter dann in den finalen Zustand nach Erstbelastung (final after load), der durch ein lineares Dehnungsverhalten charakterisiert ist, über.

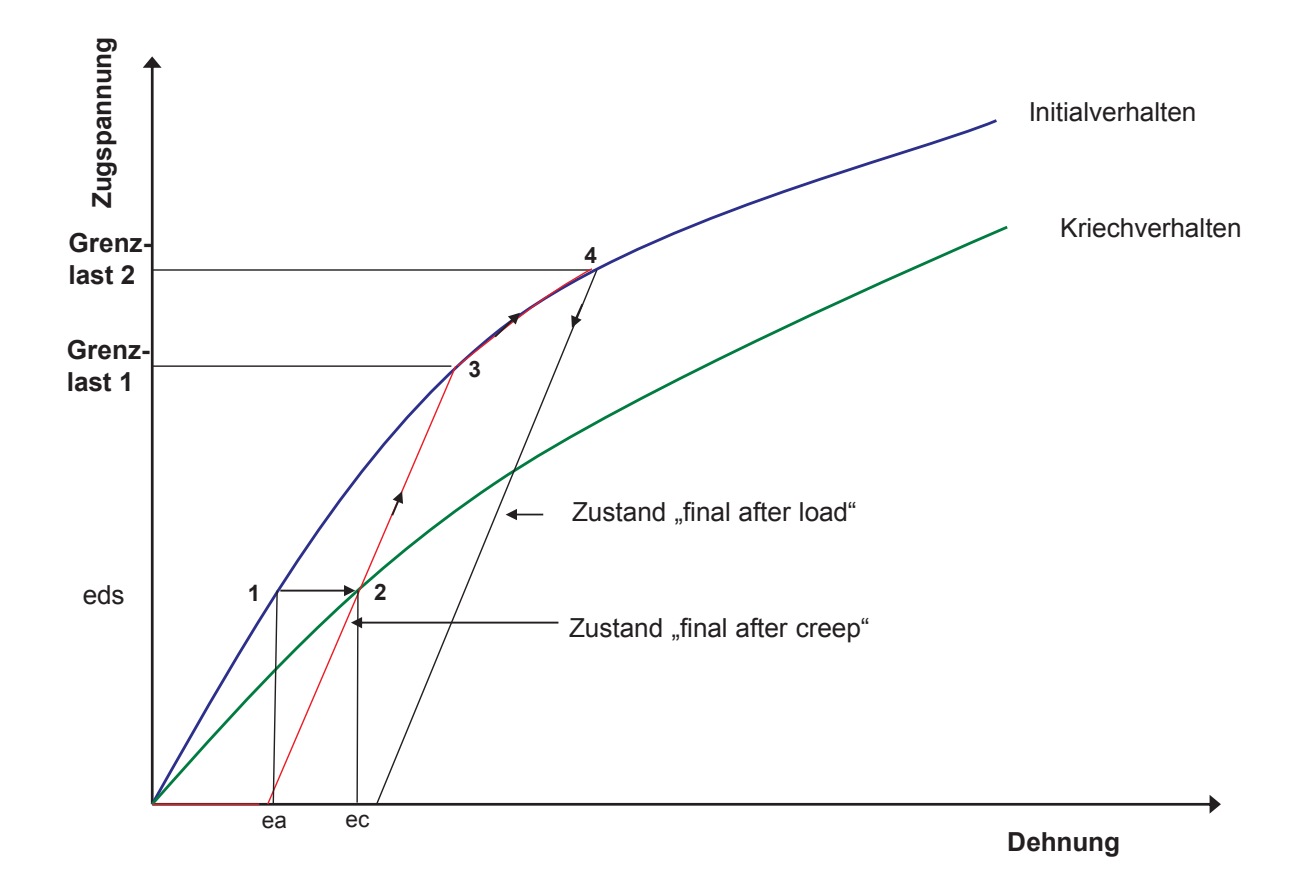

**Bild 2.5: Übergang vom Kriechverhalten in das Initialverhalten** 

Ist die durch das Kriechverhalten bestimmte Grenzbelastung 1 größer als die gemäß anzusetzender Vorschrift zu bestimmende Grenzbelastung 2, so verbleibt der Leiter im finalen Zustand nach Kriechen (final after creep; faC). Die Grenzbelastung 1 ist in diesem Fall als fiktiv anzusehen, sodass für den statischen Nachweis in jedem Fall die Grenzbelastung 2 anzusetzen ist.

21

#### <span id="page-22-0"></span>**3. Berechnung von Einzelfeldern nach dem EPE-Verfahren**

#### **3.1 Grundsätzlicher Ablauf des Verfahrens**

Voraussetzung für die Anwendung des Verfahrens ist, dass für den eingesetzten Leiter ein nicht lineares Dehnungsmodell für Initial- und Kriechverhalten, separat für Kern und Außenlagen vorliegt.

Vor Start der Berechnungen sind die

- initiale Mittelzugspannung und
- die primäre Grenzbelastung (Eislast/Windlast oder kombiniert), sowie
- die für das Kriechverhalten anzusetzende, geplante Betriebsdauer

festzulegen. Der Ablauf des Verfahrens gliedert sich in folgende Schritte:

- 1. Bestimmung des Grenzzustandes bei der primären Grenzbelastung auf Basis des Initialverhaltens durch Lösen der Zustandsgleichung für das nicht lineare Dehnungsmodell (siehe Übergang Punkt a nach b in Bild 3.1). Die Beschreibung dieses Schrittes ist in Abschnitt 3.3 dokumentiert.
- 2. Berechnung der aufgrund des anzusetzenden Kriechverhaltens abgesenkten Mittelzugspannung (Übergang Punkt a nach Punkt c). Die Herleitung dieses Schrittes erfolgt in Abschnitt 3.5.
- 3. Bestimmung des fiktiven Grenzzustandes im finalen Zustand nach Kriechen (Übergang Punkt c nach d). Auch dieser Schritt wird in Abschnitt 3.5 hergeleitet.
- 4. Fallunterscheidung zur Bestimmung des anzusetzenden Grenzlastfalles
	- Ist die Zugspannung im Grenzzustand nach Erstbelastung größer als die Zugspannung im fiktiven Grenzzustand nach Kriechen, so ist der finale Zustand nach Erstbelastung (faL) der kritische. Damit wird dieser zum Ausgangszustand für das anschließende bilineare Berechnungsverfahren.
	- Ist die Zugspannung im fiktiven Grenzzustand nach Kriechen größer, so ist der finale Zustand nach Kriechen (faC) der kritische und der entsprechende Grenzzustand wird zum Ausgangszustand für das bilineare Verfahren.
- 5. Bestimmung des Kniepunktes gemäß Abschnitt 3.4
- 6. Berechnung der Zugspannungen und Durchhänge für alle zu ermittelnden Leiterzustände auf Basis des Grenzzustandes und des Kniepunktes nach dem bilinearen Verfahren, ausgehend vom Punkt b oder d in Richtung Entlastung. Hier wird nun durch Lösen der klassischen Zustandsgleichung nach [3] der Übergang vom Grenzzustand auf alle gewünschten Leiterzustände vollzogen. Bei Leitertemperaturen jenseits der Temperatur im Kniepunkt (TP) erfolgt die Berechnung zweistufig:
- 
- o Bis zur Temperatur im TP wird auf Basis des finalen E-Modul und des finalen thermischen Längenausdehnungskoeffizienten des Gesamtleiters gerechnet.
- o Ab dieser Temperatur erfolgt die Berechnung auf Basis der finalen Parameter des Leiterkerns.

Auf Basis der so ermittelten Zugspannungen lassen sich dann die gewünschten Durchhänge auf Basis des in [3] dokumentierten Verfahrens berechnen.

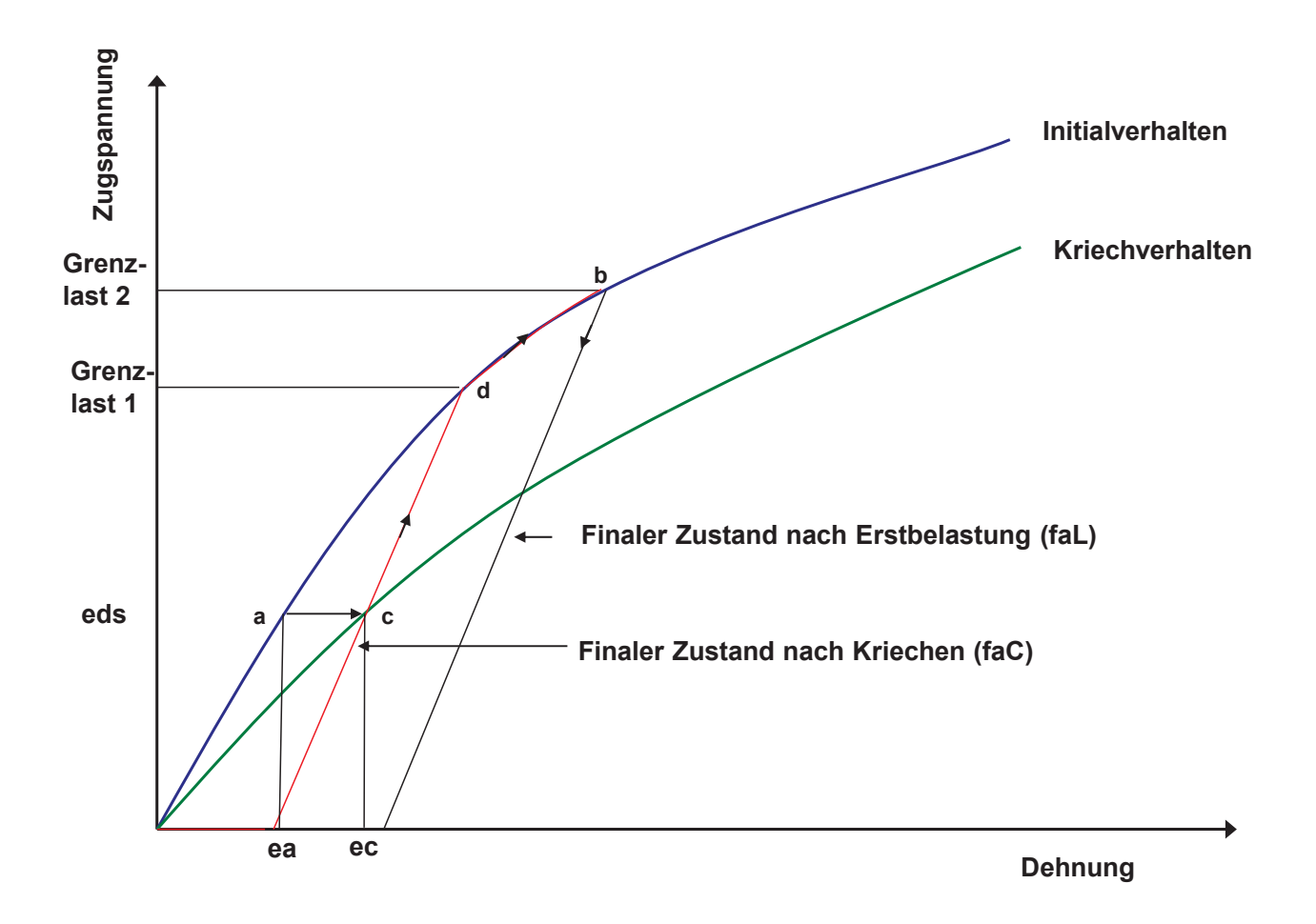

**Bild 3.1: Grundsätzlicher Aufbau des EPE-Verfahrens** 

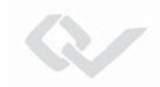

#### **3.2 Grundlegende mathematisch-physikalische Zusammenhänge**

#### **3.2.0 Allgemeines**

Das Verfahren zur Berechnung von Zugspannungen und Durchhängen im linearen Dehnungsmodell mit vereinfachter Berücksichtigung der plastischen Verformung ist in [3] und [5] detailliert beschrieben. Dort lassen sich das physikalische Verhalten und die entsprechende, mathematische Nachbildung nachvollziehen. Im Abschnitt 3.2 werden Teile des in [3] und [5] entwickelten mathematischen Grundgerüstes zusammengefasst, da sie als Basis für die Weiterentwicklung im nicht linearen Dehnungsmodell dienen.

In weiteren Abschnitten wird häufig darauf hingewiesen, dass für eine bestimmte, gerade abgeleitete Funktion auch deren Umkehrfunktion (Inverse) für den Berechnungsgang notwendig ist. Vielfach läuft dies auf eine Nullstellenbestimmung analytisch nicht auflösbarer Funktionen hinaus, die sich nur numerisch lösen lassen.

Hier bieten sich Standardverfahren an, die voraussetzen, dass die betrachtete Funktion stetig ist. Die Differenzierbarkeit ist keine notwendige Voraussetzung. Für eine im betrachteten Intervall monoton steigende Funktion lässt sich eine Nullstellenbestimmung wie folgt vereinfacht darstellen:

**Aufgabe:** Inversion der Funktion  $y = f(x)$ 

#### **Lösung:**

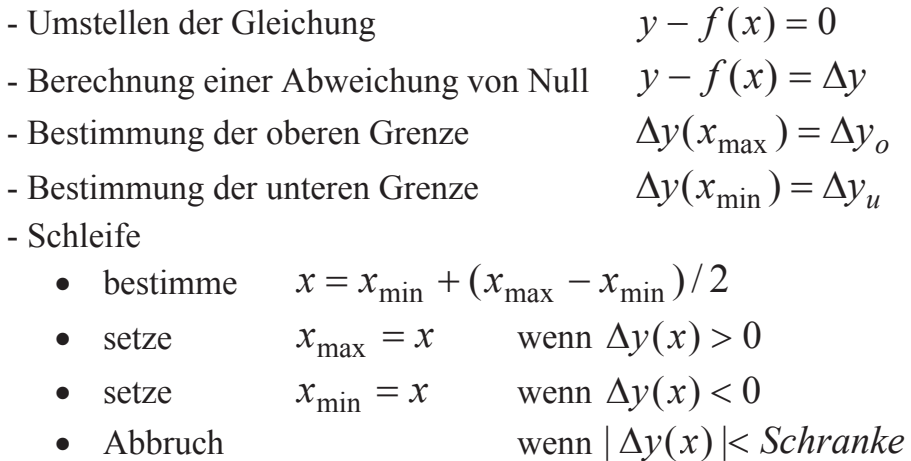

Bei monoton fallenden Funktionen sind die Bedingungen zur Bestimmung der oberen und unteren Grenzen des Lösungsraumes umzukehren.

Im Rahmen der Entwicklung einer Softwarelösung ist es sinnvoll, alle hier beschriebenen Funktionen und deren Inverse (soweit notwendig) in Form von in sich gekapselten Funktionen zu entwickeln, sodass sie wie andere, in der Standardbibliothek verfügbare mathematische Funktionen verwendbar sind. Für das Fehlermanagement ist es bei Bestimmung der Inversen unerlässlich, dass die Iterationsschranken und die maximale Anzahl von Iterationen aufeinander abgestimmt sind und auch entsprechend abgefangen werden.

#### **3.2.1 Spannungs-Dehnungs-Modell für die Erstbelastung**

#### *3.2.1.1 Konstante Temperatur (Werkstatttemperatur)*

Wird ein installierter Leiter erstmalig bis zu seiner vorgesehenen Grenzbelastung belastet, so wird sich sein Spannungs-Dehnungs-Verhalten analog zum in Bild 2.1 dargestellten Versuchsergebnis darstellen. Aus entsprechenden Versuchen lässt sich so ein nicht lineares Spannungs-Dehnungs-Modell ableiten (siehe Abschnitt 7). Die Abhängigkeit der Zugspannung von der aktuellen, elastischen Dehnung wird dabei über ein Polynom 4. Grades dargestellt. Dabei werden zwei fiktive Zugspannungsanteile über separate Polynome für das Kernmaterial und die Außenlagen ermittelt und aufaddiert. Die fiktiven Zugspannungen entsprechen der realen Zugspannung multipliziert mit ihren jeweiligen Querschnittsverhältnissen.

$$
\sigma_o = a_o + a_1 e + a_2 e^2 + a_3 e^3 + a_4 e^4 \n\sigma_c = b_o + b_1 e + b_2 e^2 + b_3 e^3 + b_4 e^4 \n\sigma = \sigma_o + \sigma_c
$$
\n(3.2.1)

wobei:

<sup>V</sup> *<sup>o</sup>* : fiktive Zugspannung der Außenlagen (outer-strands)

 $\sigma_c$ : fiktive Zugspannung der Kernlagen (Core)

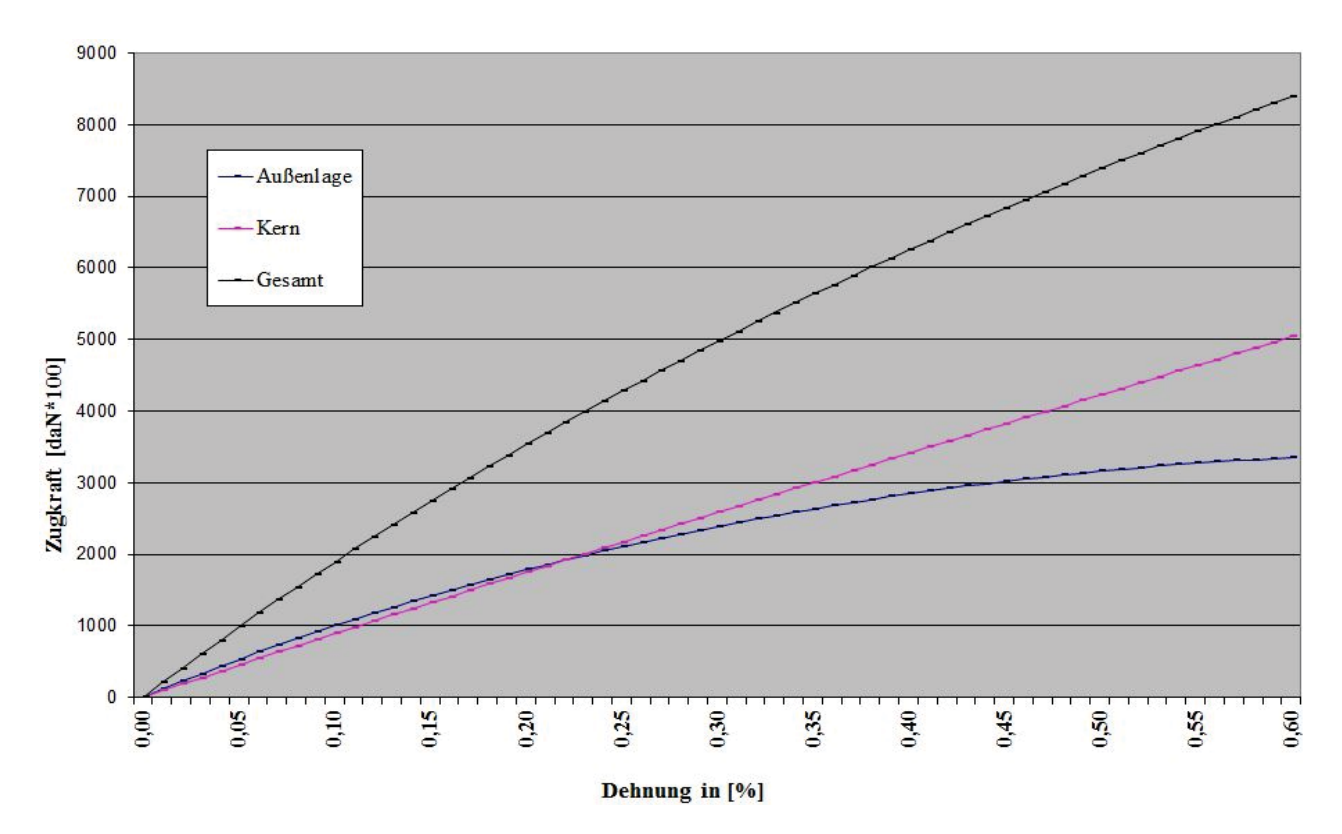

*e* : relative elastische Dehnung

**Bild 3.2.1: Zugkraft-/Dehnungs-Verhalten nach Kern und Außenlagen aufgeteilt** 

25 Dieses Werk ist copyrightgeschützt und darf in keiner Form vervielfältigt werden noch an Dritte weitergegeben werden. Es gilt nur für den persönlichen Gebrauch.

#### *3.2.1.2 Spannungs-Dehnungs-Modell bei beliebiger Temperatur*

Das in 3.2.1.1 dargestellte Modell gilt nur bei konstanter Werkstatt-Temperatur, d.h. bei der Temperatur, bei der der Leiter "verseilt" worden ist. Um für beliebige Temperaturen Zugspannungen aus der Dehnung ermitteln zu können, sind aus den Dehnungswerten die "elastischen Anteile", getrennt nach Außenlagen und Kernlagen, zu separieren.

$$
e' = e - (T - T_{ref}) \cdot \varepsilon_o
$$
  
\n
$$
e'' = e - (T - T_{ref}) \cdot \varepsilon_c
$$
  
\n
$$
\sigma_o = a_o + a_1 e' + a_2 e'^2 + a_3 e'^3 + a_4 e'^4
$$
  
\n
$$
\sigma_c = b_o + b_1 e'' + b_2 e''^2 + b_3 e''^3 + b_4 e''^4
$$
  
\n
$$
\sigma = \sigma_o + \sigma_c
$$
  
\n(3.2.3)

wobei: *Tref* Werkstatttemperatur *T* aktuelle Temperatur *e* Gesamtdehnung des Seiles *e*' Elastische Dehnung in der Außenlage *e*'' Elastische Dehnung in der Innenlage  $\mathcal{E}_o$  Thermischer Längenausdehnungskoeffizient außen  $\mathcal{E}_c$  Thermischer Längenausdehnungskoeffizient innen

Die durch eine Temperaturerhöhung hervorgerufene unterschiedliche Dehnung der Außenlagen und Innenlagen ruft eine Querkraft hervor, die zu einer veränderten Verteilung der Zugspannung zwischen Außen- und Innenlagen führt. Dieser geänderten Verteilung der Zugspannung wird durch die Einführung der Kompressionszugspannung Rechnung getragen. Dies ist insbesondere bei der Berechnung des Kniepunktes (TP) von Bedeutung.

$$
\sigma_o' = \sigma_o + P_{komp}
$$
  
\n
$$
\sigma_c' = \sigma_c - P_{komp}
$$
 (3.2.4)

Die Höhe der Kompressionszugspannung ist stark abhängig von den eingesetzten Materialien, von der verwendeten Technologie und der Geometrie der Einzeldrähte. So ist sie

26

bei GAP-Leitern naturgemäß Null, bei Leitern mit Segmentdrähten eher klein. Bei Leitern mit Runddrähten ist sie verhältnismäßig hoch und hat somit erheblichen Einfluss auf die Lage des Kniepunktes.

#### *3.2.1.3 Berechnung der Dehnung aus vorgegebener Zugspannung*

In einigen Verfahrensschritten ist die Bestimmung der Dehnung nach Erstbelastung durch eine vorgegebene Zugspannung notwendig. Eine Auflösung des Funktionssatzes der Zugspannung nach der Dehnung (3.2.3) ist analytisch aber nicht möglich. Hier ist ein iteratives Verfahren, wie in Abschnitt 3.2.0 beschrieben, notwendig.

#### *3.2.1.4 Bestimmung der Bogenlänge bei bekannter Zugspannung*

Die Abhängigkeit der Bogenlänge des Leiters zwischen zwei starren oder auch beweglichen Aufhängepunkten von Zugspannung und Zusatzlast ist ein wesentlicher Bestandteil der weiteren Betrachtungen. Die Herleitung der nachfolgend dargestellten Beziehung kann [3] oder [5] entnommen werden.

$$
L = \sqrt{h^2 + \left[2 \cdot \frac{\sigma \cdot q}{m \cdot g} \cdot \sinh\left(\frac{m \cdot g \cdot a}{2 \sigma q}\right)\right]^2}
$$
(3.2.5)

#### *3.2.1.5 Bestimmung der Zugspannung aus bekannter Bogenlänge*

In weiteren Berechnungsschritten ist es notwendig, aus einer aufgrund einer Zustandsänderung veränderten Bogenlänge Rückschlüsse auf die damit veränderte Zugspannung zu ziehen. Dazu ist eine Inversion der Gleichung (3.2.5) notwendig, die sich durch geeignete numerische Verfahren entsprechend Abschnitt 3.2.0 durchführen lässt.

#### *3.2.1.6 Bestimmung der Grundlänge*

Als Grundlänge des Leiters wird diejenige Länge verstanden, die der Leiter im nichtinstallierten Zustand (quasi auf dem Boden liegend) annehmen würde, wenn man ihn bei Werkstatt-Temperatur ablegt. Diese Länge bildet die Basis des Dehnungsmodells, das im Gleichungssatz 3.2.3 relative, auf die Grundlänge bezogene Dehnungen darstellt. Die Grundlänge lässt sich unter Verwendung der im Abschnitt 3.2 bisher beschriebenen Funktionen wie folgt bestimmen:

- Vorgabe: Mittelzugspannung bei 10° C
- Berechnung der Bogenlänge bei Mittelzugspannung:

 $L_{10} = f(\sigma_{10})$ 

 wobei die Funktion *f* der in Gleichung (3.2.5) dargestellten Beziehung zwischen Bogenlänge und Zugspannung entspricht.

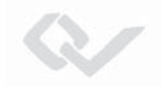

- Berechnung der relativen Dehnung des Seils bei 10° C und Mittelzugspannung

$$
e_{10}=g(\sigma_{10})
$$

 Dabei entspricht die Funktion g der Inversen des Gleichungssatzes 3.2.3, die nur numerisch bestimmt werden kann.

- Anschließend kann die Berechnung der Grundlänge durchgeführt werden.

$$
L_G = \frac{L_{10}}{(1 + e_{10})} \tag{3.2.6}
$$

#### *3.2.1.7 Übergang zwischen Leiterzuständen im linearen Dehnungsmodell (Klassische Zustandsgleichung)*

Ein Leiterzustand ist definiert durch seine Temperatur, seine Zugspannung und sein Leitergewicht inklusive vorgegebener Zusatzlasten. Ein Beispiel hierfür ist der Regulagezustand, bei dem i.d.R. als Leitertemperatur 10° C, als Zugspannung die Mittelzugspannung und als Leitergewicht das Metergewicht des Leiters ohne Zusatzlast angenommen wird.

Grundlegende Aufgabe der Zugspannungs- und Durchhangsberechnung ist es, ausgehend von einem bekannten Zustand des Leiters, z.B. dem Regulagezustand, beliebige andere Zustände zu berechnen, um anschließend aus den dann bekannten Zugspannungen Durchhänge und Abstände berechnen zu können. In [3] und [5] ist eine Gleichung beschrieben, die den Übergang zwischen zwei Leiterzuständen für Einzelfelder in einem linearen Dehnungsmodell beschreibt.

$$
\sigma_2^2[\sigma_2 - \sigma_1 + \frac{E \cdot (a \cdot m_1 \cdot g)^2}{24 \sigma_1^2 \cdot q^2} + E \cdot \varepsilon (T_2 - T_1)] - \frac{E \cdot (a \cdot m_2 g)^2}{24 q^2} = 0 \tag{3.2.7}
$$

Die Gleichung 3.2.7 lässt sich numerisch recht einfach und effizient nach der unbekannten Zugspannung lösen, da sie einfach differenzierbar und somit das Tangentenverfahren (Newton-Verfahren) anwendbar ist.

#### *3.2.1.8 Berechnung von Durchhängen bei bekannter Zugspannung*

Bei bekannter Zugspannung lässt sich der Durchhang an einer beliebigen Stelle im Spannfeld berechnen. Dabei ist der Durchhang definiert als Abstand der Seilkurve zur Verbindungslinie zwischen den Aufhängepunkten. In der in [3] hergeleiteten Beziehung ist der Koordinatenursprung im tiefsten Punkt der Durchhangskurve. Der Abstand dieses Punktes vom linken Mast muss zunächst berechnet werden. Dabei ist die Höhendifferenz zwischen den Aufhängepunkten maßgebend für die Lage des Punktes.

$$
x_A = \frac{\sigma \cdot q}{m \cdot g} \cdot \ln[\frac{\sigma \cdot q}{m \cdot g} \cdot \frac{1 - \exp(-\frac{m \cdot g \cdot a}{\sigma \cdot q})}{L - h}]
$$
(3.2.8)

mit

L : Bogenlänge gemäß Gleichung 3.2.5

h : Höhendifferenz zwischen den Aufhängepunkten

Mit Hilfe dieses Abstandes lässt sich die aktuelle Koordinate für einen vorgegebenen Abstand vom linken Mast (Stationierung) bestimmen.

$$
x = x_l + x_A
$$

Damit ergib sich für den Durchhang

$$
f = \frac{h}{a}(x - x_A) + \frac{\sigma \cdot q}{m \cdot g} [\cosh(\frac{m \cdot g}{\sigma \cdot q} x_A) - \cosh(\frac{m \cdot g}{\sigma \cdot q} x)] \tag{3.2.9}
$$

#### *3.2.1.9 Bestimmung der ideellen Feldlänge*

Mit Hilfe der ideellen Feldlänge lassen sich näherungsweise vereinfacht Zugspannungen für einen Abspannabschnitt bestimmen. Dabei geht man davon aus, dass sich die Tragketten nur wenig auslenken und somit in allen Feldern des Abspannabschnittes die gleiche Zugspannung vorherrscht.

$$
a_{id} = \sqrt{\sum_{i=1}^{n} a_i^3 \over \sum_{i=1}^{n} a_i}
$$
 (3.2.10)

#### **3.3 Bestimmung des Grenzzustandes nach Erstbelastung**

Wie im Abschnitt 3.1 skizziert, besteht der erste Schritt des EPE-Verfahrens in der Bestimmung des Grenzzustandes bei primärer Grenzbelastung (Erstbelastung, siehe auch Punkt b in Bild 3.1). Diese Belastung wird als die maximal vorkommende Belastung, hervorgerufen durch Eis- und/oder Windbelastung, angesehen. Bei einer nachfolgenden Entlastung geht der Leiter in ein lineares (ggf. bilineares) Hystereseverhalten über.

Hierzu ist die Entwicklung und Lösung der Zustandsgleichung für das nicht lineare Dehnungsmodell notwendig. Ausgehend von einem nicht-installierten Leiterzustand, bei der der Leiter zugspannungslos bei Werkstatt-Temperatur und der Grundlänge quasi auf dem Boden liegt, mit:

- *Tref* : Werkstatt-Temperatur
- $\sigma$ <sub>o</sub> = 0 : Zugspannung
- *L<sub>G</sub>* : Grundlänge

erfährt der Leiter durch die Installation eine Dehnung, die durch die Parameter

- $\sigma$  : Zugspannung T : Temperatur
- m : Leitergewicht inklusive Zusatzlast

#### bestimmt wird.

Dabei muss die durch die Bogenlänge der Kettenlinie in Bezug auf die Grundlänge bestimmte relative Dehnung der relativen Dehnung entsprechen, die sich aus der Inversion des Gleichungssatzes 3.2.3 ergibt

$$
(L(\sigma) - L_G)/L_G = g(\sigma, T, T_{ref})
$$
\n(3.3.1)

wobei  $L(\sigma)$  aus Zugspannung und Metergewicht inkl. Zusatzlast gemäß Abschnitt 3.2.1.4 berechnete Bogenlänge der Kettenlinie *LG* gemäß Abschnitt 3.2.1.6 berechnete Grundlänge des Leiters im

- nicht installiertem Zustand und
- $g(\sigma)$  Funktion der Dehnung über Zugspannung und Temperatur (nicht lineares Dehnungsmodell, siehe auch Abschnitt 3.2.1.3) ist.

Durch Subtraktion erhält man die Zustandsgleichung des Leiters im nicht linearen Dehnungsmodell.

$$
\left(\frac{L(\sigma)}{L_G} - 1\right) - g(\sigma, T, T_{ref}) = 0\tag{3.3.2}
$$

Ähnlich wie die Zustandsgleichung im linearen Dehnungsmodell stellt diese Gleichung den Übergang von einem Ausgangszustand (hier der nicht-installierte Zustand) zu einem beliebigen, durch Temperatur, Zusatzlast und Zugspannung charakterisierten Vergleichszustand dar, wobei die Zugspannung im Vergleichszustand die zu bestimmende Variable ist. Diese Gleichung ist nur numerisch lösbar, wobei hier zwei ineinander geschachtelte Iterationsverfahren, einmal zur Auflösung der Gleichung 3.3.2 nach der Zugspannung und zum anderen eingeschachtelt zur Inversion des Gleichungssatzes (3.2.3), notwendig sind. Dabei ist darauf zu achten, dass beide Iterationsverfahren hinsichtlich Iterationsschranken und Genauigkeiten sorgfältig aufeinander abgestimmt sind, um die Konvergenz zu gewährleisten.

Nach Einsetzen der Belastungsparameter für den Grenzzustand, bestehend aus Temperatur, Metergewicht inklusive Zusatzlast, lässt sich durch numerische Lösung dieser Gleichung die Zugspannung im Grenzzustand ermitteln.

Ausgehend von diesem Grenzzustand lassen sich alle weiteren zu ermittelnden Leiterzustände in einem bilinearen Verfahren unter Anwendung der klassischen Zustandsgleichung für das lineare Dehnungsmodell (Abschnitt 3.2.1.7) bestimmen. Dazu ist jedoch die Kenntnis des Kniepunktes notwendig.

#### **3.4 Berechnung des Kniepunktes**

#### **3.4.1 Physikalisches Verhalten des Leiters**

Wird der Leiter ausgehend von der Grenzbelastung entlastet, so ergeben sich aufgrund des Hystereseverhaltens für Außenlagen und Kern unterschiedliche lineare Spannungs-Dehnungs-Abhängigkeiten, die durch die "finalen E-Module" und finalen Längenausdehnungskoeffizienten jeweils getrennt nach Innen- und Außenlage beschrieben werden.

Die Verläufe der auf das Querschnittsverhältnis bezogenen Zugspannungsanteile von Außenlage und Kern addieren sich zu einem ebenfalls linear bei Entlastung abfallenden Verlauf der Gesamtzugspannung. Wenn die Zugspannung in der Außenlage durch die Entlastung abgebaut ist, geht die Spannungs-Dehnungs-Kurve vollständig in das lineare Dehnungsverhalten des Kerns über. Der Übergangspunkt wird Kniepunkt (eng.: Transitionpoint; TP) genannt. Dieses Verhalten wird in nachfolgender Grafik durch den roten Kurvenverlauf dargestellt.

Geht die Entlastung mit einer Änderung der Leitertemperatur einher, verschieben sich die Kurvenverläufe gegeneinander aufgrund der unterschiedlichen Längenausdehnung von Kern und Außenlage. Bei zunächst konstant anzunehmender Spannung, wie z.B. in Laborversuchen, würde sich damit die Zugspannungsverteilung zwischen Kern und Außenlage ändern. Durch eine Temperaturerhöhung bei gleichzeitiger Entlastung verschiebt sich daher der Kniepunkt zu einer höheren Zugspannung. Dieses Verhalten wird in nachfolgender Grafik durch den blauen Kurvenverlauf dargestellt.

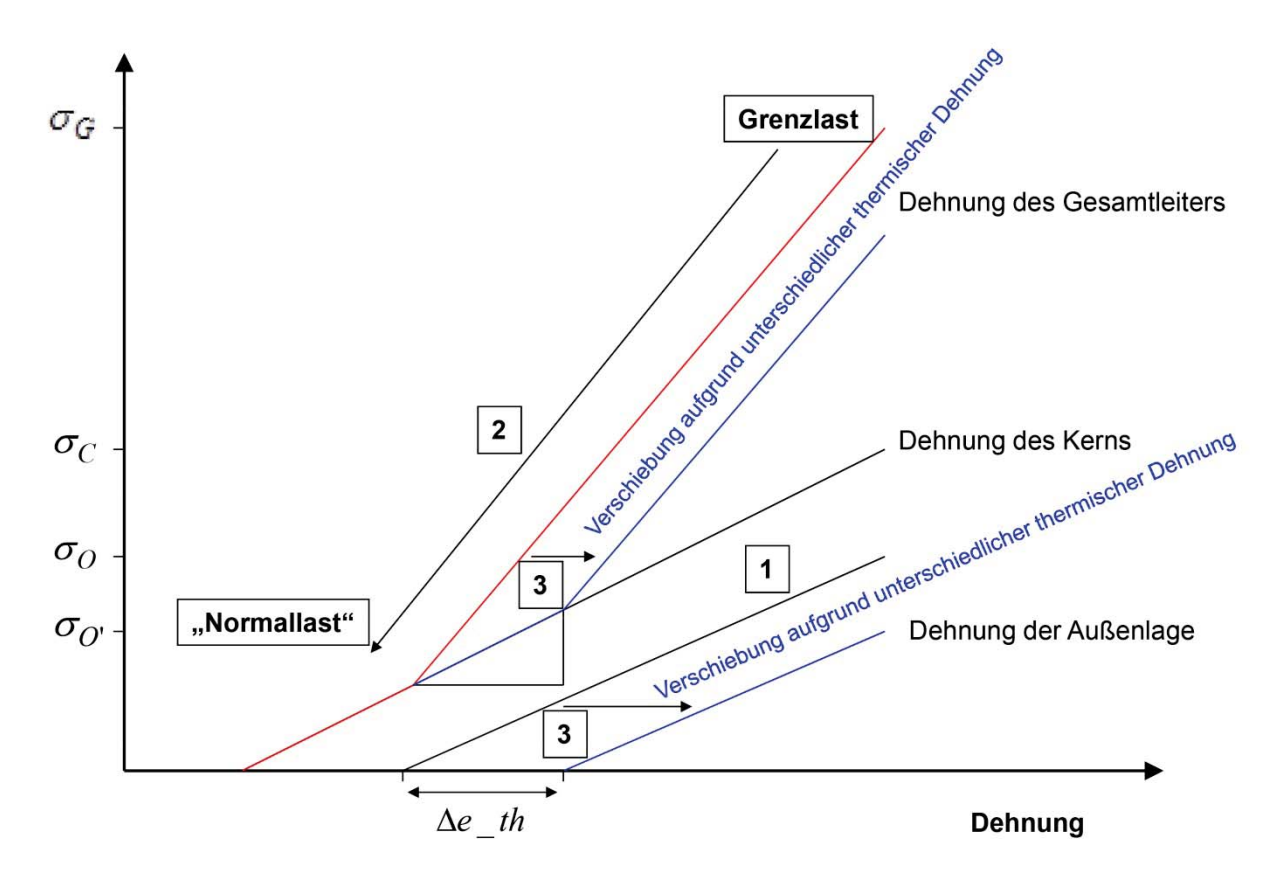

**Bild 3.4.1: Ermittlung des Kniepunktes** 

Dieser Verschiebung des Kniepunktes wirkt ein weiterer, physikalischer Effekt entgegen. Durch die Entlastung des Leiters übt die Außenlage bei gleichzeitiger thermischer Ausdehnung Druck auf den Leiterkern aus. Die Außenlagen "wehren sich" nahezu gegen die thermische Ausdehnung. Hierdurch wird eine zusätzliche Zugspannung in der Außenlage aufgebaut, die der Verschiebung des Kniepunktes entgegenwirkt. Dieses Verhalten nennt man Kompression (siehe auch Abschnitt 3.2.1.2).

#### **3.4.2 Mathematische Herleitung**

Betrachtet man ausgehend von der Grenzbelastung die Entlastung zunächst bei konstanter Temperatur (rote Kurve in Bild 3.4.1), lässt sich die Zugspannung am Kniepunkt wie folgt ermitteln:

Der Kniepunkt wird erreicht, wenn der Zugspannungsanteil in der Außenlage auf Null abgebaut ist.

$$
\sigma_{G0} - E_0' \cdot \Delta e = 0
$$
\nZugspannung Außenlage ist auf Null abgebaut.  
\n(siehe Punkt 1 in Bild 3.4.1)

In diesem Punkt gilt für die Gesamtdehnung des Leiters

$$
\Delta e = \frac{\sigma_{G0}}{E_0'}
$$

Dieses Verhältnis gilt ebenfalls für die Gesamtzugspannung

$$
\Delta e = \frac{\Delta \sigma}{E_{\rm ges}}
$$

Damit ergibt sich für die Zugspannungsdifferenz des Leiters vom Grenzzustand bis zum Kniepunkt

$$
\Delta \sigma = E_{ges} \cdot \frac{\sigma_{G0}}{E_0'} \tag{siehe Punkt 2 in Bild 3.4.1}
$$

Somit gilt für die Zugspannung am Kniepunkt:

$$
\sigma_{TP} = \sigma_G - \frac{E_{ges}}{E_0} \cdot \sigma_{G0} \tag{3.4.1}
$$

wobei:

#### $\sigma_G$  Grenzzugspannung

Dieses Werk ist copyrightgeschützt und darf in keiner Form vervielfältigt werden noch an Dritte weitergegeben werden. Es gilt nur für den persönlichen Gebrauch.

 $\sigma_{GO}$  auf das Querschnittsverhältnis bezogener Zugspannungsanteil der Außenlage *Eges* E-Modul des Gesamtseils  $E_{\scriptscriptstyle{\alpha}}$ ' *Eo* auf das Querschnittsverhältnis bezogene E-Modul der Außenlage

Tritt zusätzlich zur Entlastung eine Temperaturerhöhung  $\Delta T$  ein, verschieben sich die Dehnungskurven von Außenlage und Kern wie in Bild 3.4.1 dargestellt. Damit verschiebt sich die Zugspannung des Kniepunktes (siehe Punkt 3 in Bild 3.4.1):

$$
\Delta \sigma_{TP} = (e_0 - e_c) \cdot E_C = (\varepsilon_0 - \varepsilon_C) \cdot \Delta T \cdot E_C
$$
\n(3.4.2)

Mit

 $\Delta T = (T - T_G)$   $T_G$ : Temperatur im Grenzzustand bei  $\sigma_G$ 

ergibt sich eine Zugspannung im Kniepunkt von:

$$
\sigma_{TP}(T) = \sigma_G - \frac{E_{ges}}{E_0} \cdot \sigma_{G0} + (\varepsilon_0 - \varepsilon_C) \cdot (T - T_G) \cdot E_C'
$$
\n(3.4.3)

Da die Temperatur als Variable auf beiden Seiten der Gleichung vorkommt, wird Gleichung (3.4.3) umgestellt und die Lösung auf eine numerische Nullstellenbestimmung zurückgeführt.

$$
\sigma_G - \frac{E_{ges}}{E_0'} \cdot \sigma_{G0} + (\varepsilon_0 - \varepsilon_C) \cdot (T - T_G) \cdot E_C' - \sigma_{TP}(T) = 0 \tag{3.4.4}
$$

Zur Lösung dieser Gleichung wird die klassische Zustandsgleichung nach Abschnitt 3.2.1.7 verwendet, um die Abhängigkeit der Zugspannung im Kniepunkt von der Temperatur abzubilden. Dabei wird iterativ der Übergang vom Grenzzustand (definiert durch Temperatur, Zugspannung und Metergewicht inkl. Zusatzlast) auf die aktuell angesetzte Temperatur im Kniepunkt gerechnet.

Hier kommen wiederum zwei ineinander geschachtelte numerische Nullstellenberechnungen zur Anwendung, deren Iterationsschranken sorgfältig aufeinander abgestimmt sein müssen, um die Konvergenz zu gewährleisten.

#### **3.5. Berücksichtigung der Kriechdehnung**

#### **3.5.1 Physikalisches Langzeitverhalten des Leiters**

Leiterseile haben die Eigenschaft, sich abhängig von der mittleren Zugbelastung dauerhaft unelastisch zu dehnen. Diese Dehnung, hervorgerufen durch das Setzen des Seiles und der dadurch hervorgerufenen Verdichtung, bewirkt, dass sich der Leiter bei anschließenden Laständerungen bezüglich der Dehnung in gleicher Weise verhält, als sei er durch eine entsprechende hohe Grenzbelastung initial vorgedehnt worden. Das nach dem Kriechvorgang vorliegende lineare elastische Verhalten wird durch die finalen E-Module und thermischen Längenausdehnungskoeffizienten beschrieben.

Dieses prinzipielle Verhalten ist im Bild 3.5.1 dargestellt. Ausgehend von einem Initialzustand, der dadurch charakterisiert ist, dass der Leiter bei Jahresmitteltemperatur mit Mittelzugspannung aufgelegt worden ist (EDS), beginnt der metallurgische Vorgang des Kriechens, der nach einer definierten Zeit zu einer zusätzlichen irreversiblen Dehnung führt (Punkt 1 nach Punkt 2). Ausgehend von diesem Punkt auf der Kriechdehnungskurve verhält sich der Leiter linear. Steigt die Belastung durch sich einstellende tiefe Temperaturen und Eis-/Windbelastung über die Grenzbelastung 1 (Punkt 3) hinaus an, wird sich das weitere Dehnungsverhalten entsprechend der initialen Dehnungskurve darstellen, bis die finale Grenzbelastung erreicht ist (Punkt 4). Bei einer sich dann einstellenden Entlastung geht das Verhalten des Leiters wieder in den linearen Zustand über, der identisch ist mit dem "finalen Zustand nach Erstbelastung" (faL). Sollte die Grenzbelastung 1 nicht überschritten werden, verbleibt der Leiter im "finalen Zustand nach Kriechen".

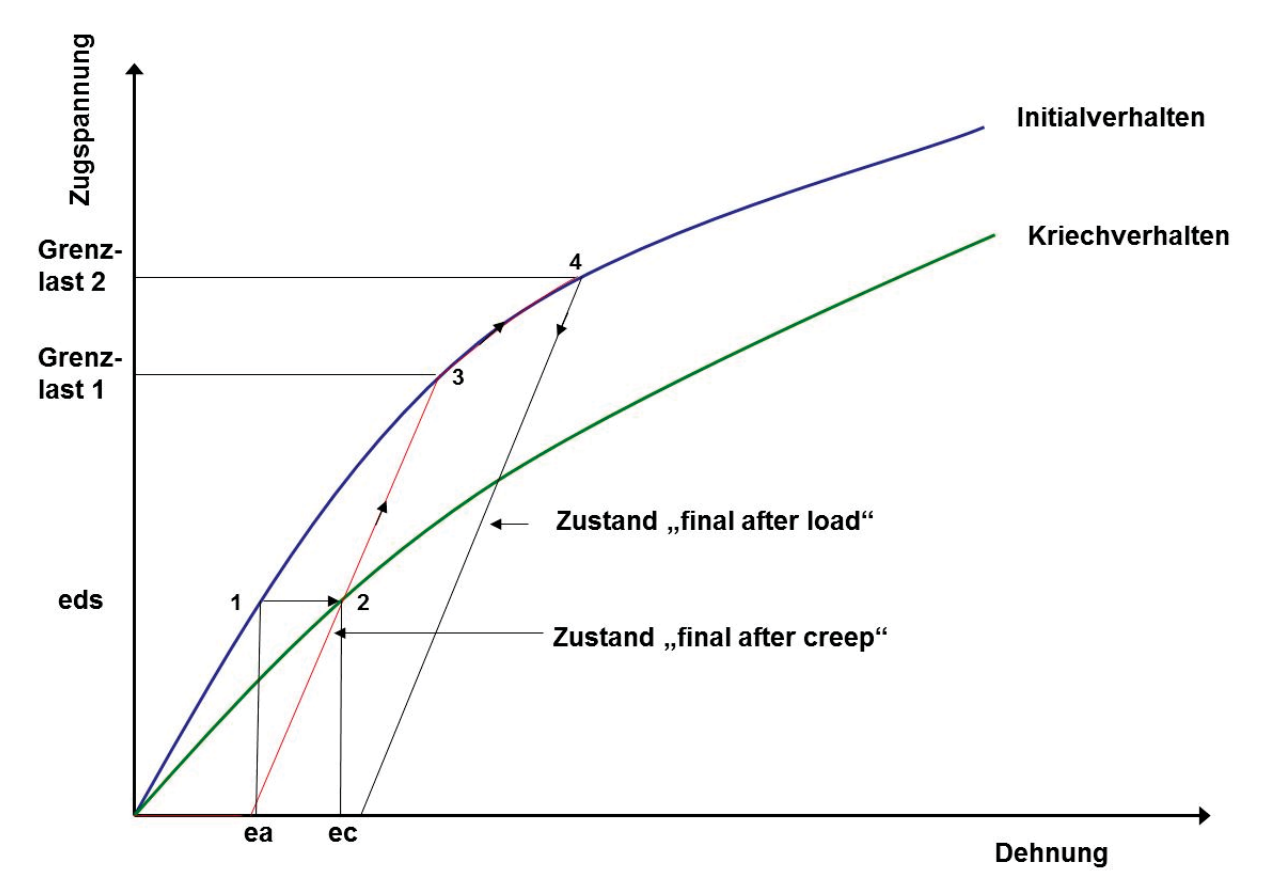

**Bild 3.5.1: Kriechverhalten des Leiters**
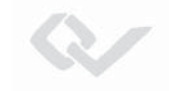

#### **3.5.2 Mathematische Aufbereitung**

Um den durch den Übergang von Punkt 1 in Punkt 2 in Bild 3.5.1 sich einstellenden Leiterzustand erfassen zu können, werden im ersten Schritt die Dehnungswerte ea und ec berechnet. Dies geschieht durch numerische Inversion der Gleichungssätze (3.2.3) (siehe auch Abschnitt 3.2.1.3).

$$
ea = f\left(\sigma_1\right) ec = g\left(\sigma_1\right)
$$
 (3.5.1)

wobei:

-  $\sigma_1$  : Mittelzugspannung

- *f* : Numerische Inversion des Gleichungssatzes 3.2.3 mit dem Parametersatz der Initialkurve
- *g* : Numerische Inversion des Gleichungssatzes 3.2.3 mit dem Parametersatz der Kriechdehnungskurve

Maßgeblich für den neuen Leiterzustand ist die Differenz der beiden Dehnungswerte ea und ec. Zur Bestimmung von ec wird als erste Näherung die initiale Mittelzugspannung verwendet. Da sich die Mittelzugspannung infolge Seilkriechen im Betrachtungszeitraum absenkt, wird durch die erste Näherung ec zu groß berechnet. Um dies zu bereinigen, wird ein Zwischenschritt eingeführt.

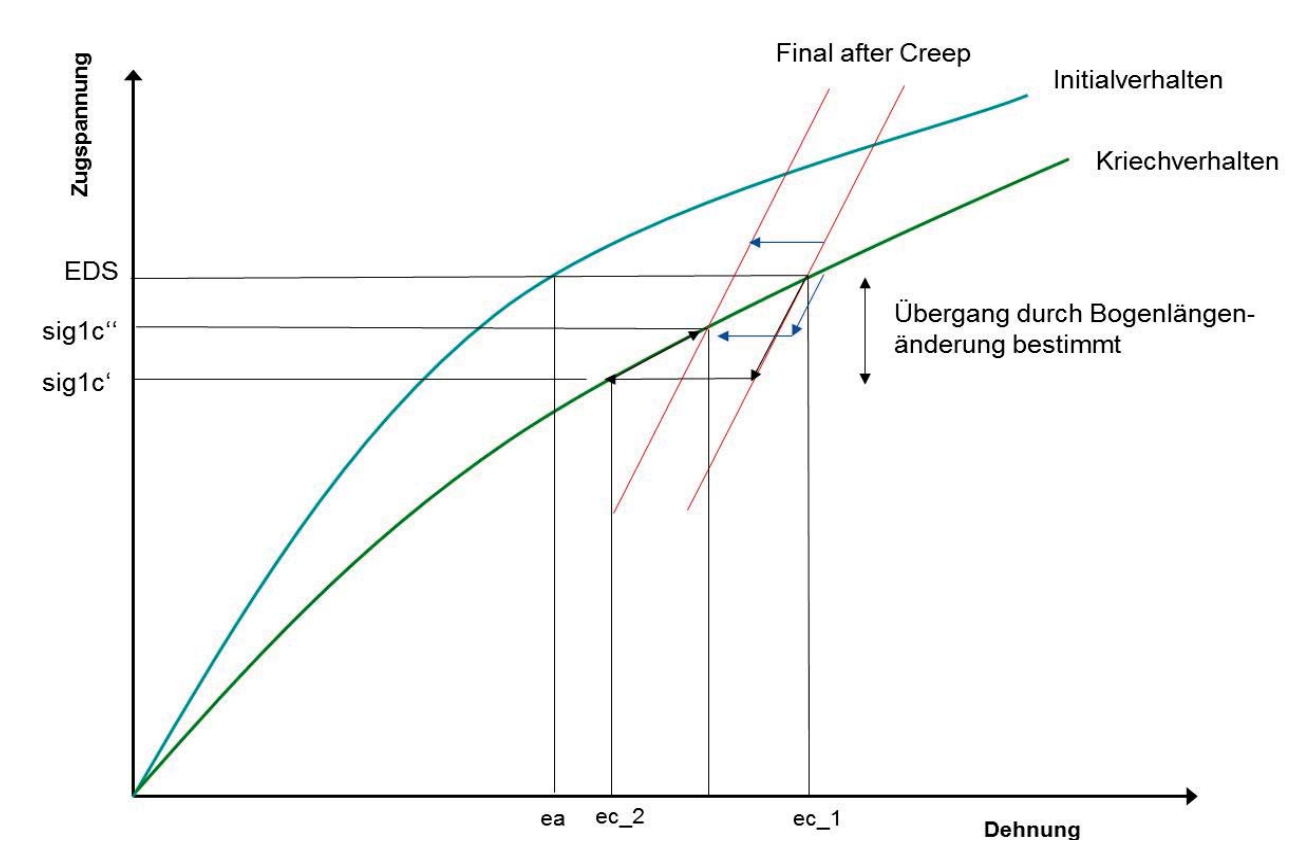

**Bild 3.5.2: Iterative Bestimmung der durch Kriechen abgesenkten Mittelzugspannung** 

Dieses Werk ist copyrightgeschützt und darf in keiner Form vervielfältigt werden noch an Dritte weitergegeben werden. Es gilt nur für den persönlichen Gebrauch.

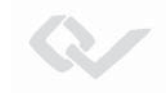

Dazu wird folgender iterativer Algorithmus zur Berechnung der durch Kriechen abgesenkten Mittelzugspannung verwendet:

# **Schritt a) Berechnung der Bogenlänge im Initialzustand**

 $L_0 = f(\sigma_1)$  (f: entsprechend Gleichung 3.2.5)

# **Schritt b) Berechnung der Änderung der Bogenlänge infolge des Kriechens**

 $\Delta L = L_0 (ec - ea)/100$ 

Danach iterativ die Schritte c und d:

# **Schritt c) Berechnung der abgesenkten Zugspannung im i-ten Iterationsschritt**

 $\sigma_{1c}^{i} = f(\Delta L; L_0)$ 

wobei f die invertierte Gleichung zur Berechnung der Bogenlänge (Gl. 3.2.5) darstellt. Diese Inversion lässt sich nur numerisch durchführen, da diese Gleichung analytisch nicht lösbar ist.

# **Schritt d) Neuberechnung der abgesenkten Mittelzugspannung über die Änderung der Bogenlänge**

Die durch den Übergang von der Initialkurve auf die Kriechkurve hervorgerufene Änderung der Dehnung (bei konstanter Temperatur von z.B. 10° C) muss der durch den Zugspannungsabfall hervorgerufenen Änderung der Bogenlänge entsprechen:

$$
100 \cdot \frac{L_1(\sigma_{1N}) - L_0(\sigma_1)}{L_G} = (ec(\sigma_{1N}) - ea(\sigma_1))
$$

Stellt man diese Gleichung um, so wird die Bestimmung der abgesenkten Zugspannung auf die numerische Berechnung der Nullstelle einer nicht analytisch lösbaren Funktion zurückgeführt.

$$
100 \cdot \frac{L_1(\sigma_{1N}^i) - L_0(\sigma_1)}{L_G} - (ec(\sigma_{1N}^i) - ea(\sigma_1)) = 0
$$
\n(3.5.2)

(hochgestelltes i: Iterationsindex)

Diese Gleichung lässt sich mit den bekannten Methoden iterativ lösen. Die obere Grenze des Lösungskorridors liegt bei der vorgegebenen Mittelzugspannung, die untere Grenze bei der im 0-ten Iterationsschritt (Schritt a/b) in erster Näherung ermittelten, abgesenkten Zugspannung. Ist der Nullstellenalgorithmus konvergiert, liegen sowohl die abgesenkte Zugspannung bei 10° C als auch deren Komponenten im Kern und in der Außenlage vor.

Im Nachgang ist nun zu überprüfen, ob die vorgegebene Grenzlast zu einer größeren permanenten Dehnung führt als das Kriechdehnungsverhalten. Ist dies der Fall, wird als Grenzlastfall der in Bild 3.5.1 dargestellte Grenzlastfall 2 (Punkt 4 in Bild 3.5.1) als weitere Berechnungsbasis verwendet. Das Verfahren geht in die Berechnungsart "finaler Zustand nach Erstbelastung" über.

Die Überprüfung erfolgt durch Berechnung der Grenzlast 1 (Punkt 3 in Bild 3.5.1), bei der sich lineares und nicht lineares Modell schneiden. Im Schnittpunkt müssen die Dehnungswerte in beiden Modellen gleich sein:

$$
f(\sigma_s) = ec + (\sigma_s - \sigma_{1c}) / E + (T_2 - T_1) \varepsilon
$$

Durch Subtraktion erhält man:

$$
f\left(\sigma_{s}\right)-ec-\left(\sigma_{s}-\sigma_{1c}\right)/E-\left(T_{2}-T_{1}\right)\varepsilon=0
$$
\n(3.5.3)

mit

 $f(\sigma)$  numerische Inversion des Gleichungssatzes 3.2.3

- ec Dehnung bei abgesenkter Mittelzugspannung (Kriechdehnungskurve)
- $\sigma$  *Zugspannung im Schnittpunkt*
- E finales E-Modul
- $\sigma_{1c}$  abgesenkte Mittelzugspannung
- *T*<sub>2</sub> Temperatur im Grenzlastfall (= -5 $^{\circ}$  C)
- *T*1 Temperatur bei Mittelzug
- $\epsilon$  finaler Längenausdehnungskoeffizient

Durch Lösung der Gleichung (3.5.3) erhält man den gewünschten Schnittpunkt bestehend aus Temperatur, Zugspannung und Dehnung (Punkt 3 in Bild 3.5.1). Um den Grenzzustand in Relation zum Grenzlastfall zu bringen, benötigt man den Wert einer fiktiven Zusatzlast in kg/m oder ausgedrückt in x-facher Normeislast. Dazu zieht man die Gleichung 3.2.7 heran und vollzieht mehrfach, iterativ, einen Zustandsübergang vom Zustand bei abgesenkter Mittelzugspannung bei 10° C auf den Grenzzustand nach Kriechen (bei -5° C) unter Variation der Zusatzlast, solange bis die vorab errechnete Grenzzugspannung erreicht ist. Die somit erhaltene Zusatzlast vervollständigt die Beschreibung des fiktiven Grenzzustandes nach Kriechen.

Ist die Zugspannung im Schnittpunkt zwischen linearem Modell "nach Kriechen" und dem Initialverhalten (siehe Bild 3.51) kleiner als die sich bei der vorgegebenen Grenzlast einstellende Zugspannung, wird mit dem in Abschnitt 3.3 beschriebenen Verfahren zur Berechnung des Zustandes nach Erstbelastung weiter verfahren.

Ist dies nicht der Fall, wird die weitere Berechnung (z.B. Bestimmung des Kniepunktes) auf Basis des fiktiven Schnittpunktes mit der Initialkurve durchgeführt. Die für den Schnittpunkt ermittelte Zugspannung

 $\sigma_{\rm s}$ 

(Punkt 4 in Bild 3.5.1) zeigt in einigen Fällen eine unterschiedliche Aufteilung auf Außenlagen und Kernelement im Vergleich zur betragsmäßig gleichen Zugspannung, die durch den Übergang von der Mittelzugspannung aufgrund einer Grenzbelastung (finaler Zustand nach Erstbelastung; faL) hervorgerufen wurde. Dies liegt daran, dass in diesen Fällen durch Kriechen des Kernelementes eine "Verzerrung der Spannungsverteilung" stattfindet, die nach außen hin nicht bemerkbar ist. Da die Verteilung der Zugspannung auf Außenlagen und Kernelement maßgeblich den Kniepunkt (TP) mitbestimmt, muss diese unterschiedliche Verteilung der Zugspannung vor der Berechnung des Kniepunktes bestimmt werden.

Basis für die Berechnung dieser Komponenten ist die durch Kriechen abgesenkte Mittelzugspannung:

 $\sigma_{1C} = \sigma_{1CQ} + \sigma_{1CC}$  wobei

<sup>V</sup> <sup>1</sup>*CO* : Anteil der Zugspannung außen

 $\sigma_{1CC}$  : Anteil der Zugspannung innen

aufgeteilt auf Außenlagen und Kernelement darstellt. Unter Verwendung dieser Zugspannung und der Zugspannung im Schnittpunkt werden die Bogenlängen bei abgesenkter Mittelzugspannung und im Schnittpunkt bestimmt und daraus die relative Gesamtdehnung des Leiters zwischen diesen beiden Zuständen berechnet. Dabei wird auf Gleichung 3.2.5 zurückgegriffen. Die relative Gesamtdehnung ergibt sich dann aus:

$$
e_x = \frac{L_{1C} - L_s}{L_{1C}}
$$

mit

 $e_r$  : relative Gesamtdehnung *L*<sub>1*C*</sub> : Bogenlänge bei abgesenkter Mittelzugspannung

*LS* : Bogenlänge im Schnittpunkt

Die relative Gesamtdehnung muss für Außenlagen und Kernelement gleich sein. Der thermische Anteil der Dehnung ist aber unterschiedlich. Damit sind auch die elastischen Anteile der Dehnung unterschiedlich:

$$
e_{xeo} = e_x - \varepsilon_o (T_S - T_1)
$$
  

$$
e_{xec} = e_x - \varepsilon_c (T_S - T_1)
$$

Aus den elastischen Dehnungsanteilen und den Komponenten der abgesenkten Mittelzugspannung lassen sich dann die Komponenten der Schnittpunktspannung berechnen:

$$
\sigma_{so} = \sigma_{1co} - E_o e_{xeo}
$$
\n(3.5.4)

$$
\sigma_{sc} = \sigma_{1cc} - E_c e_{sec}
$$
 (3.5.5)

mit

 $\sigma_{so}$ : Zugspannung im Schnittpunkt, außen

- $\sigma_{sc}$ : Zugspannung im Schnittpunkt, innen
- ' *E <sup>o</sup>* : Auf Querschnitt bezogenes E-Modul, außen
- $E\Big|_{c}^{'}$ : Auf Querschnitt bezogenes E-Modul, innen

Für weitere Berechnungsschritte ist die Kenntnis des Zugspannungsanteiles in der Außenlage notwendig.

$$
f_{co} = \sigma_{so} / \sigma_s \tag{3.5.6}
$$

Auf Basis der Zugspannung im Schnittpunkt und den jetzt bekannten Werten für Kernund Außenlage lässt sich jetzt durch Lösen der Gleichung 3.4.4 der Kniepunkt (TP)

- 
$$
T_p, \sigma_{Tp}
$$

bestimmen. Mit dem Ausgangszustand und dem Kniepunkt

$$
- \sigma_{1c}, m_1, T_1
$$

- 
$$
T_p, \sigma_{Tp}
$$

ist man nun in der Lage, für alle Lastfälle, die im linearen Bereich liegen, Zugspannungen und Durchhänge bilinear zu berechnen.

## **3.5.3 Kriechdehnungsverhalten bei beliebigen Betriebsdauern**

Das im Bild 3.5.1 beschriebene Kriechdehnungsverhalten gilt für eine Betrachtung einer festen Betriebsdauer, in der Regel von zehn Jahren. Die hier verwendete Kriechdehnungskurve wird aus einem Kriechdehnungsversuch abgeleitet, der im Rahmen der Typmusterprüfungen nach DIN EN 50182 bzw. DIN EN 61395 durchgeführt wird und sich über eine Zeitdauer von ca. 1.000 Stunden erstreckt. In diesem Versuch werden unterschiedliche Leiterstücke mit verschiedenen Zugspannungen gespannt, die über längeren Zeitraum etwa konstant gehalten werden, und gleichzeitig die Dehnung über die Zeit erfasst. Der Versuchsaufbau und die Aufbereitung der ermittelten Messwerte ist Abschnitt 7.2 zu entnehmen. Das Ergebnis wird in einem doppelt logarithmischen Diagramm aufgetragen.

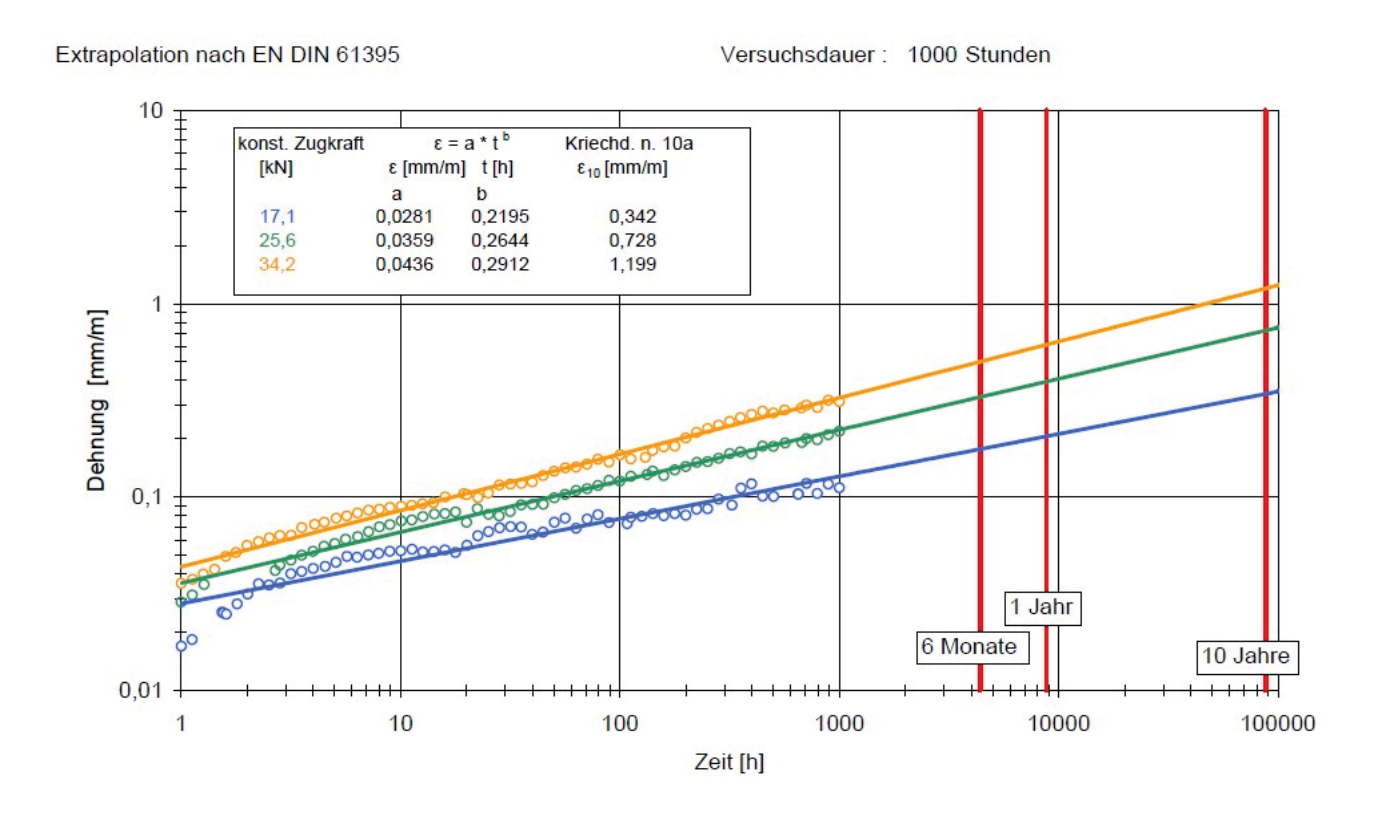

#### **Bild 3.5.3: Experimentell erfasstes Kriechdehnungsverhalten**

Im Ergebnis ergibt sich je Leiterstück eine näherungsweise lineare Abhängigkeit der Dehnung über die Zeit im doppelt logarithmischen Maßstab in einer Zeitdauer zwischen 1 und 1.000 Stunden. Zur Bestimmung des Kriechverhaltens nach zehn Jahren werden die Ergebnisse durch Verlängerung der Geraden auf 100.000 Stunden, entsprechend ca. zehn Jahre Betriebsdauer, extrapoliert. Die Endpunkte dieser Geraden lassen sich unter **Addition der entsprechenden Dehnungswerte aus der Initialkurve** dann in ein separates Diagramm übertragen und anschließend durch ein Polynom höherer Ordnung approximieren.

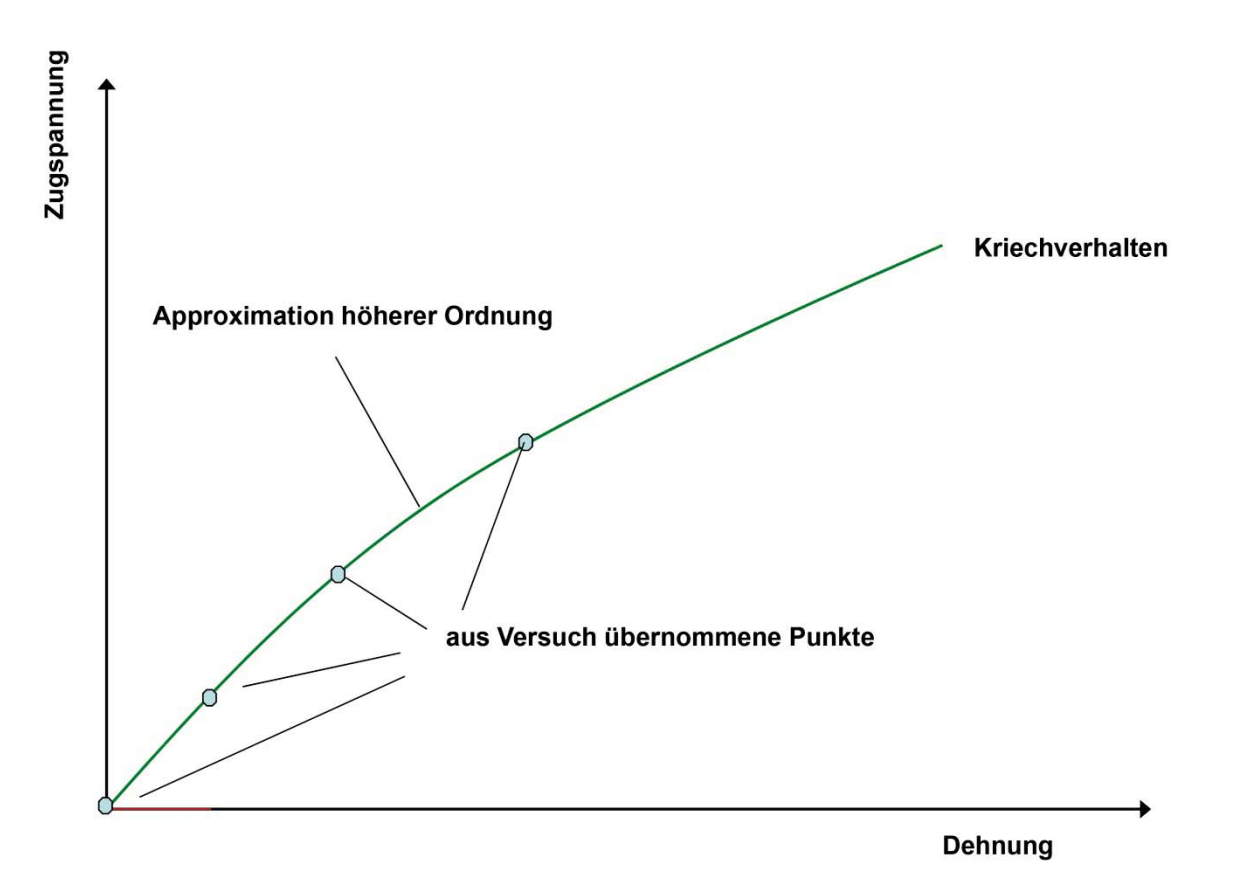

**Bild 3.5.4: Erzeugung der Kriechdehnungskurve nach zehn Jahren** 

Die im Bild 3.5.3 dargestellten Kurvenverläufe lassen sich mathematisch nach IEC 1597 durch

$$
e = \frac{\Delta l}{l} = a \cdot t^b
$$

ausdrücken, wobei

e: Netto-Kriechdehnung

t: Zeitdauer und

a, b: empirisch ermittelte Parameter sind.

Im logarithmischen Maßstab ergibt sich:

$$
\log(e) = \log(a) + b \cdot \log\left(\frac{t}{1h}\right)
$$

Hieraus erkennt man, dass der Parameter a durch die Zugspannung bestimmt wird, die man der entsprechenden Geraden zuordnen kann, und dass der Parameter b das eigentliche Dehnungsverhalten über die Zeit widerspiegelt und durch die Steigung der Geraden bestimmt ist. Beide Parameter sind aus den Messergebnissen, die sich in Bild 3.5.3 darstellen, ermittelbar. Für die weitere Verarbeitung wird jedoch nur der Parameter b verwendet. Dieser ist in den Seildaten abzulegen. Falls sich unterschiedliche Steigungen

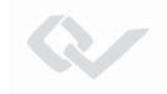

der Geraden ergeben, sollte man diejenigen Steigungen verwenden, deren Geraden in der Nähe der Mittelzugspannung ermittelt wurden.

Basis für die Kriechdehnungsberechnung ist die Bestimmung des Kriechdehnungswertes e bei der Mittelzugspannung durch numerische Inversion des Gleichungssatzes 3.2.3 mit dem Parametersatz der Kriechdehnungskurve (siehe Kapitel 3.5.2). Diesem Wert ist die vorgegebene Betriebsdauer der Kriechdehnungskurve von in der Regel zehn Jahren zugeordnet. Dabei gilt:

$$
e = a \cdot \left(\frac{n_v \cdot 8760h}{1h}\right)^b
$$
 mit

nv : der Kriechdehnungskurve zugeordnete Betriebsdauer in Jahren

- e : Kriechdehnungswert aus Kriechkurve (bereits ermittelt in Abschnitt (3.5.2))
- b : Kriechdehnungsexponent

Hieraus lässt sich der Parameter a ermitteln:

$$
a = \frac{e}{(n_v 8760)^b}
$$
 (3.5.7)

Gleichermaßen gilt für die Kriechdehnung beliebiger Betriebsdauern:

$$
e' = a \cdot \left(\frac{n_a \cdot 8760h}{1h}\right)^b \tag{3.5.8}
$$

mit na : zu betrachtende, beliebige Betriebsdauer in Jahren

Setzt man Gleichung (3.5.7) in (3.5.8) ein, ergibt sich

$$
e' = e \frac{(n_a \cdot 8760)^b}{(n_v \cdot 8760)^b}
$$
 und vereinfacht  

$$
e' = e \left(\frac{n_a}{n_v}\right)^b
$$
 (3.5.9)

Um beliebige Betriebsdauern verarbeiten zu können, ist in Abschnitt 3.5.2 die Ermittlung des Dehnungswertes nach Kriechen ec wie folgt abzuändern:

Im ersten Schritt ist der Dehnungswert ec aus der vorgegebenen Dehnungskurve mit festgelegter Betriebsdauer in Abhängigkeit der Zugspannung durch Inversion des Gleichungssatzes 3.2.3 mit den Parametern der Kriechkurve zu ermitteln.

$$
ec = g(\sigma)
$$

Gleichzeitig wird jetzt bei gleicher Zugspannung die Dehnung der Initialkurve errechnet:

$$
ea = f\left(\sigma\right)
$$

Die Differenz der Dehnungswerte ist dann mit dem in diesem Abschnitt ermittelten Faktor zu multiplizieren und anschließend dem Dehnungswert ea zuzuaddieren:

$$
e_{\text{cheu}} = e_a + (e_c - e_a) \left(\frac{n_a}{n_v}\right)^b \tag{3.5.10}
$$

Da diese Ergänzung überall dort benötigt wird, wo Dehnungswerte aus der Kriechkurve berechnet werden müssen, integriert man diese Änderungen sinnvollerweise in die Prozedur, die die Inversion des Gleichungssatzes 3.2.3 für die Kriechdehnungskurve durchführt.

Bei der Berechnung der Dehnungswerte und der entsprechenden Korrektur für beliebige Betriebsdauern fallen als zusätzliche Information die Komponenten der durch den Kriechvorgang abgesenkten Mittelzugspannung an, für die die Dehnung berechnet wurde. Bei Betriebsdauern, die nicht der Abbildung in der Kriechkurve entsprechen, müssen diese Werte vor der Weiterverarbeitung ebenfalls korrigiert werden.

$$
\sigma_{1NO}^{\dagger} = \sigma_{10} - f \cdot (\sigma_{10} - \sigma_{1NO})
$$
  
\n
$$
\sigma_{1NC}^{\dagger} = \sigma_{1N} - \sigma_{1NO}^{\dagger}
$$
 (3.5.11)

mit

$$
f = \left(\frac{n_a}{n_v}\right)^b
$$

 $\sigma_{1O}$  : Äußere Komponente der initialen Mittelzugspannung

 $\sigma_{1NO}$  : unkorrigierter Wert der äußeren Komponente der abgesenkten Mittelzugspannung

- '
- $\sigma_{1NO}$  : korrigierter Wert der äußeren Komponente der abgesenkten Mittelzugspannung

 $\sigma_{1NC}^{'}$ : korrigierter Wert der inneren Komponente der abgesenkten Mittelzugspannung

# **4. Zugspannungen und Durchhängen im Abspannabschnitt**

## **4.1 Berechnungsvarianten zur Nutzung des EPE-Modells**

Die physikalischen Zusammenhänge im Abspannabschnitt sind durch fest installierte Abspannketten, die am Anfang und Ende des Abschnittes eine Störung der Seilkurve verursachen, und beweglich installierte Tragketten, die eine Differenz in den Zugspannungen angrenzender Felder verursachen, gekennzeichnet. Damit entwickelt sich die Zustandsgleichung im nicht linearen Dehnungsmodell zu einem Gleichungssystem mit n Unbekannten (Zugspannungen in den Einzelfeldern) mindestens 3. Ordnung (bei rein linearem Dehnungsmodell). In [3] ist für die Berechnung im SPE-Modell eine entsprechende mathematische Herleitung dargestellt.

Im EPE-Modell sind für die einzelnen Berechnungsschritte der Zustände nach Erstbelastung (final after load) und nach Kriechen (final after creep) gestaffelte Methoden mit unterschiedlichen Genauigkeitsgraden verwendbar.

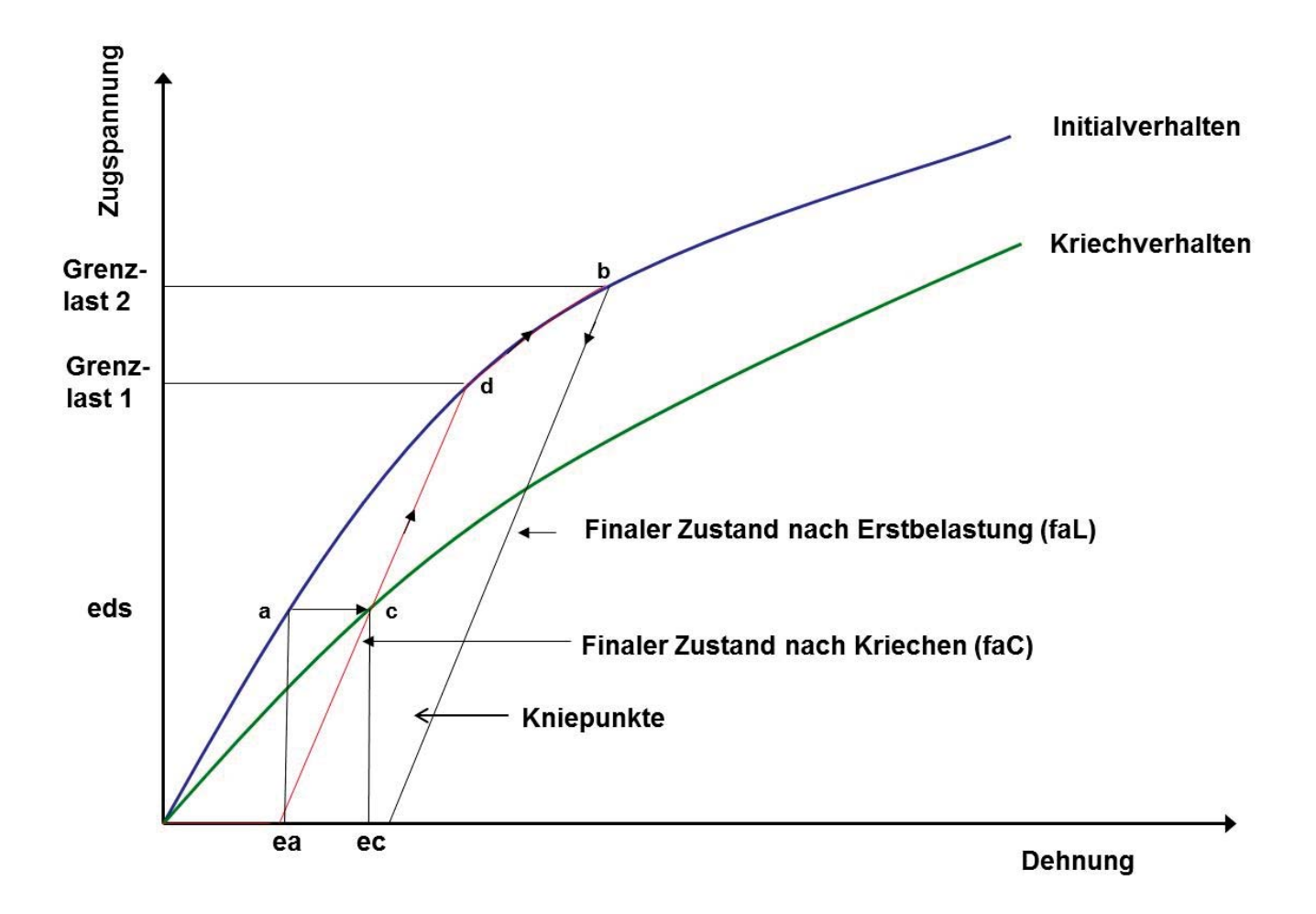

**Bild 4.1.1: Darstellung der unterschiedlichen Berechnungsschritte** 

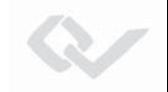

Mit Bezug auf Bild 4.1.1 sind nachfolgende Berechnungsschritte unterschiedlich zu behandeln:

## **Punkt a nach b:**

 - Berechnung der Erstbelastung über die Initialkurve und Bestimmung des Kniepunktes (Transitionpoint).

# **Punkt a nach c nach d:**

- Berechnung des Überganges vom Regulagezustand (Initialkurve bei 10° C und EDS) auf die Kriechkurve mit anschließender Berechnung des Schnittpunktes auf der Initialkurve und des Kniepunktes (Transitionpoint).

# **Punkt d oder b zum Kniepunkt und weiter:**

 - Ausgehend von dem in den vorgenannten Schritten bestimmten Ausgangszustand, Berechnung von beliebigen Zugspannungen, Durchhänge in bilinearem Modell.

Folgende Berechnungsvarianten sind denkbar:

## **Variante 1:**

Zunächst wird die ideelle Feldlänge berechnet (siehe Abschnitt 3.2.1.9). Unter Verwendung der ideellen Feldlänge lassen sich mit den im Abschnitt 3 beschriebenen Methoden die Zugspannungen in den Schritten Punkt a nach b bzw. Punkt a nach c (siehe auch Bild 4.1.1) berechnen. Unter Verwendung der so berechneten Zugspannungen werden dann die entsprechenden Durchhänge, dann aber unter Berücksichtigung der realen Feldlängen und Höhendifferenzen, errechnet. Wie auch in [3] beschrieben, eignet sich diese Berechnungsvariante nur für überschlägige Rechnungen aufgrund der beschränkten Genauigkeit.

# **Variante 2:**

Unter Verwendung der ideellen Feldlänge wird die abgesenkte Zugspannung bei 10° C ermittelt. Für den Zustand nach Erstbelastung (engl.: final after load; faL) ist dabei die Zustandsgleichung im nicht linearen Dehnungsmodell für den Übergang vom Regulagezustand auf den Grenzzustand zu lösen und anschließend unter Verwendung der ideellen Feldlänge und der klassischen Zustandsgleichung der Übergang vom Grenzzustand auf den Zustand bei 10° C zu berechnen. Für den Zustand nach Kriechen (engl.: final after creep; faC) wird der Übergang von der Initialkurve auf die Kriechkurve unter Verwendung der ideellen Feldlänge und anschließend der Schnittpunkt mit der Initialkurve gemäß den in Abschnitt 3 beschriebenen Methoden bestimmt.

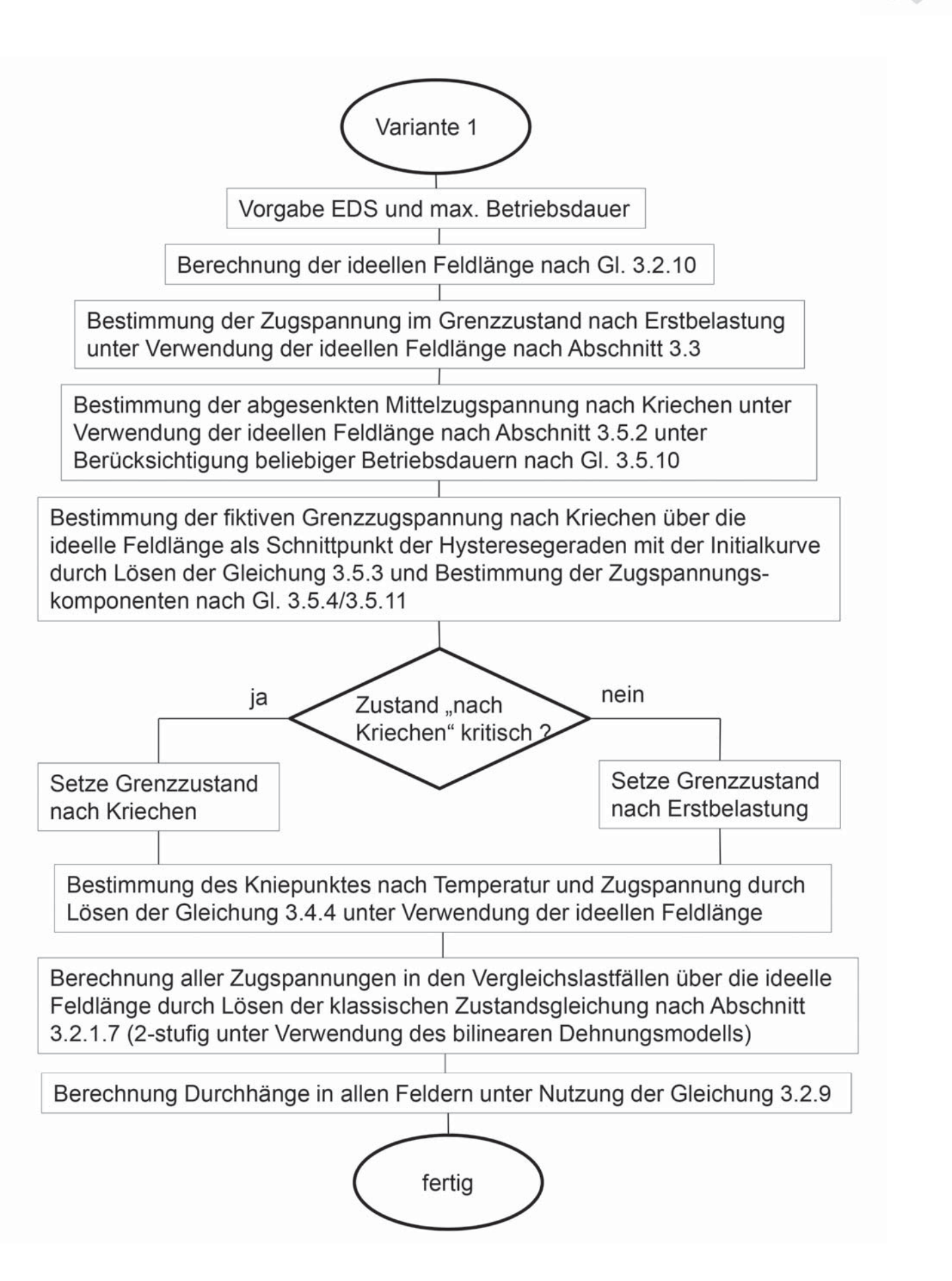

## **Bild 4.1.2: Verfahrensablauf nach Variante 1**

In beiden Fällen liegt dann ein Zustand bei 10° C vor, für den senkrechte Tragketten vorausgesetzt werden. Dieser Zustand wird als Ausgangszustand verwendet, um alle notwendigen Leiterzustände bei dem in [3] beschriebenen Kettenlinienalgorithmus zu bestimmen. Der Unterschied zu [3] besteht lediglich darin, dass vom Ausgangszustand bis zum Kniepunkt und vom Kniepunkt bis zum Vergleichszustand bilinear mit unterschiedlichen Dehnungsparametern zu rechnen ist.

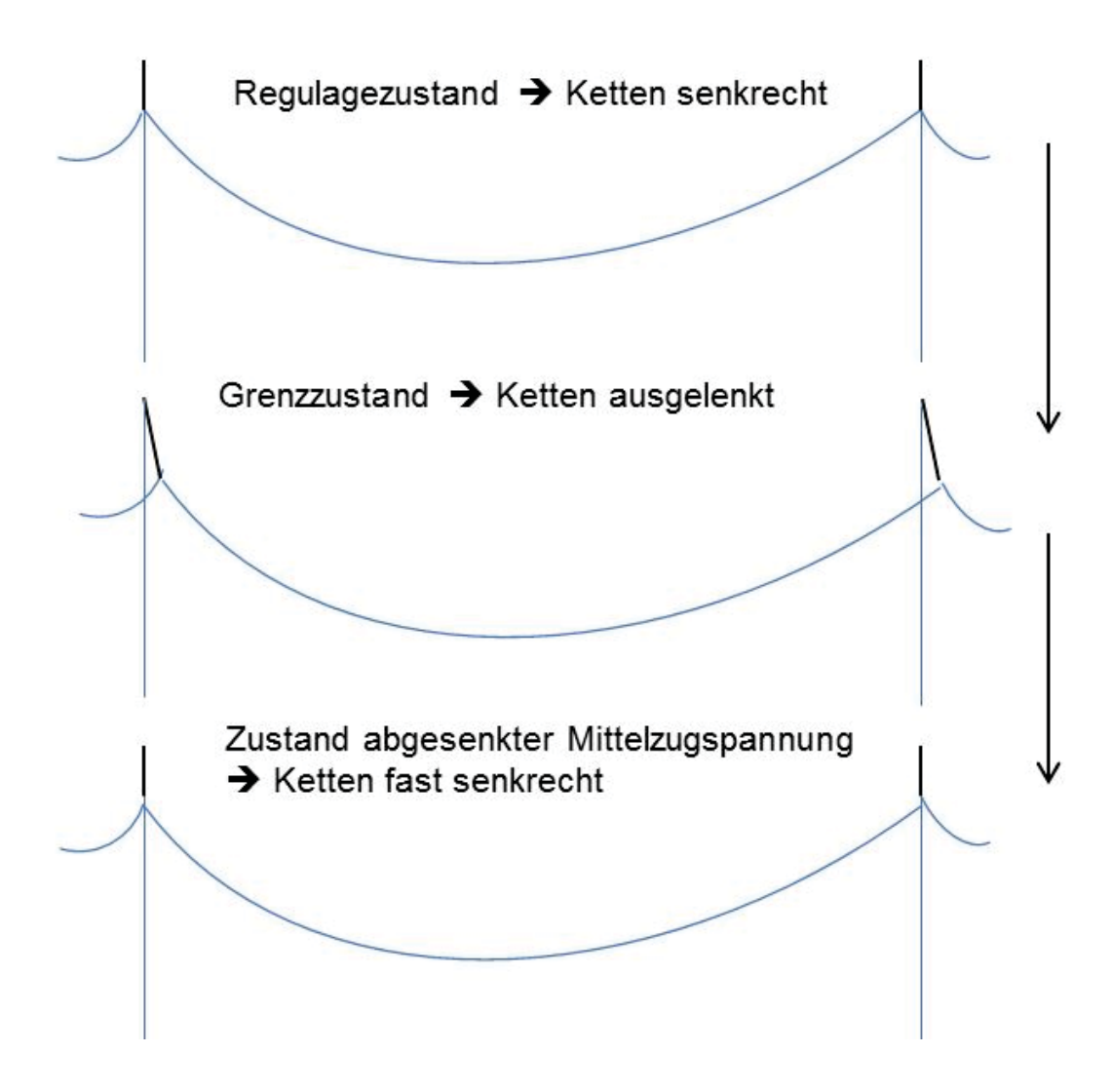

**Bild 4.1.3: Verhalten der Tragketten bei Be- und Entlastung** 

Dieses Verfahren ist für die meisten in der Praxis vorkommenden Berechnungsfälle in der Genauigkeit ausreichend. Das liegt daran, dass ausgehend von einem Regulagezustand, bei dem die Tragketten (siehe Bild 4.1.3) als senkrecht vorausgesetzt werden, sich zwar die Tragketten durch die Erstbelastung deutlich verschieben, aber bei einer Entlastung nahezu wieder in den senkrechten Zustand zurück bewegt werden. Lediglich bei sehr großen Feldlängenunterschieden bzw. großen Höhendifferenzen führt dieses Verfahren unter Umständen zu nicht ausreichenden Genauigkeiten.

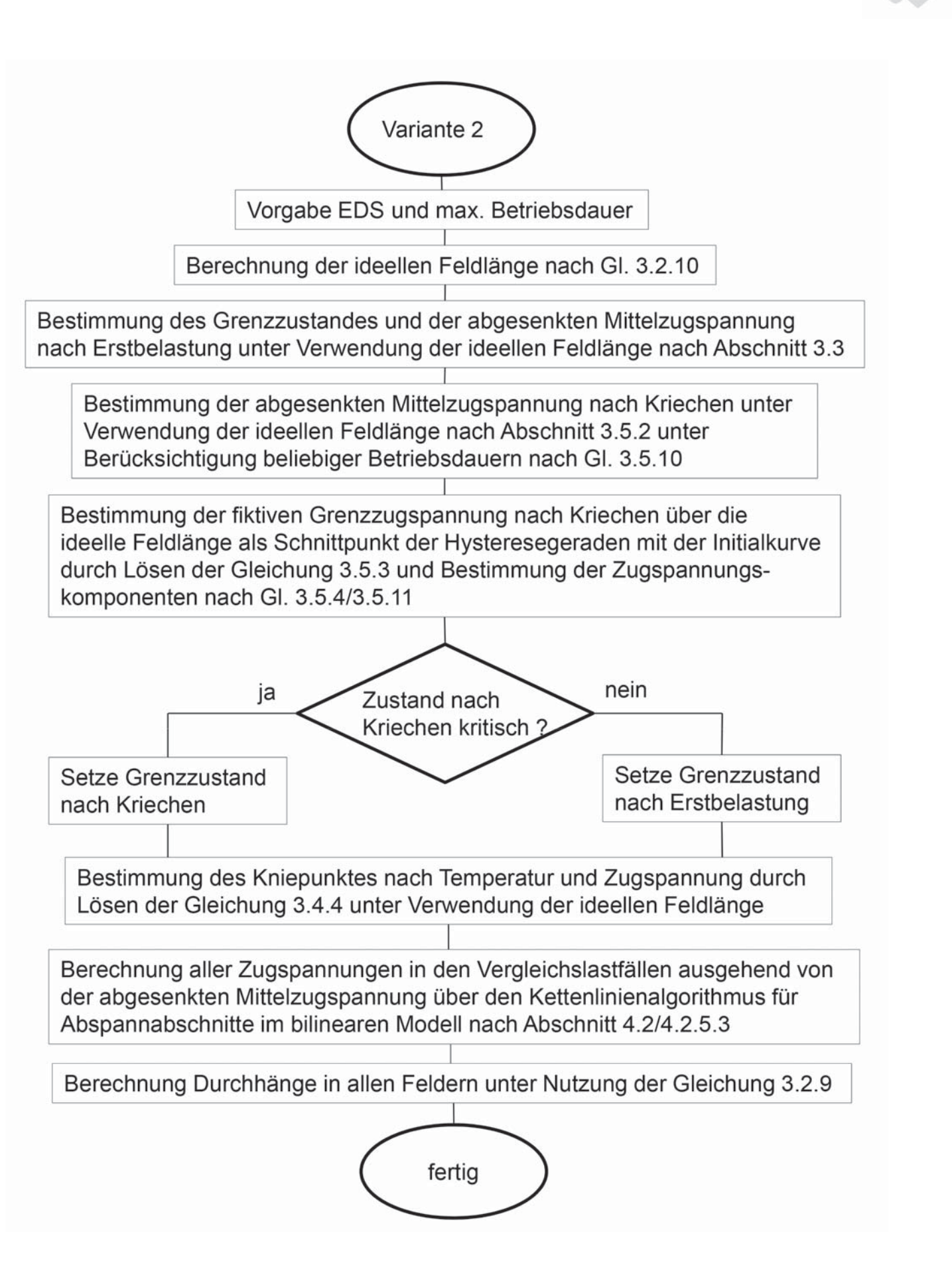

**Bild 4.1.4: Verfahrensablauf nach Variante 2** 

![](_page_50_Picture_0.jpeg)

## **Variante 3:**

In der Variante 3 sind prinzipiell alle Berechnungsschritte im n-dimensionalen Raum durchzuführen, d. h. es werden grundsätzlich in jedem Zustand außer beim Regulagezustand unterschiedliche Zugspannungen in den Feldern des Abspannabschnittes und ausgelenkte Tragketten angenommen. Dies hat zur Folge, dass die Lösung der Zustandsgleichung für das nicht lineare Dehnungsmodell prinzipiell für den Schritt Punkt a nach Punkt b über die Lösung eines Gleichungssystems zu erfolgen hat. Dies wird durch ein iteratives Verfahren (Kettenlinienalgorithmus, siehe folgende Abschnitte) umgangen, welches zum gleichen Ergebnis führt. Zudem führt es dazu, dass die Berechnung im bilinearen Modell (Punkt b oder d zum Vergleichszustand) es zulassen muss, einen Ausgangszustand mit nicht senkrechten Tragketten zu verwenden.

Den Übergang von der Initialkurve auf die Kriechkurve (a $\rightarrow$ c in Bild 4.1.1) und die anschließende Bestimmung der fiktiven Grenzlast ( $c \rightarrow d$  in Bild 4.1.1) im mehrdimensionalen Raum durchzuführen, ist sehr aufwendig und führt aufgrund der sehr unterschiedlich, je nach Leitertyp, positionierten Kniepunkte nicht immer zu befriedigenden Ergebnissen. Daher wird hier auf die Ergebnisse der Variante 2 aufgesetzt und das Kriechverhalten auf ein äquivalentes Verhalten nach Erstbelastung zurückgeführt (siehe Abschnitt 4.3).

Die Anwendung dieser Variante führt zu Genauigkeiten, die mit bekannten Verfahren unter Verwendung der Finiten-Elemente-Methode vergleichbar sind.

![](_page_51_Figure_0.jpeg)

**Bild 4.1.5: Verfahrensablauf nach Variante 3**

# **4.2 Kettenlinienalgorithmus für Abspannabschnitte**

# **4.2.1 Allgemeines**

Grundsätzlich ist für Abspannabschnitte die gleiche Aufgabe, die für Einzelfelder durch die Lösung der klassischen Zustandsgleichung beschrieben wird, zu lösen (Abschnitt 3.2.1.7). Von einem bekannten Zustand (Regulagezustand), bei dem die Ketten als senkrecht angenommen werden, ist auf beliebige Leiterzustände (Leitertemperatur, m-Gewicht inkl. Zusatzlast und Zugspannung) zu schließen. Im linearen Dehnungsmodell führt das für Abspannabschnitte dazu, dass ein Gleichungssystem mit n (Anzahl Felder) Unbekannten (Zugspannungen) 3. Ordnung zu lösen ist, da man die Tragketten als beweglich betrachtet und somit Zugspannungsunterschiede zwischen den einzelnen Feldern zustande kommen.

Nach dem Newton-Verfahren für den n-dimensionalen Raum lässt sich ein derartiges Gleichungssystem linearisieren, indem man eine s.g. Funktionalmatrix aufstellt und somit ein lineares Gleichungssystem erhält, das eine Tangentenfläche im n-dimensionalen Raum beschreibt. Dieses linearisierte Gleichungssystem wird mehrfach, iterativ, neu aufgestellt und gelöst, solange bis die Nullstelle des Gleichungssystems über die Unterschreitung eines Konvergenzkriteriums bestimmt ist [3].

Die dabei aufzustellende Funktionalmatrix hat die Besonderheit, dass die Elemente nur in der Diagonalen und jeweils in den Positionen vor und hinter derselben ungleich Null sind.

![](_page_52_Figure_5.jpeg)

**Bild 4.2.1: Prinzipielle Gestalt der Funktionalmatrix** 

Die Elemente der Matrix außerhalb der Diagonalen beschreiben die Interaktion der Felder untereinander, die naturgemäß nur dort stattfinden kann, wo Felder über eine Tragkette miteinander verbunden sind. Diese Interaktion bewirkt eine Verschiebung der Tragkette aus der Senkrechten. Die Diagonalelemente beschreiben den Einfluss der sich ändernden Zugspannung auf die Dehnung und damit auf die Bogenlänge des jeweiligen Feldes. Die genannten Eigenschaften kann man dazu nutzen, das Gleichungssystem 3. Ordnung auf eine Gleichung mit einer Variablen zurückzuführen. Diese Variable ist die Zugspannung im ersten Feld des Abspannabschnittes.

![](_page_53_Picture_0.jpeg)

Für die nachfolgende mathematische Beschreibung sind folgende Definitionen sinnvoll:

![](_page_53_Picture_135.jpeg)

#### **4.2.2 Mathematische Grundlage des Algorithmus**

Basis für die mathematische Beschreibung ist die Länge des Abspannabschnittes, die eine feste, unveränderliche Größe darstellt. Sie kann durch

$$
A = \sum_{i=1}^{n} a_i = K_{10} + \left(\sum_{i=1}^{n} a_{\nu 1i}\right) + K_{1n}
$$

ausgedrückt werden, wobei der Zustand "1" hier ein beliebiger Zustand sein kann. Führt man eine Zustandsänderung beliebiger Zustände (von  $1 \rightarrow 2$ ) durch, so muss gelten:

$$
A_2 - A_1 = K_{20} - K_{10} + \left(\sum_{i=1}^n a_{v2i} - a_{v1i}\right) + K_{2n} - K_{1n} = 0
$$

Setzt man die Zugspannungsverteilung und somit alle abgeleiteten Größen im Ausgangszustand als bekannt voraus, kann diese Gleichung unter Einfügen der gesuchten Zugspannungen vereinfacht werden.

$$
\Delta K_0(\sigma_{21}) + \left(\sum_{i=1}^n \Delta a_{vi}(\sigma_{2i})\right) + \Delta K_n(\sigma_{2n}) = 0 \tag{4.1}
$$

Im Weiteren wird vorausgesetzt, dass als Ausgangszustand der Regulagezustand verwendet wird, bei dem alle Tragketten als senkrecht hängend angenommen werden. Damit gilt:

$$
a_{v1i} = a_i
$$
 für alle reinen Tragfelder

- $a_{v11} = a_1 K_{10}$  für das erste Feld
- $a_{v1n} = a_n K_{1n}$  für das letzte Feld

Weiterhin gilt:  $\sigma_{1i} = EDS$  für alle Felder

Wenn man im Ausgangszustand senkrechte Tragketten voraussetzt, so lässt sich die Kettenverschiebung der Tragkette am Mast k durch den Übergang vom Zustand 1 nach 2 wie folgt beschreiben:

$$
K_k = \Delta K_0(\sigma_{21}) + \sum_{i=1}^k \Delta a_{vi}(\sigma_{2i})
$$
\n(4.2)

Man beachte, dass der Laufindex der Summe bis zum Mast k läuft.

Aus der Kettenauslenkung am Tragmast k lässt sich nun die Zugspannungsdifferenz zwischen Feld k und k+1 bestimmen.

$$
\Delta \sigma_{2k} = \sigma_{2k+1} - \sigma_{2k} = f(K_k)
$$
\n(4.3)

Die Funktion *f* wird im Abschnitt 4.2.4 beschrieben. Mit ihrer Hilfe lässt sich Gleichung 4.1 umwandeln. Voraussetzung für ihre Anwendung ist, dass der Vergleichszustand immer in Relation zum Regulagezustand (Zustand senkrechter Tragketten) betrachtet wird.

$$
\Delta K_0(\sigma_{21}) + \left(\sum_{i=1}^n \Delta a_{vi} (\sigma_{21} + \sum_{j=1}^{i-1} \Delta \sigma_{2j})\right) + \Delta K_n(\sigma_{21} + \sum_{j=1}^{n-1} \Delta \sigma_{2j}) = 0 \tag{4.4}
$$

Damit lässt sich die Lösung des in Abschnitt 4.2.1 beschriebenen, linearisierten Gleichungssystems n-ter Ordnung auf die Bestimmung der Nullstelle der Funktion *g*, die allein von der Zugspannung im 1. Feld abhängig ist, zurückführen.

$$
\Delta K_0(\sigma_{21}) + \left(\sum_{i=1}^n \Delta a_{vi} (\sigma_{21} + \sum_{j=1}^{i-1} \Delta \sigma_{2j})\right) + \Delta K_n(\sigma_{21} + \sum_{j=1}^{n-1} \Delta \sigma_{2j}) = g(\sigma_{21}) \quad (4.5)
$$

Die Funktion zur Bestimmung der Änderung der virtuellen Feldlänge ist vom verwendeten Dehnungsmodell und vom verwendeten Ausgangszustand abhängig. Diese Funktion wird im Abschnitt 4.2.5 beschrieben. Die Zugspannungsdifferenzen zu den jeweiligen Nachbarfeldern j sind hier nicht als Unbekannte anzusehen, da sie innerhalb der Summenbildung immer aus den bis zu einem Laufindex j-1 ermittelten Faktoren errechnet werden können.

Sowohl die Änderung der Auslenkung der Abspannketten als auch die Auslenkung der Tragketten sind in normalen (ungestörten) Betriebszuständen sehr klein, sodass sie mit bloßem Auge kaum erkennbar sind. Sie beeinflussen die Zugspannungen in den einzelnen Feldern des Abschnittes jedoch maßgeblich.

#### **4.2.3 Bestimmung der Kettenauslenkungen an den Abspannmasten**

Basierend auf einem Kräftedreieck lässt sich die Beziehung für die Kettenauslenkung an den Abspannmasten für den Zustand i nach [3] recht einfach ableiten.

$$
K_{i0;n}(\sigma_{ik}) = \frac{L_K \cdot \sigma_{ik} \cdot q}{\sqrt{(\sigma_{ik} \cdot q)^2 + V^2}}
$$
\n(4.6)

mit V: Vertikalkraft an der Abspannklemme

$$
V = \sigma_{ik} \cdot q \cdot \sinh(\frac{m_i \cdot g \cdot x_v}{\sigma_{ik} \cdot q})
$$
\n(4.7)

Dieses Werk ist copyrightgeschützt und darf in keiner Form vervielfältigt werden noch an Dritte weitergegeben werden. Es gilt nur für den persönlichen Gebrauch.

![](_page_56_Picture_0.jpeg)

Der Index k nimmt den Wert 1 für den linken und n für den rechten Abspanner an, wobei  $x_v$ : Abstand des Scheitels der Durchhangskurve von der Abspannklemme

 $x_v = -x_a$  *x<sub>a</sub>*: nach Gleichung 3.2.8, für den linken Abspanner  $x_v = x_a + a_{vik}$  *x<sub>a</sub>* : nach Gleichung 3.2.8, für den rechten Abspanner

Da die Lage des Scheitels von der virtuellen Feldlänge abhängig ist, das gewünschte Ergebnis (Kettenauslenkung) aber die Größe der virtuellen Feldlänge beeinflusst, führt man diese Berechnung mehrfach, iterativ, durch und korrigiert in jedem Schritt die virtuelle Feldlänge. Als Anfangswert wird die reale Feldlänge verwendet. Die Iterationen werden abgebrochen, wenn die Änderung der Kettenauslenkung zwischen zwei Iterationsschritten eine vorgebbare Schranke unterschreitet.

#### **4.2.4 Zugspannungsdifferenz zwischen zwei benachbarten Feldern**

Die Zugspannungsdifferenz am Tragmast k nach Zustandsänderung lässt sich aus dem Vergleich zwischen geometrischem Dreieck und Kräftedreieck ableiten.

![](_page_56_Figure_6.jpeg)

#### **Bild 4.2.2: Kettenverschiebung am Tragmast k**

Aus dem unteren Kräftedreieck ergibt sich:

$$
\tan \delta = \frac{\Delta \sigma_{2k} \cdot q}{V}
$$

und somit

$$
\Delta \sigma_{2k} \cdot q = V \cdot \tan \delta
$$

Aus der geometrischen Darstellung lässt sich ableiten

$$
\tan \delta = \Delta K_k / Z = \frac{\Delta K_k}{\sqrt{LK_k^2 - \Delta K_k^2}}
$$

Damit gilt für die Zugspannungsdifferenz zwischen Feld k und k+1

$$
\Delta \sigma_{2k} = \frac{V}{q} \cdot \frac{\Delta K_k}{\sqrt{LK_k^2 - \Delta K_k^2}}
$$
\n(4.8)

Die hierzu zu berechnende Vertikallast an der Tragkette des Mastes k setzt sich aus drei Komponenten zusammen:

$$
V_1 = 0,5 \cdot \frac{GK_k \cdot g}{n_t}
$$
 : Anteil des Kettengewichtes  
\n
$$
V_2 = m_k \cdot g \cdot (a_{vik} + x_{Ak})
$$
 : Seilanteil des linken Feldes  
\n
$$
V_3 = m_{k+1} \cdot g \cdot abs(x_{Ak+1})
$$
 : Seilanteil des rechten Feldes

$$
V = V_1 + V_2 + V_3
$$

wobei mit

$$
x_{Ak}; x_{Ak+1}
$$

die Koordinaten der Scheitelpunkte der Durchhangskurven in den Feldern k und k+1 gemäß Gleichung (3.2.8) bezeichnet werden.

Bei der Berechnung der dritten Komponente der Vertikallast tritt das Problem auf, dass bei sequentiellem Aufrollen der Summenformel (Gleichung 4.5) die Werte für die Zugspannung und die virtuelle Feldlänge im Feld k+1 noch nicht bekannt sind. Da die Summenformel zum Auffinden der Nullstelle mehrfach, iterativ, durchlaufen werden muss, können hier die entsprechenden Werte der vorherigen Iteration bzw. die Anfangswerte bei der 1. Iteration verwendet werden. Sobald das Verfahren konvergiert ist, d.h. die Nullstelle von Gleichung 4.5 mit ausreichender Genauigkeit gefunden wurde, ist der hier in Kauf genommene Fehler vernachlässigbar.

![](_page_58_Picture_0.jpeg)

#### **4.2.5 Änderung der virtuellen Feldlänge durch den Zustandsübergang**

#### *4.2.5.1 Lineares Dehnungsmodell*

Setzt man das lineare Verfahren mit vereinfachter Berücksichtigung der bleibenden Leiterdehnung durch Setzen und Kriechen ein (simplified plastic elongation modell; SPE-Verfahren), so kann man aus [3] ein sehr rechen-effizientes Verfahren zur Bestimmung der Längenänderung ableiten. Basis ist das lineare Dehnungsmodell, in dem sich elastische und thermische Dehnung überlagern. Für den Leiterbogen lässt sich der Zustandsübergang durch

$$
L_2 = L_1[(1 + \varepsilon(T_2 - T_1)) \cdot (1 + \frac{S_2 - S_1}{E \cdot q})]
$$
\n(4.9)

ausdrücken. Das in [3] beschriebene Verfahren ist zu einer Zeit entstanden, in der man mit geringen Speicherkapazitäten und überschaubaren Prozessorleistungen auskommen musste. Um die Koeffizienten der im Abschnitt 4.2.1 beschriebenen Funktionalmatrix mehrfach, iterativ, aufstellen zu können, wurden hier einige Vereinfachungen getroffen, um mit überschaubarem Rechenaufwand die Aufgabe lösen zu können. So wurde die Differenz der Leiterzugspannungen in Gleichung 4.9 gleich der Differenz der Horizontalzugspannungen gesetzt und die Gleichung zur Bestimmung der Bogenlänge durch eine Reihenentwicklung ersetzt.

So ergibt sich für die Bogenlänge im Zustand i vereinfacht:

$$
L_i = L_{0i} (1 + \overline{L}_i) \text{ mit } L_{0i} = \sqrt{a_{vi}^2 + h^2}
$$
 (4.10)

und

$$
\overline{L}_{i} = \frac{a_{vi}^2}{L_{0i}^2} \cdot \left(\frac{a_{vi}^2}{24c^2} + \frac{a_{vi}^4}{720c^4}\right) - \frac{a_{vi}^4}{L_{0i}^4} \cdot \frac{a_{vi}^4}{1152c^4} \text{ und } c = \frac{\sigma_i \cdot q}{m \cdot g}
$$

Bei der Berechnung der Koeffizienten der Funktionalmatrix fällt eine Beziehung für die Änderung der virtuellen Feldlänge des Feldes j beim Übergang vom Ausgangszustand (1) auf den Vergleichszustand (2) unter Verwendung der vereinfachten Berechnung der Bogenlänge an.

$$
\Delta a_j = \frac{L_{01j}^2}{a_{v1j}} \left[ \overline{L_{1j}} - \overline{L_{2j}} + (1 + \overline{L_{1j}}) \cdot \frac{L_{01j}^2}{a_{v1j} \cdot E} \cdot (\sigma_{2j} (1 + \overline{L_{2j}}) - \sigma_{1j} (1 + \overline{L_{1j}})) \right]
$$
  
+ 
$$
(1 + \overline{L_{1j}}) \cdot \varepsilon \cdot (T_2 - T_1) - \frac{h_{1j} \cdot \Delta h_{1j}}{L_{01j}^2}
$$
 (4.11)

Die hier erstmals verwendete Größe

'*h*

beschreibt den Unterschied zwischen der Höhendifferenz im virtuellen Feld und der im realen Feld. Dieser wird in reinen Tragfeldern als Null angenommen und fällt für Anfangs- und Endfelder bei der Berechnung der Auslenkung der Abspannketten an.

Unter Verwendung des in Abschnitt 3.2 aufgestellten mathematischen Grundgerüstes gibt es eine alternative Berechnungsmethode zu Gleichung 4.11 für die Änderung der virtuellen Feldlänge des Feldes j. Die Bogenlänge im Ausgangszustand lässt sich nach Gleichung 3.2.5 bestimmen.

$$
L_{1j} = f(\sigma_{1j}; a_{\nu 1j})
$$
 wobei *f*: Gleichung 3.2.5

Bei der Parametrierung der Gleichung 3.2.5 ist darauf zu achten, dass der Einfluss der Kettenauslenkung der Abspannketten in den Anfangs- und Endfeldern auf virtuelle Feldlänge und Höhendifferenz berücksichtigt wird.

Die Bogenlänge im Vergleichszustand bestimmt sich dann aus dem linearen Dehnungsmodell, wobei hier näherungsweise Seilzugspannung und Horizontalzugspannung gleichgesetzt werden:

$$
L_{2j} = L_{1j} \cdot (1 + \varepsilon \cdot (T_2 - T_1)) \cdot (1 + \frac{\sigma_{2j} - \sigma_{1j}}{E}))
$$
\n(4.12)

Aus der so berechneten Bogenlänge im Vergleichszustand lässt sich die virtuelle Feldlänge zurückrechnen.

$$
a_{v2j} = F \cdot arsh(\frac{\sqrt{L_{2j}^2 - h^2}}{F}) \text{ mit } F = \frac{2 \cdot \sigma_{2j} \cdot q}{m_{2j} \cdot g}
$$
(4.13)

Damit gilt für die Änderung

$$
\Delta a_j = a_{\nu 2j} - a_{\nu 1j} = [F \cdot arsh(\frac{\sqrt{L_{2j}^2 - h^2}}{F})] - a_{\nu 1j}
$$
(4.14)

Anmerkung:

Die Funktion arsh (Area-Sinus-hyperbolicus) lässt sich auch durch den natürlichen Logarithmus ausdrücken.

$$
arsh(\arg) = \ln(\arg + \sqrt{\arg^2 + 1})
$$

![](_page_60_Picture_0.jpeg)

### *4.2.5.2 Nicht lineares Dehnungsmodell*

Um den Übergang zwischen dem Regulagezustand und dem Grenzzustand nach Erstbelastung (Übergang Punkt a nach Punkt d in Bild 4.1) berechnen zu können, müssen im Rahmen der numerischen Lösung/Nullstellenberechnung von Gleichung 4.5 mehrfach, iterativ, die Änderungen der virtuellen Feldlängen durch den Zustandsübergang nach dem in Abschnitt 3.2.1.2 angegebenen, nicht linearen Dehnungsmodell berechnet werden. Dazu wird als Basis die fiktive Grundlänge des in der Summenformel jeweils angesprochenen Feldes j verwendet.

$$
L_{Gj} = f(\sigma_1; a_{\nu 1j})
$$
Funktion *f*: nach Gleichung (3.2.6)

Bei der Parametrierung von Gleichung 3.2.6 ist darauf zu achten, dass der Einfluss der Kettenauslenkung am ersten und letzten Mast im Ausgangszustand berücksichtigt wird.

Ausgehend von dieser Grundlänge lässt sich die relative Dehnung des Feldes j für jeden Punkt auf der Initialkurve in Abhängigkeit der jeweils aktuellen Zugspannung des Feldes und der für den betrachteten Zustand angesetzten Temperatur bestimmen,

$$
e_{2j}=g(\sigma_{2j};T_2),
$$

wobei die Funktion *g* aus der in Abschnitt 3.2.1.3 beschriebenen Inversion des Gleichungssatzes 3.2.3 besteht, die wiederum nur numerisch zu lösen ist. Aus dieser Dehnung lässt sich die Bogenlänge des Feldes j im Vergleichszustand bestimmen.

$$
L_{2j} = L_{Gj} \cdot (1 + e_{2j} / 100) \tag{4.15}
$$

Die Division durch 100 ist deshalb notwendig, da die Koeffizienten der beschreibenden Polynome des Dehnungsmodells in Gleichungssatz 3.2.3 so skaliert sind, dass die resultierende Dehnung in Prozent angegeben wird. Unter Verwendung von Gleichung 4.14 lässt sich so aus der aktuellen Bogenlänge im Vergleichszustand die Änderung in der Feldlänge des Feldes j

$$
\Delta a_j = a_{\nu 2j} - a_{\nu 1j} \tag{4.16}
$$

bestimmen.

### *4.2.5.3 Bilineares Dehnungsmodell bei abgesenkter Mittelzugspannung*

In der in Abschnitt 4.1 beschriebenen Variante 2 wird unter Verwendung der ideellen Feldlänge ein Zustand bei 10° C berechnet, bei dem aufgrund der Erstbelastung oder durch den Kriechvorgang eine bleibende Leiterdehnung und somit eine abgesenkte Zugspannung hervorgerufen wurde. Dieser Zustand wird als Ausgangszustand für den Kettenlinienalgorithmus im Abspannabschnitt zur Berechnung aller notwendigen Leiterzustände verwendet. Für diesen Zustand werden senkrechte Tragketten und gleiche Zugspannungen in allen Feldern vorausgesetzt. Unter Verwendung der zudem bestimmten

![](_page_61_Picture_0.jpeg)

Grenzlastfälle wird der Kniepunkt gemäß Abschnitt 3.4 in Form von Temperatur und Zugspannung bestimmt.

Um die Änderung der virtuellen Feldlänge aufgrund des Zustandsüberganges zu erhalten, sind die gleichen Mechanismen wie im Abschnitt 4.2.5.1 anzuwenden, dies jedoch teilweise zweistufig mit jeweils unterschiedlichen E-Modulen und thermischen Längenausdehnungskoeffizienten. In dem Temperaturbereich, in dem alle Leiterschichten die Kräfte aufnehmen, sind die finalen Koeffizienten des Leiters (Leitermodell) und in dem Bereich, in dem nur noch der Leiterkern trägt, die finalen Koeffizienten des Leiterkerns (Kernmodell) zu verwenden.

Für die weitere Betrachtung wird mit

![](_page_61_Picture_170.jpeg)

bezeichnet.

Hierbei ist folgende Fallunterscheidung zu treffen:

a) Temperatur im Kniepunkt ist größer als im Ausgangszustand, und die Temperatur im Vergleichszustand ist kleiner als im Kniepunkt (einstufige Berechnung)

$$
\begin{array}{c}\n\text{Letermined}\n\text{I} \\
\text{Grenzlast} = \text{Sine} -20^{\circ}\text{C} = \text{Sine} -20^{\circ}\text{C} \\
\text{Beispiel} \\
\text{10}^{\circ}\text{C} \\
\text{10}^{\circ}\text{C}\n\end{array}
$$

b) Temperatur im Kniepunkt ist größer als im Ausgangszustand, und die Temperatur im Vergleichszustand ist größer als im Kniepunkt (zweistufige Berechnung)

| Letiermodel                         | Kernmodel                                                  |      |      |
|-------------------------------------|------------------------------------------------------------|------|------|
| <i>Generalast</i> = = = = = = -20°C | = = = = = $T_1$ = = = = = = = $T_{TP}$ = = = = = = = $T_2$ |      |      |
| Beispiel                            | 10°C                                                       | 63°C | 80°C |

c) Temperatur im Kniepunkt ist kleiner als im Ausgangszustand, und die Temperatur im Vergleichszustand ist größer als im Kniepunkt und größer als im Ausgangszustand, oder die Temperatur im Vergleichszustand ist kleiner als im Ausgangszustand (einstufige Berechnung)

 Kernmodell 1 <sup>2</sup> *Grenzlast* 20q*C TTP T* ! *T* Beispiel 5° C 10° C 80° C 2 <sup>1</sup> *Grenzlast* 20q*C TTP T T* Beispiel 0° C 5° C 10° C

d) Temperatur im Kniepunkt ist kleiner als im Ausgangszustand, und die Temperatur im Vergleichszustand ist kleiner als im Kniepunkt (zweistufige Berechnung)

| Leitermodel | Kernmodel |     |       |   |       |   |   |          |   |   |   |          |   |   |       |
|-------------|-----------|-----|-------|---|-------|---|---|----------|---|---|---|----------|---|---|-------|
| Generalast  | =         | =   | -20°C | = | $T_2$ | < | < | $T_{TP}$ | < | < | < | $T_{TP}$ | < | < | $T_1$ |
| Beispiel    | 5°C       | 7°C | 10°C  |   |       |   |   |          |   |   |   |          |   |   |       |

Im Falle der zweistufigen Berechnung ist die Änderung der virtuellen Feldlänge über die Gleichung 4.11 bzw. 4.14 in zwei Schritten

$$
\Delta a_j = \Delta a_{j1} + \Delta a_{j2} \tag{4.17}
$$

zu berechnen, wobei auf die sachgerechte Parametrierung je nach Fallunterscheidung zu achten ist.

### *4.2.5.4 Bilineares Dehnungsmodell ausgehend vom Grenzzustand*

Setzt man Variante 3 aus Abschnitt 4.1 ein, um ein möglichst genaues Ergebnis zu erzielen, so erhält man nach dem 1. Schritt des Verfahrens (Punkt a nach b bzw. a nach c in Bild 4.1.1) einen Zwischenzustand, bei dem der Leiter vom nicht linearen Verhalten in ein lineares Verhalten wechselt. Dieser Zwischenzustand (z.B. Grenzzustand nach Erstbelastung) wird dann als Ausgangszustand für das bilineare Verfahren zu Bestimmung aller Vergleichszustände verwendet. Er ist jedoch durch nichtsenkrechte Tragketten und unterschiedliche Zugspannungen in den Feldern des Abspannabschnittes gekennzeichnet.

Die Basis des Kettenlinienalgorithmus ist die in Gleichung (4.5) dargestellte Summenformel. Sie ist nur anwendbar, wenn der Referenzzustand, mit dem man den "neuen" Zustand vergleicht, senkrechte Tragketten und gleiche Zugspannungen an allen Feldern aufweist. Nur dann lässt sich über die Teilsummen der Veränderungen der virtuellen Feldlängen bis zu einem beliebigen Tragmast k die Kettenauslenkung an eben diesem Mast bestimmen, aus dem sich dann die Zugspannungsdifferenz zum nächsten Feld ergibt.

Um diese Schwierigkeit zu umgehen, verwendet man als Referenzzustand in Gleichung 4.5 bei der Berechnung der "Delta-Werte" weiterhin den Regulagezustand. Für die Berechnung der aktuellen virtuellen Feldlängen wird jedoch der entsprechende Zwischenzustand (z.B. der Grenzzustand nach Erstbelastung) verwendet. Dazu sind nach dem ersten Schritt des Verfahrens folgende Informationen zwischenzuspeichern:

- Zugspannungen aller Felder im Grenzzustand
- Bogenlängen aller Felder im Grenzzustand
- Kniepunkttemperaturen aller Felder

Aus der jeweiligen Bogenlänge des Feldes j im Zwischenzustand wird dann die Bogenlänge im Vergleichszustand aufgrund der entsprechenden Zustandsänderung bestimmt. Dabei sind folgende Fälle zu unterscheiden:

a) Die Temperatur im Vergleichszustand ist kleiner als im Kniepunkt (einstufige Berechnung)

 Leitermodell  $Grenzlast$ <sub>*I*</sub> $(T_G; m_G)$  =  $T_2$  =  $T_2$  =  $T_T$  $L_{vi} = L_{ai} \cdot (1 + \varepsilon_L \cdot (T_2 - T_G) \cdot (1 + (\sigma_2 - \sigma_G)/E_L))$ 

b) Die Temperatur im Vergleichszustand ist größer als im Kniepunkt (zweistufige Berechnung)

$$
Leitermodel1\n\n Germanodel1\n
$$
Grenzlast_{\_}(T_G; m_G) = \frac{1}{1 - 1} \quad \text{Kernmodel1}
$$
\n
$$
T_{TP} = \frac{1}{1 - 1} \quad \text{Kernmodel2}
$$
$$

$$
L_{vTP} = L_{aj} \cdot ((1 + \varepsilon_L \cdot (T_{TP} - T_G) \cdot (1 + (\sigma_{TP} - \sigma_G) / E_L))
$$
  

$$
L_{vj} = L_{vTP} \cdot ((1 + \varepsilon_K \cdot (T_2 - T_{TP}) \cdot (1 + (\sigma_2 - \sigma_{TP}) / E_K))
$$

Aus der Bogenlänge im Vergleichszustand lässt sich dann mit Hilfe der Gleichung (4.13) die virtuelle Feldlänge des Feldes j im Vergleichszustand bestimmen.

Die Änderung der Feldlänge wird jedoch über die virtuelle Feldlänge im Regulagezustand bestimmt, wobei im Regulagezustand die virtuellen Feldlängen in reinen Tragfeldern mit den realen Feldlängen übereinstimmen. Im Ergebnis erhält man dadurch die Änderungswerte der virtuellen Feldlängen und der Kettenauslenkungen im Vergleich zum Regulagezustand und ist somit in der Lage, über die Kettenauslenkung am Tragmast j die Zugspannungsdifferenz zum Feld j+1 zu bestimmen.

$$
\Delta a_j = a_{v2j} - a_{v1j} \ a_{v2j}
$$
 nach Gleichung 4.13 (4.18)  

$$
a_{v1j}
$$
virtuelle Feldlänge im Regulagezustand

![](_page_64_Figure_0.jpeg)

# **4.2.6 Aufbau des Algorithmus**

Grundsätzlich kann die Bestimmung der Nullstelle von Gleichung (4.5) nach dem in Abschnitt 3.2.0 skizzierten Verfahren erfolgen. Die Gleichung weist jedoch Besonderheiten auf, die die Ausgestaltung des Algorithmus beeinflussen.

Zum einen ist die Ermittlung eines Startwertes für die Zugspannung im 1. Feld des Vergleichszustandes notwendig, der "nicht sehr weit" von der angestrebten Lösung entfernt ist. Basierend auf diesen Startwert sind die obere und untere Grenze des Suchintervalls festzulegen. Grund hierfür ist, dass bei sehr weit abweichenden Zugspannungswerten Kettenauslenkungen berechnet würden, die physikalisch unsinnig sind und zum Programmabbruch führen.

Weiterhin besteht die Besonderheit, dass Gleichung (4.5) je nach topographischer Gestaltung des Abspannabschnittes mal monoton steigend und mal monoton fallend ist. Es ist also auch die Konvergenzrichtung des Algorithmus vorab zu ermitteln.

Der grundsätzliche Aufbau des Algorithmus ist in Bild 4.2.3 dargestellt, wobei das Detail zur Summenbildung in Bild 4.2.4 herausgearbeitet wurde.

Im ersten Teil wird über die Lösung der klassischen Zustandsgleichung auf Basis der ideellen Feldlänge der Startwert bestimmt. Im Falle des bilinearen Algorithmus ist hier analog zur Vorgehensweise bei der Bestimmung der Änderung der virtuellen Feldlänge in Abhängigkeit des Kniepunktes eine Fallunterscheidung zu treffen und dieser Schritt u.U. zweistufig auszuführen.

Im nächsten Block wird Konvergenzrichtung und Konvergenzintervall bestimmt, indem man inkrementell vom Startwert aus in positiver und negativer Richtung den Nullstellenübergang sucht, dabei die Konvergenzrichtung feststellt und die letzten Stützpunkte des Inkrementalverfahrens als obere und untere Schranke festlegt. Als Inkrement lässt sich z.B. 1% des Startwertes verwenden.

Der nächste Block besteht aus der Suche der Nullstelle über das Sekantenverfahren, bei dem ausgehend vom Startwert das Betrachtungsintervall in jedem Iterationsschritt halbiert wird. Der für den aktuellen Summenwert maßgebliche Zugspannungswert im ersten Feld eines Iterationsschrittes wird abhängig von der vorher ermittelten Konvergenzrichtung und dem Vorzeichen der berechneten Summe entweder zur neuen oberen oder unteren Intervallgrenze.

![](_page_65_Figure_0.jpeg)

**Bild 4.2.3: Kettenlinienalgorithmus für Abspannabschnitte** 

Im nachfolgenden Bild ist die Summenbildung detailliert beschrieben. Grundlegende Idee ist die abwechselnde Berechnung der Änderung in der virtuellen Feldlänge und der damit verbundenen Auslenkung der Kette am nächsten Tragmast. Diese Auslenkung ermöglicht dann, über die Zugspannungsdifferenz die Spannung im nächsten Feld zu bestimmen. Zu beachten ist, dass für Anfangs- und Endmast (Abspanner) nur die Änderung der Kettenauslenkung im Vergleich zum Ausgangszustand in die Summe, für die

Tragmasten jedoch der aktuelle, tatsächliche Wert der Auslenkung im zu berechnenden Vergleichsfall in die Berechnung eingeht.

![](_page_66_Figure_1.jpeg)

**Bild 4.2.4: Summenbildung innerhalb des Kettenlinienalgorithmus** 

![](_page_67_Figure_0.jpeg)

# **4.3 Berücksichtigung der Kriechdehnung**

In den Berechnungsvarianten 1 und 2 (Abschnitt 4.1) wird die Kriechdehnung analog zur im Abschnitt 3.5 beschriebenen Verfahrensweise für Einzelfelder unter Verwendung der ideellen Feldlänge berücksichtigt. Die Verfahrensabläufe hierzu sind in den Bildern 4.1.2 und 4.1.4 im Detail beschrieben.

Um den Einfluss des Leiterkriechens auf die Zugspannungen im Abspannabschnitt nach Variante 3 berechnen zu können, wäre der Übergang von der Initialkurve im Regulagezustand auf die Kriechkurve (Punkt a nach c in Bild 4.1.1) und anschließend der Schnittpunkt der Hysteresegeraden nach Kriechen mit der Initialkurve (Punkt c nach d in Bild 4.1.1) im mehrdimensionalen Raum zu bestimmen. Diese Vorgehensweise ist sehr aufwändig, zumal die in diesem Stadium noch zu bestimmenden Kniepunkte je nach Leitertyp u.U. in den Bereich zwischen abgesenkter Mittelzugspannung und Grenzzustand fallen.

Der Schnittpunkt der Hysteresegeraden mit der Initialkurve lässt sich aber auch vereinfacht mit ausreichender Genauigkeit ermitteln. Dazu geht man von den Ergebnissen der Berechnung nach Variante 2 aus. Das Ergebnis der Schnittpunktbestimmung nach Variante 2 (über Lösung der Gleichung (3.5.3) unter Nutzung der ideellen Feldlänge) beinhaltet nicht nur die Grenzzugspannung, sondern auch die Parameter eines fiktiven Grenzzustandes (Temperatur z.B. -5° C mit einer Zusatzlast von x kg/m entsprechend yfacher Normeislast). Zudem lässt sich am Ende des Kriechdehnungsalgorithmus nach Variante 2 zusätzlich eine Aufteilung der fiktiven Grenzzugspannung nach Kriechen auf Kern und Außenlagen bestimmen. Diese (prozentuale) Aufteilung nach Gleichung (3.5.6) ist für weitere Berechnungsschritte zwischenzuspeichern.

Anschließend lässt sich unter Verwendung der vorab nach Variante 2 bestimmten fiktiven Zusatzlast der gewünschte Schnittpunkt auf der Initialkurve im mehrdimensionalen Raum bestimmen. Dies wird aber durch einen Übergang vom Regulagezustand auf den fiktiven Grenzzustand nach Kriechen realisiert, d.h. über den gleichen Berechnungsweg wie bei der Berechnung des Grenzzustandes nach Erstbelastung unter Verwendung des Kettenlinienalgorithmus für Abspannabschnitte im nicht linearen Dehnungsmodell (Abschnitt 4.2/4.2.5.2).

Für die weitere Vorgehensweise sind dann die Zugspannungen im Grenzzustand in allen Feldern, sowie die Bogenlängen und die Kettenauslenkungen als auch die prozentuale Aufteilung der fiktiven Grenzzugspannung nach Außenlagen und Kernelement zwischenzuspeichern.

![](_page_68_Figure_0.jpeg)

# **4.4 Bestimmung der Kniepunkte**

In den Berechnungsvarianten 1 und 2 (Abschnitt 4.1) wird der in diesen Fällen einheitliche Kniepunkt analog zur im Abschnitt 3.4 beschriebenen Verfahrensweise für Einzelfelder unter Verwendung der ideellen Feldlänge bestimmt. Die Verfahrensabläufe hierzu sind in den Bildern 4.1.2 und 4.1.4 im Detail beschrieben.

In der Variante 3 wird für jedes Feld gesondert ein Kniepunkt über die Lösung der Gleichung 3.4.4 berechnet. Bei ihrer Parametrierung werden die hier unterschiedlichen Grenzzugspannungen in den Einzelfeldern verwendet, deren Komponenten unter Anwendung des vorab gespeicherten Aufteilungsfaktors nach Gleichung (3.5.6) korrigiert werden. Damit wird einem möglichen Kriechen des Kernelementes Rechnung getragen.

# **5. Behandlung zeitlich unterschiedlicher Leiterzustände**

# **5.1 Häufig betrachtete Leiterzustände**

Das bisher in der Praxis verwendete SPE-Modell basiert auf einem linearen Ansatz, bei dem die bleibende Leiterdehnung durch Setzen/Recken/Kriechen über einen fiktiven Temperaturzuschlag bei den Lastfällen berücksichtigt wird, die für den Abstandsnachweis bemessend sind.

![](_page_69_Figure_4.jpeg)

**Bild 5.1.1: Prinzipien des SPE-Modells** 

Für die Leiterregulage wird das identische Modell unter Berücksichtigung des Zustandes Seil in Rollen verwendet, ohne der Tatsache Rechnung zu tragen, dass der Leiter noch keiner Erstbelastung ausgesetzt war und noch keine Kriechdehnung zu erwarten ist und somit der Initialzustand des Leiters maßgebend ist. Für diese Rechnung ist daher das differentielle E-Modul zu verwenden (Steigung im Regulagepunkt auf der Initialkurve), das sich vom finalen E-Modul deutlich unterscheidet.

Ähnliches gilt für die statikrelevanten Lastfälle, die grundsätzlich ohne Zuschlag für die bleibende Dehnung, aber mit dem finalen "linearen Modell" gerechnet werden, obwohl nach dem EPE-Modell hier die Initialkurve zur Bestimmung des Grenzlastfalles maßgebend ist. Für die Planung von Zuständen nach Nachregulage wird der fiktive Temperaturzuschlag entsprechend abgewandelt.

![](_page_70_Picture_0.jpeg)

![](_page_70_Picture_135.jpeg)

Um die strikte Trennung der entsprechenden Leiterzustände abbilden zu können, müssen in den entsprechenden Anwendungen Darstellungsvarianten definiert werden:

# **1. Regulagezustand für Leiterneuauflage**

Basiert auf der Initialkurve und beinhaltet die Untervarianten "Seil in Rollen/Seil in Klemmen". Die Ausgabe erfolgt in Form von Spanntabellen, eine grafische Darstellung ist nicht notwendig.

# **2. Auslegungszustand für Leiterneuauflage**

Basiert auf den Zuständen "nach Erstbelastung (faL)/nach Kriechen (faC)" und der durch die entsprechend anzusetzende Zusatzlast definierten Grenzbelastung und stellt die für den Abstandsnachweis notwendige, ungünstigste Lastsituation dar. Dieser Leiterzustand ist Basis für den Abstandsnachweis im Rahmen der Leiterneuauflage. Die Ermittlung dieses Zustandes wurde in den Abschnitten 3 und 4 behandelt.

![](_page_71_Picture_0.jpeg)

#### **3. Ist-Zustand**

Basiert auf einem gemessenen Durchhang und stellt die aktuelle Situation bezüglich der Abstände dar. Hier ist Vorsicht geboten, da im Gegensatz zur bisherigen Vorgehensweise eine gleichzeitige Darstellung des weiteren Kriechverhaltens ab dem Nachtrassierungszeitpunkt (…. + Kriechdehnung) nicht möglich ist. Dieser Zustand kann zum Abstandsnachweis herangezogen werden, wenn der Bearbeiter erkennt, dass der ursprünglich eingestellte Auslegungszustand hinsichtlich Setzen/Recken/ Kriechen erreicht oder sogar überschritten wurde. Dazu ist die Ausgabe einer errechneten Grenzbelastung (Schnittpunkt mit der Initialkurve), die der Leiter in der Vergangenheit schon erfahren hat, sinnvoll. Die Ermittlung dieses Leiterzustandes wird in Abschnitt 5.2 dargestellt.

#### **4. Auslegungszustand für Leiternachregulage**

Basiert auf dem Ergebnis der Ist-Analyse (siehe Punkt 3). Auf Basis der durch den gemessenen Durchhang ermittelten, abgesenkten Mittelzugspannung wird eine veränderte Initialkurve bestimmt, die dadurch charakterisiert ist, dass die so genannte Grundlänge verkürzt ist. Führt man mit der verkürzten Grundlänge eine Zugspannungsberechnung über den Grenzzustand nach Erstbelastung in den finalen Zustand nach Erstbelastung durch, so stellt sich bei 10° C der Sollwert der Mittelzugspannung im finalen Zustand ein. Dieser Zustand wird im Abschnitt 5.3 behandelt.

#### **5. Regulagezustand für Leiternachregulage**

Basiert auf dem unter Punkt 4 definierten Auslegungszustand für Leiternachregulage und hat die Varianten "Seil in Rollen und Seil in Klemmen". Ähnlich wie unter Punkt 1 erfolgt die Ausgabe in Form von Spanntabellen. Eine grafische Darstellung ist nicht notwendig. Grundlage für die Bestimmung dieses Regulagezustandes ist das finale, lineare Modell.
# **5.2 Ermittlung des Istzustandes**

### **5.2.1 Mathematische Beschreibung**

Im Rahmen von Nachtrassierungen werden Durchhangsmessungen unter Verwendung von Wetterstationen zur Bestimmung der aktuellen Leitertemperatur durchgeführt. Ergebnis ist der aktuelle Leiterzustand beschrieben durch die Parameter:

- Durchhang  $f_{\text{gem}}$ 

- Zugehörige Leitertemperatur  $T_{\text{gem}}$ 

Über das Verfahren der Rückrechnung aus gemessenem Durchhang nach [3] wird die dazugehörige Zugspannung bestimmt. Dabei ist iterativ über ein Sekantenverfahren die Gleichung

$$
f_{\text{gem}} - g(\sigma_{\text{gem}}, \Delta h, a) = 0 \tag{5.2.1}
$$

mit

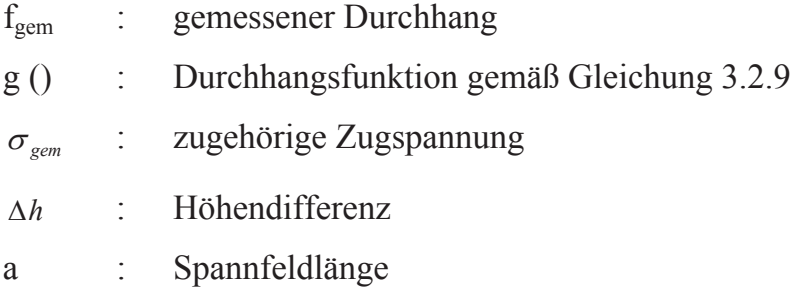

nach der zugehörigen Zugspannung aufzulösen. Als Zwischenergebnis ist jetzt der vollständig beschriebene Istzustand (Temperatur, Zugspannung und Metergewicht ohne Zusatzlast) bekannt.

Wie dieser Istzustand in das vorliegende Spannungs-Dehnungs-Modell einzuordnen ist, zeigt beispielhaft Bild 5.2.1. Die relative Dehnung im Vergleich zur Grundlänge lässt sich einfach über Zugspannung und Bogenlänge bestimmen und im Spannungs-Dehnungsdiagramm eintragen. Hier erkennt man durch die Lage des Punktes in bezug auf die Geraden, die die finalen Zustände nach Erstbelastung bzw. nach Kriechen charakterisieren, in wieweit der Kriechvorgang fortgeschritten ist. Um dies quantitativ zu erfassen, ist die Berechnung des Schnittpunktes mit der Initialkurve über die zugehörige Hysteresegerade notwendig. Die Bestimmung dieses Schnittpunktes liefert zudem die Berechnungsgrundlage zur Bestimmung des aktuellen Kniepunktes nach Abschnitt 3.4. Die nächsten Schritte erfolgen für Abspannabschnitte unter Verwendung der ideellen Spannfeldlänge.

Zunächst wird im finalen, linearen Modell der Übergang vom gemessenen Zustand auf den Zustand bei 10° C durch Lösung der klassischen Zustandsgleichung nach Gleichung

(3.2.7) vollzogen. Im Ergebnis erhält man eine den aktuellen Zustand beschreibende, abgesenkte Mittelzugspannung  $\sigma_{1i}$ 

Für das weitere Vorgehen ist die Ermittlung des Schnittpunktes im Übergang zwischen dem linearen Modell, das den Istzustand beschreibt, und der Initialkurve notwendig.

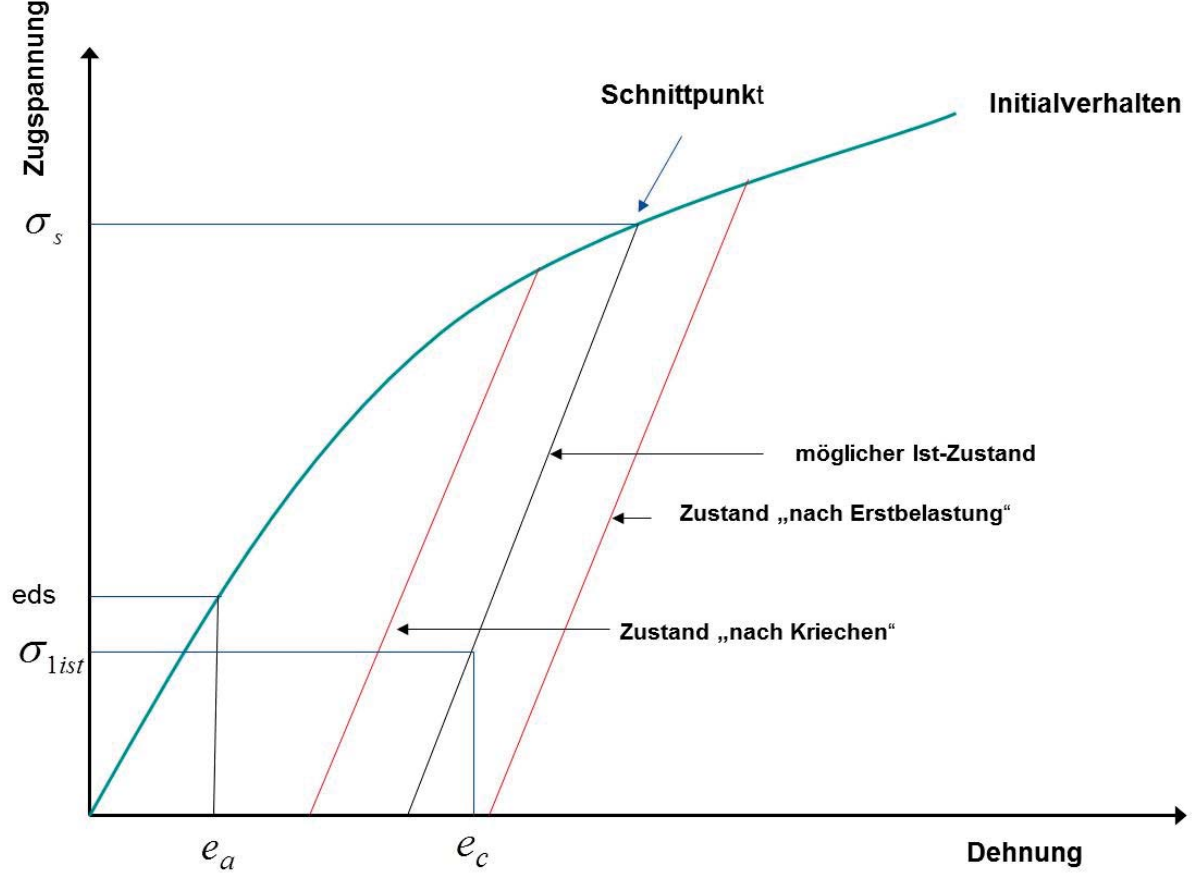

**Bild 5.2.1: Ist-Zustand im Kontext zu den finalen Zuständen**

Der anzusetzende Algorithmus ähnelt dem in Abschnitt 3.5.2 zur Bestimmung des Schnittpunktes der Hysteresegeraden des finalen Zustandes nach Kriechen mit der Initialkurve. Hierzu ist im ersten Schritt der Dehnungswert bei der abgesenkten Mittelzugspannung, wie in Bild 5.2.1 dargestellt, zu ermitteln.

Für den Dehnungswert bei abgesenkter Mittelzugspannung gilt:

$$
e_c = \left(\frac{L(\sigma)}{L_G} - 1\right) \tag{5.2.2}
$$

wobei  $L(\sigma)$  Bogenlänge gemäß Gleichung (3.2.5) LG Grundlänge gemäß Gleichung (3.2.6)

Im Schnittpunkt zwischen dem linearen Modell, das den Istzustand beschreibt, und der Initialkurve muss die Dehnung gleich sein. Ausgehend von der Dehnung bei abgesenk-

73

ter Mittelzugspannung vollzieht man den Übergang auf die (fiktive) Grenzlast im linearen Modell unter Anwendung des finalen E-Moduls und des thermischen Längenausdehnungskoeffizienten. Damit ergibt sich folgende Gleichung:

$$
f\left(\sigma_{s}\right)-e_{c}-\left(\sigma_{s}-\sigma_{\text{list}}\right)/E-\left(T_{2}-T_{1}\right)\varepsilon=0
$$
\n(5.2.3)

mit

 $f(\sigma)$  numerische Inversion des Gleichungssatzes (3.2.3)

*<sup>c</sup> e* Dehnung bei abgesenkter Mittelzugspannung

- $\sigma_{\rm s}$  Zugspannung im Schnittpunkt
- E finales E-Modul
- $\sigma_{\text{1}i}$  abgesenkte Mittelzugspannung
- *T*<sub>2</sub> Temperatur im Grenzlastfall
- *T*1 Temperatur bei Mittelzug
- $\epsilon$  finaler Längenausdehnungskoeffizient

Diese Gleichung ist iterativ nach der Zugspannung im Schnittpunkt zu lösen. Bei der Bestimmung dieser Zugspannung fallen die Zugspannungskomponenten für die Außenlagen und den Kern gleichzeitig an, die für die Bestimmung des Kniepunktes notwendig sind. Anschließend wird über den im Abschnitt 3.4 beschriebenen Algorithmus der Kniepunkt bestimmt.

Für die Darstellung des Ist-Zustandes stehen dann folgende Ausgangsparameter zur Verfügung:

- Abgesenkte Mittelzugspannung bei  $10^{\circ}$  C/ $\sigma_{1ist}$ .
- Fiktive Grenzlast  $\sigma_s$
- Kniepunkt  $T_{TP}$  /  $\sigma_{TP}$

Mit diesem Parametersatz ist die bilineare Berechnung der Lastfälle zum Abstandsnachweis unter Verwendung des Kettenlinienalgorithmus für Abspannabschnitte unter Nutzung des bilinearen Dehnungsmodells ausgehend von der abgesenkten Mittelzugspannung nach Abschnitt 4.2 / 4.2.5.3 möglich.

In diesem Stadium muss zwingend eine Fallunterscheidung stattfinden, welcher der Zustände "Istzustand", "finaler Zustand nach Erstbelastung" oder "finaler Zustand nach Kriechen" für die Abstandsbemessung der kritische ist. Es ist derjenige auszuwählen, dessen Hysteresegerade die größte bleibende Dehnung ausweist.

### **5.2.2 Ergänzungen zur Rückrechnung aus gemessenem Durchhang**

Bei einigen Leitertypen (z. B. ACCC-Leiter) verschiebt sich der Kniepunkt durch Kriechen und/oder starker Belastung zu Temperaturen, die im Bereich üblicher Umgebungstemperaturen liegen. So kann es passieren, dass selbst bei Abschaltung der zu vermessenden Stromkreise die anzusetzende Leitertemperatur größer ist als die Temperatur im Kniepunkt. Bei dem bisher beschriebenen Algorithmus führt dies zu falschen Ergebnissen. Das ist darin begründet, dass ausgehend vom gemessenen Zustand (siehe Bild 5.2.2, gestrichelte Gerade) über die finalen Leiterparameter des Gesamtleiters der Schnittpunkt mit der Initialkurve und damit die anzusetzende Grenzbelastung berechnet wird, das Verhalten des Leiters aber im oberen Temperaturbereich nur durch die Parameter des Kerns bestimmt wird. Basierend auf der falsch berechneten Grenzlast wird dann der Kniepunkt bestimmt, der dann naturgemäß unterhalb der Temperatur im gemessenen Zustand (und damit oberhalb der "gemessenen Zugspannung") liegt. Dies führt zu falschen Zugspannungs- und Durchhangsergebnissen oberhalb des Kniepunktes.

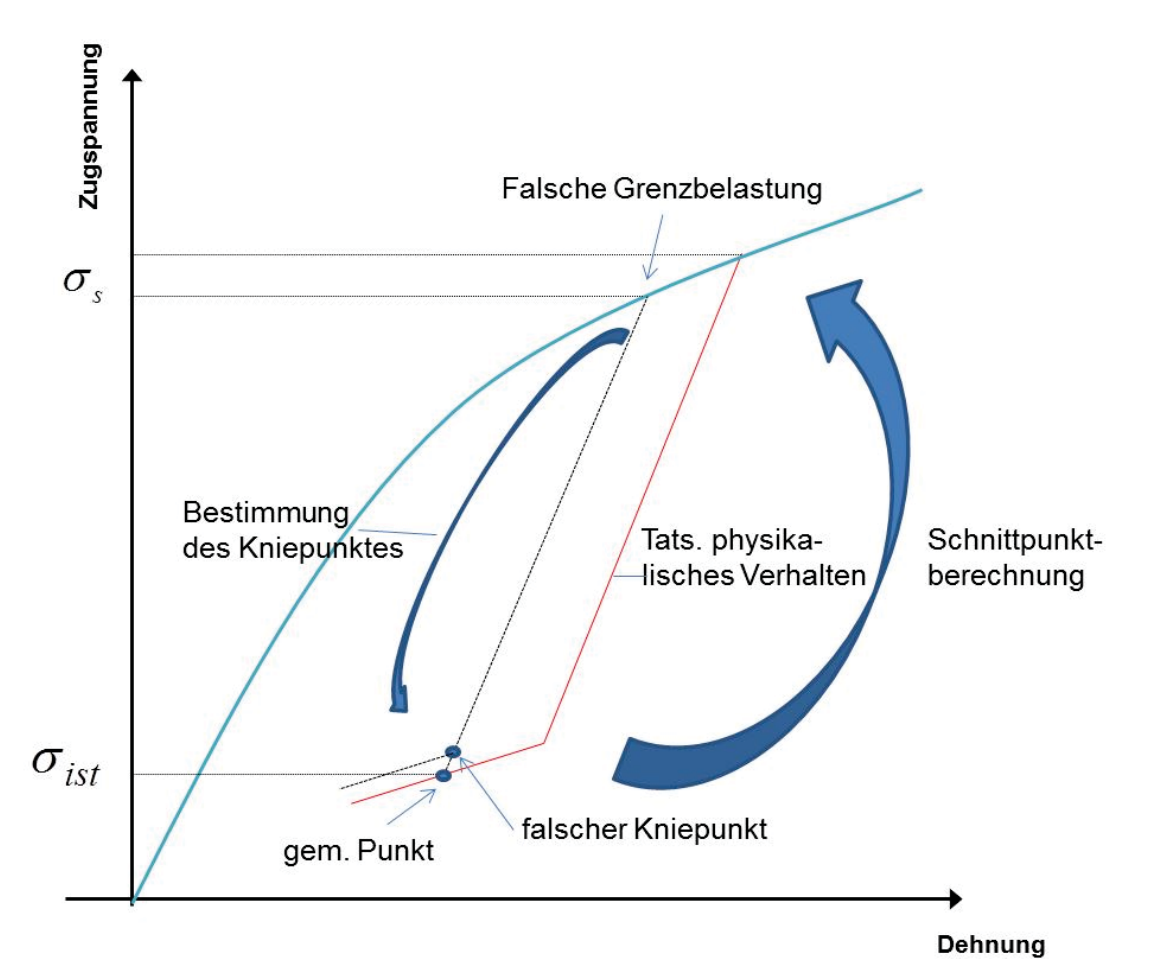

#### **Bild 5.2.2: Problembeschreibung**

Wie im Bild 5.2.3 ersichtlich, gibt es für gemessene Zustände mit Temperaturen größer der des Kniepunktes unendlich viele mathematische Lösungen. Diese Lösungen haben jeweils einen Kniepunkt, der auf der Geraden liegt, die durch den gemessenen Zustand und eine Steigung basierend auf den Leiterparametern des Kerns bestimmt ist. Es gibt jedoch eine Lösung, die den ungünstigsten Fall für die Abstandsbemessung darstellt.

Dieses Werk ist copyrightgeschützt und darf in keiner Form vervielfältigt werden noch an Dritte weitergegeben werden. Es gilt nur für den persönlichen Gebrauch.

75

Diese Lösung ist rot in Bild 5.2.3 gekennzeichnet und lässt sich wie im Folgenden beschrieben ermitteln.

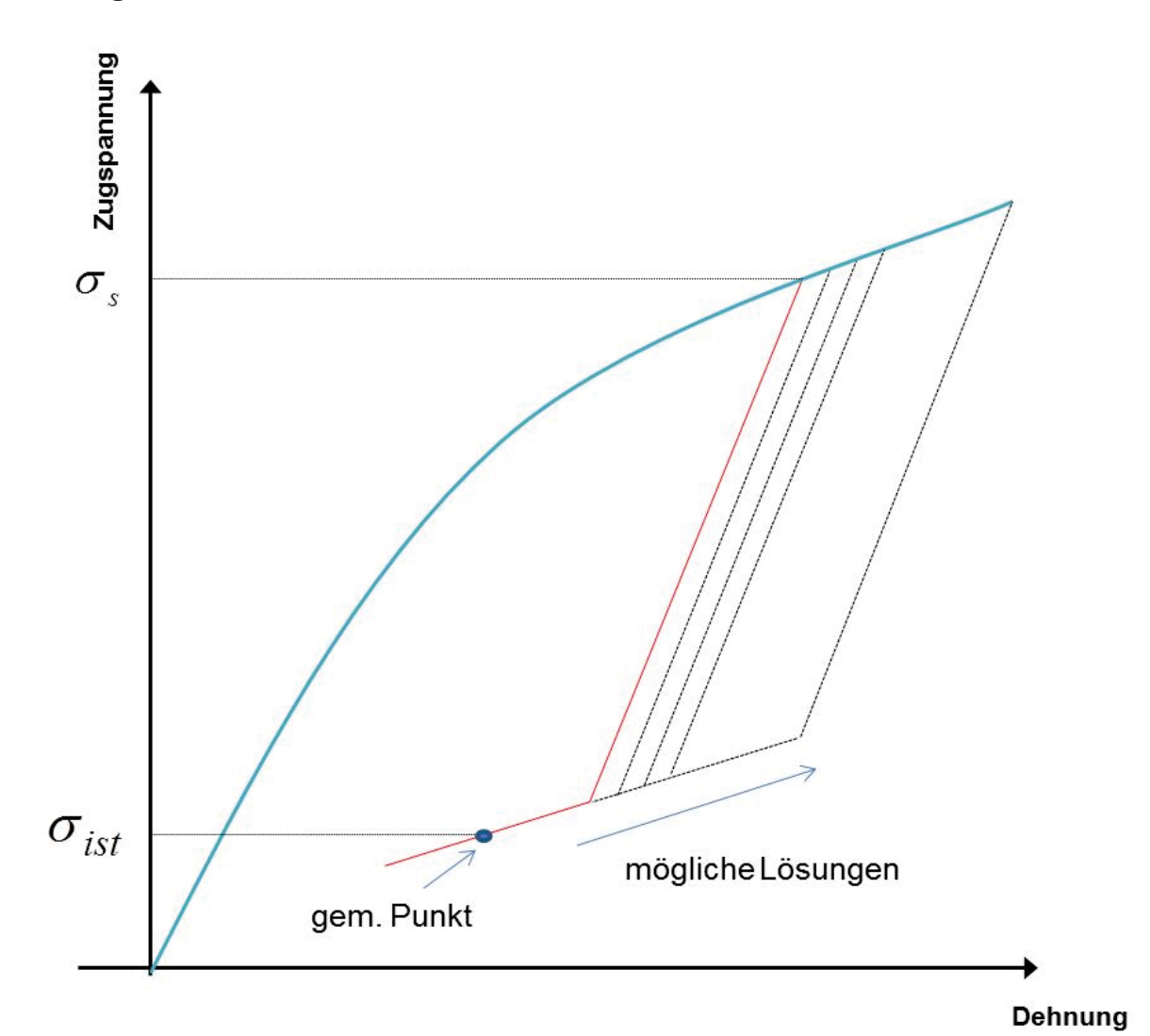

#### **Lösung des Problems**

**Bild 5.2.3: Darstellung der Lösungswege** 

Ausgehend von der Temperatur im gemessenen Zustand wird die Leitertemperatur inkrementell erniedrigt mit dem Ziel, den Kniepunkt quasi ausgehend vom Istzustand iterativ zu ermitteln. Von diesem fiktiven Zwischenzustand aus wird jeweils der Schnittpunkt mit der Initialkurve und anschließend die Temperatur im Kniepunkt über Lösung der Gleichung 3.44 neu bestimmt. Der Algorithmus hat konvergiert, wenn die neu berechnete Temperatur im Kniepunkt der Temperatur im fiktiven Zwischenzustand entspricht.

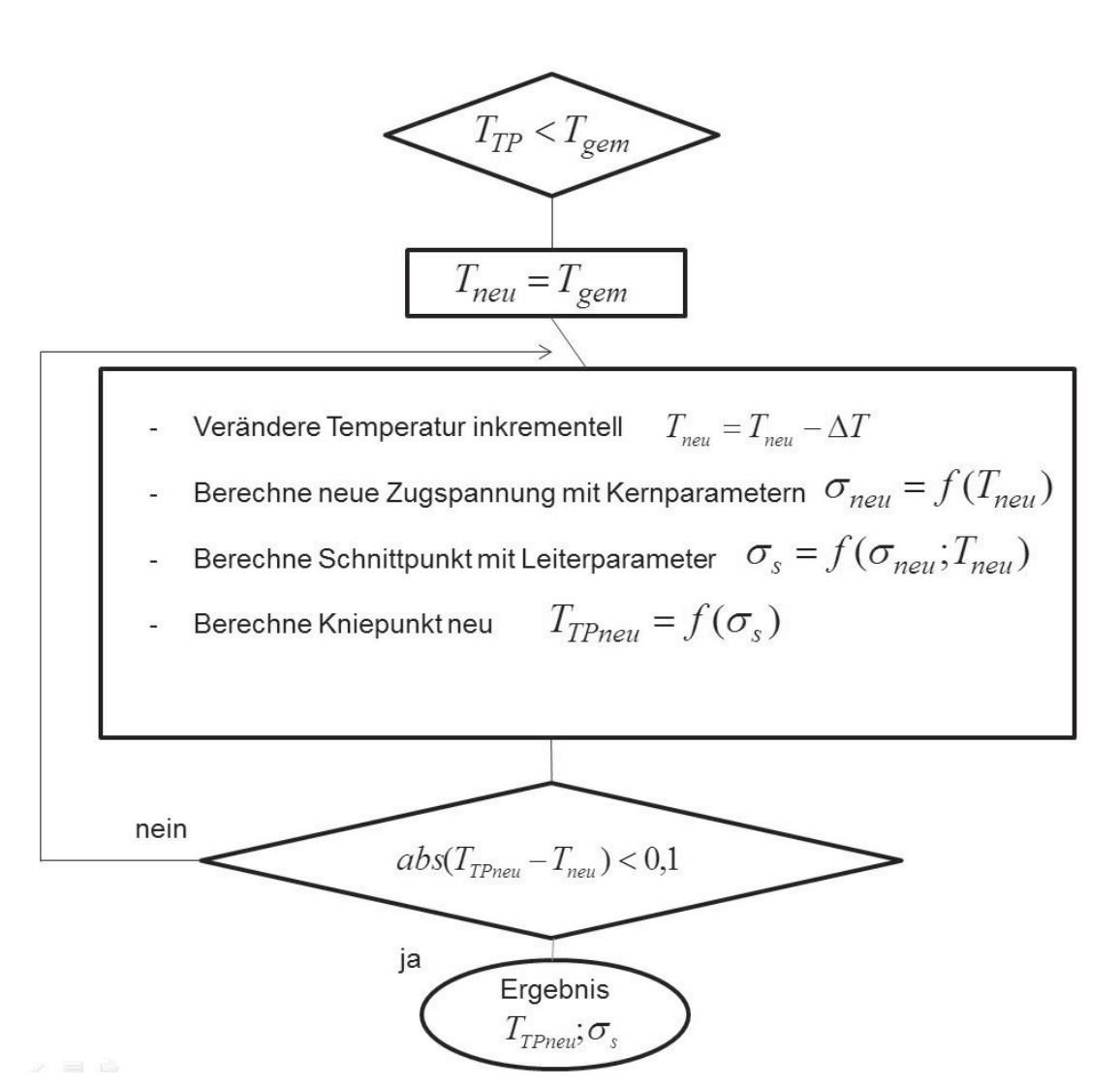

**Bild 5.2.4: Iterative Problemlösung zur Bestimmung des Kniepunktes** 

## **5.2.3 Weitere Anmerkungen zur Ermittlung des Istzustandes**

Der in Abschnitt 5.2.1 beschriebene Algorithmus basiert im Kern auf der Ermittlung der abgesenkten Mittelzugspannung und des Schnittpunktes mit der Initialkurve für Abspannabschnitte über die Verwendung der ideellen Feldlänge. In den weiteren Schritten wird dann der Kettenlinienalgorithmus für Abspannabschnitte nach Abschnitt 4.2 für das bilineare Modell verwendet. Diese Vorgehensweise ist ausreichend genau, um einen Abstandsnachweis für den aktuellen Zustand und für die Zustände am Ende der vorgesehenen Betriebsdauer zu führen. Die Unwägbarkeiten in den Eingabedaten hinsichtlich Genauigkeit sowohl bei der eigentlichen Durchhangsmessung als auch bei der Bestimmung der aktuellen Leitertemperatur sind hier als kritischer anzusehen (siehe auch [1]).

Das Verfahren selbst reagiert sehr sensibel auf Ungenauigkeiten bei der Angabe der ursprünglichen Regulagespannung. Sollte z.B. beim Seilzug der Durchhang bewusst überzogen worden sein, ohne es zu dokumentieren, kann das Verfahren u.U. keinen Schnittpunkt mit der Initialkurve ermitteln und bricht ab. Hier ist in jedem Fall die tatsächliche Regulagespannung und nicht die Soll-Mittelzugspannung zu verwenden.

77 Dieses Werk ist copyrightgeschützt und darf in keiner Form vervielfältigt werden noch an Dritte weitergegeben werden. Es gilt nur für den persönlichen Gebrauch.

## **5.3 Finaler Zustand nach einer Nachregulage**

Wenn aufgrund einer Nachtrassierung festgestellt wird, dass im Ist-Zustand des Leiters Lastsituationen auftreten können, bei denen keine ausreichenden Abstände nachgewiesen werden können, wird eine Nachregulage notwendig. Hierzu werden Spanntabellen nach [3] ermittelt, aus denen die Vorgaben für die einzustellenden Durchhänge und ggf. durchzuführenden Kettenverschiebungen entnommen werden können. Der Abstandnachweis ist dann aber unter Berücksichtigung des Restkriechverhaltens bis zum Ende der vorgesehenen Betriebsdauer durchzuführen.

Im bisher i.d.R. verwendetem SPE-Verfahren wird dies recht einfach realisiert, indem unter Vorgabe der Soll-Mittelzugspannung und einem auf Basis der bisherigen Betriebsdauer verminderten fiktiven Temperaturzuschlag die notwendigen Zugspannungen und darauf aufbauend die Durchhänge und Abstände berechnet und nachgewiesen werden.

Bei Anwendung des EPE-Verfahrens ist dies mit den Standardfunktionen so nicht möglich, da physikalisch eine Nachregulage zu einem verkürzten Leiterbogen führt, der sich in einer veränderten Initialkurve ausdrückt. Ziel dieser Berechnungsfunktion ist, auf Basis der ermittelten Ist-Mittelzugspannung diese veränderte Initialkurve zu ermitteln. Mit deren Hilfe können dann die veränderten finalen Zustände "Erstbelastung" und "nach Kriechen" ermittelt und der sich daraus einstellende kritische Lastzustand dann für den Abstandsnachweis verwendet werden. Bei den nachfolgend dargestellten Verfahrensschritten wird basierend auf der Ermittlung des Istzustandes nach Abschnitt 5.2 die ideelle Spannfeldlänge verwendet.

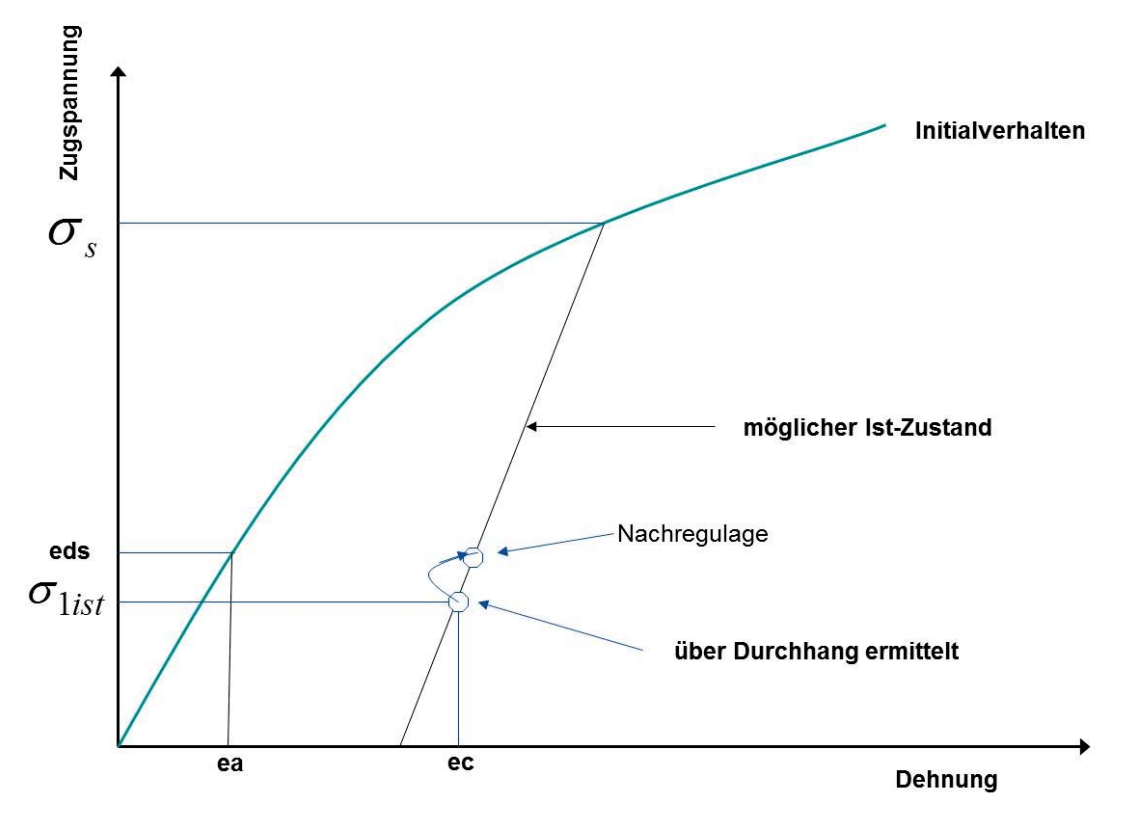

**Bild 5.3.1: Ausgangssituation bei der Nachregulage** 

Das Verfahren leitet sich prinzipiell aus dem technischen Vorgang der Nachregulage ab. Bei der Nachregulage wird quasi ein Stück des Leiters aus dem Abspannabschnitt herausgezogen und so ein Durchhang eingestellt, der sich aus der vorgegebenen Soll-Mittelspannung (eds) ergibt.

Wie im Bild 5.3.1 beschrieben befindet sich der Leiter in einem quasi-finalen Zustand, der durch ein lineares Dehnungsverhalten beginnend mit der Ist-Mittelzugspannung bis zu einem Schnittpunkt mit der Initialkurve gekennzeichnet ist. Der Ausgangszustand für den durchzuführenden Vorgang besteht aus der Ist-Mittelzugspannung, einer Temperatur von 10° C und dem Längengewicht ohne Zusatzlast.

Über Anwendung der Gleichung 3.2.5 lassen sich auf Basis der Ist-Mittelzugspannung und der Sollmittelzugspannung jeweils dazugehörige Bogenlängen bestimmen. Hieraus wird in 1. Näherung ein Kürzungswert für die Grundlänge berechnet.

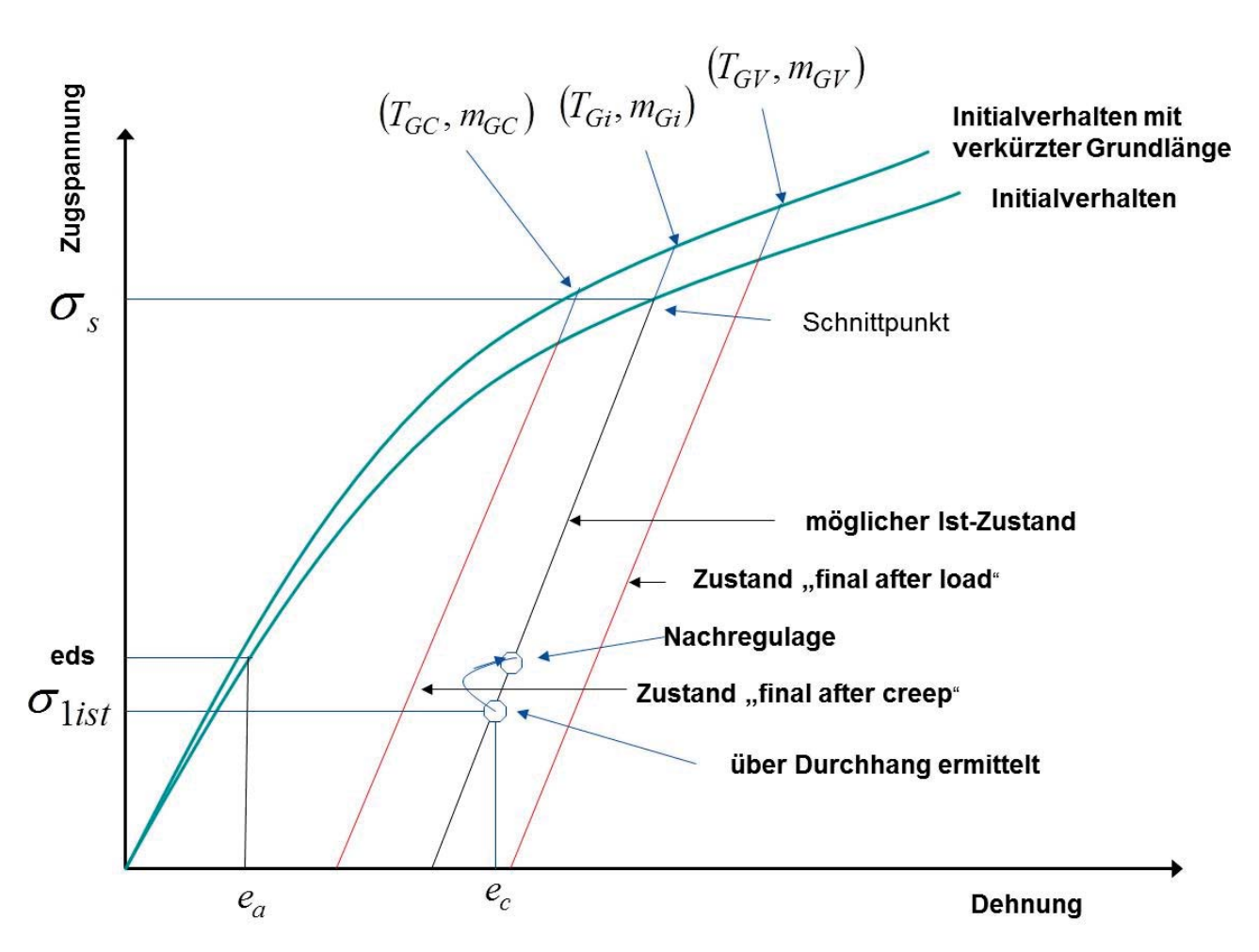

 $\Delta L = (L_{1ist} - L_1)$  und  $L_G = (L_{Gist} - \Delta L)$  (5.3.1)

**Bild 5.3.2: Methodik zur Berechnung der Nachregulage** 

Mit der so neu berechneten Grundlänge werden dann für die vorliegenden Grenzzustände (Ist-Zustand, nach Kriechen oder nach Erstbelastung) die entsprechenden finalen Zustände ermittelt. Geschieht dies mit ausreichender Genauigkeit, ergibt sich im Ist-

Dieses Werk ist copyrightgeschützt und darf in keiner Form vervielfältigt werden noch an Dritte weitergegeben werden. Es gilt nur für den persönlichen Gebrauch.

79

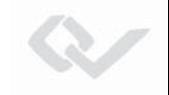

Zustand nach Nachregulage bei 10° C die gewünschte Soll-Mittelzugspannung. In einem reinen linearen Modell ließe sich so  $\Delta L$  mit ausreichender Genauigkeit errechnen. Aufgrund des nicht linearen Dehnungsverhaltens muss man sich nun iterativ der gesuchten neuen Grundlänge nähern. Bild 5.3.2 zeigt das Ergebnis des Verfahrens.

Die einzelnen Verfahrensschritte stellen sich wie folgt dar.

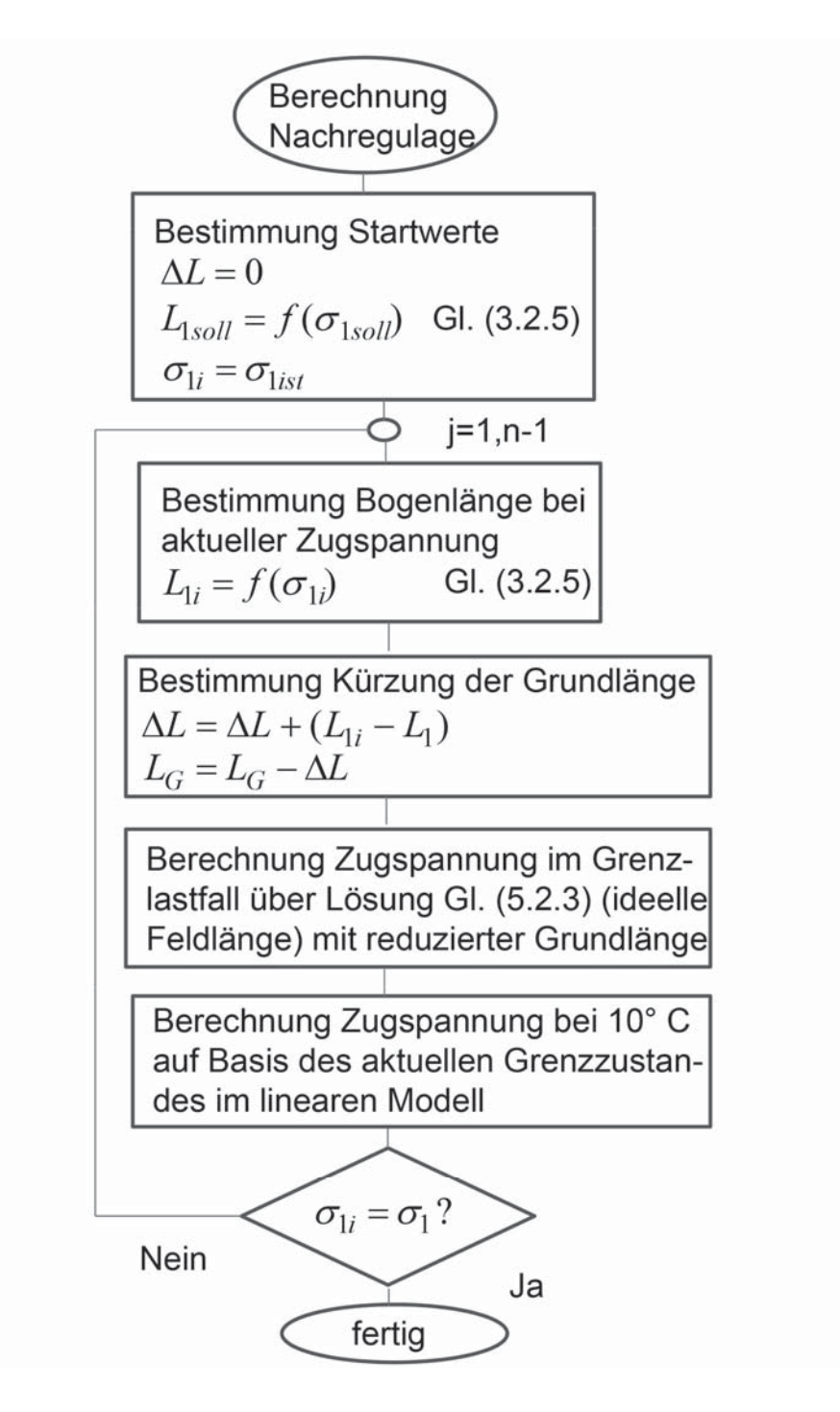

**Bild 5.3.3: Verfahrensschritte zur Bestimmung des Nachregulagezustandes** 

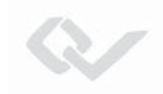

#### Mit dem Parametersatz

## $\sigma_1 \Delta L T_{Gi} m_{Gi}$

wird nun ein Leiterzustand beschrieben, der sich direkt nach der Nachregulage ergibt. Dieser Zustand ist ein Zwischenzustand, da die Restdehnung auf Basis des Kriechverhaltens bzw. auf Basis einer zu erwartenden Erstbelastung berücksichtigt werden muss.

Um zu entscheiden, welcher Lastzustand der kritische ist, muss jetzt im Nachgang die Grenzbelastung für den Zustand "nach Kriechen" und "nach Erstbelastung" unter Berücksichtigung der Kürzung der Grundlänge ermittelt werden. Damit ergeben sich drei Lastfälle, aus denen der mit der größten Zugspannung als Grenzbelastung und damit als Ausgangszustand für das bilineare Verfahren ausgewählt wird:

- Grenzbelastung auf Basis der Nachregulage im Ist-Zustand
- Grenzbelastung nach Kriechen bei verkürzter Grundlänge
- Zustand nach Erstbelastung bei verkürzter Grundlänge

Auf Basis des kritischen Grenzzustandes werden dann die für den Abstandsnachweis notwendigen Lastfälle über den Kettenlinienalgorithmus im bilinearen Modell nach Abschnitt 4.2.5 bestimmt.

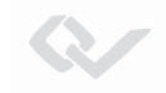

## **5.4 Spanntabellen (Regulagezustände)**

Für die Berechnung der Regulagezustände (Spanntabellen) für den Neubau als auch für die Nachregulage kommt das Verfahren nach [3] zum Einsatz. Das Verfahren verwendet ein lineares Dehnungsmodell als Grundlage und hat die Aufgabe, Vorgaben für die Einregulage der Durchhänge und für das Einklemmen der Tragketten zu ermitteln. Die s.g. Kettenversetzungsmaße stellen sicher, dass nach dem Einklemmen der letzten Kette alle Tragketten senkrecht hängen. Die Anwendung des linearen Modells ist zulässig, da die Regulage nur in einem kleinen Kräfteintervall um die Mittelzugspannung stattfindet.

Im Falle einer Spanntabelle für die Nachregulage kann man davon ausgehen, dass der Leiter entweder in der Vergangenheit eine starke Belastung im Sinne einer Grenzlast tragen musste oder im Zuge des Kriechens so stark verdichtet wurde, dass er einen ..quasi–finalen" Zustand erreicht hat. Somit weist der Leiter im Temperaturbereich von -10 - +40° C eine lineare Dehnungscharakteristik auf. Das bedeutet, dass das Verfahren nach [3] im Falle der Nachregulage unter Verwendung der finalen Leiterparameter für E-Modul und Längenausdehnungskoeffizient zur Anwendung kommen kann.

Im Falle einer Leiterneuauflage weist der Leiter prinzipiell aber eine nicht lineare Dehnungscharakteristik auf, die sich in der Initialkurve widerspiegelt. Im zu betrachtenden Temperaturbereich zwischen -10 - +40° C und dem relativ kleinen Kräfteintervall lässt sich hier das Verhalten mit ausreichender Genauigkeit linearisieren. Ergebnis der Linearisierung sind differentielle E-Module für Außen- und Innenlage und, daraus abgeleitet, der thermische Längenausdehnungskoeffizient des Gesamtleiters. Im Vergleich zu den finalen Leiterparametern wird man deutliche Unterschiede feststellen, die sich auch in den Ergebnissen der Spanntabellen widerspiegeln.

Zur Bestimmung der differentiellen E-Module wird der Gleichungssatz (3.2.1) herangezogen.

$$
\sigma = \sigma_o + \sigma_c
$$

Die differentiellen E-Module ergeben sich aus der Ableitung des Gleichungssatzes an einer beliebigen Stelle.

$$
\frac{\partial \sigma}{\partial e}(e_0) = E_0(e_0) \cdot \frac{q_0}{q_{Ge}} + E_C(e_0) \cdot \frac{q_C}{q_{Ge}}
$$

Als Stelle, an der die Ableitung vollzogen wird, wird die Mittelzugspannung ausgewählt. Dazu ist der Dehnungswert an dieser Stelle zu bestimmen.

 $L_{10} = f(\sigma_1)$  **Bogenlänge bei Mittelzugspannung nach Gleichung (3.2.5)** 

$$
e_0 = \left(\frac{L_{10}}{L_G} - 1\right) \cdot 100 \qquad : \qquad \text{rel. Dehnung in [%]}
$$

Dieses Werk ist copyrightgeschützt und darf in keiner Form vervielfältigt werden noch an Dritte weitergegeben werden. Es gilt nur für den persönlichen Gebrauch.

Unter Verwendung der Dehnung bei Mittelzug lassen sich wie folgt die differentiellen E-Module bestimmen:

W

$$
E'_{dO} = \left(\frac{q_0}{q_{Ges}} * E_{d0}(e_0)\right) = a_1 + 2a_2e_0 + 3a_3e_0^2 + 4a_4e_0^3
$$
  
\n
$$
E'_{dC} = \left(\frac{q_C}{q_{Ges}} * E_{dC}(e_0)\right) = b_1 + 2b_2e_0 + 3b_3e_0^2 + 4b_4e_0^3
$$
\n(5.4.1)

Für das E-Modul des Gesamtleiters ergibt sich:

$$
E_d = \left(\frac{q_0}{q_{Ges}} * E_{d0}\right) + \left(\frac{q_C}{q_{Ges}} * E_{dC}\right)
$$

Nach [4] bestimmt sich der thermische Längenausdehnungskoeffizient des Gesamtleiters aus den Teilkoeffizienten der Außen- und Innenlagen und den E-Modulen innen und außen.

$$
\varepsilon_{d} = \frac{\varepsilon_{o} q_{0} E_{d0} + \varepsilon_{c} q_{C} E_{dC}}{q_{Ges} E_{d}} = \frac{\varepsilon_{o}}{E_{d}} \cdot \left(\frac{q_{0}}{q_{Ges}} \cdot E_{d0}\right) + \frac{\varepsilon_{C}}{E_{d}} \cdot \left(\frac{q_{C}}{q_{Ges}} \cdot E_{dC}\right)
$$

Damit ergibt sich für den differentiellen Längenausdehnungskoeffizienten des Gesamtleiters:

$$
\varepsilon_d = (\varepsilon_O \frac{E_{dO}^{'} }{E_d} + \varepsilon_C \frac{E_{dC}^{'} }{E_d})
$$
\n(5.4.2)

Unter Verwendung dieses Parametersatzes lässt sich dann die Spanntabelle mit dem Verfahren nach [3] für die Leiterneuauflage bestimmen.

# **6. Spezielle Leiterzustände**

## **6.1 Spannfelder mit Einzellasten**

Generell gelten für die Durchhangsberechnungen mit Einzellasten dieselben Grundsätze wie für den Fall ohne Einzellasten. So muss man die Regulagezustände, Initialzustand und finalen Zustände streng voneinander trennen. Für die Regulagezustände für Neubau und Nachregulage ist ein lineares Modell anzuwenden. In [3], [5], [6] ist ein Verfahren beschrieben, dass auf Basis eines Querbalkenmodells und den daraus ableitbaren statischen Momenten eine modifizierte Zustandsgleichung für das lineare Dehnungsmodell herleitet. Durch Lösung dieser Zustandsgleichung kann aus einem Ausgangszustand jeder beliebige Lastzustand ermittelt werden. Dieses Verfahren kommt sowohl für die Regulagezustände als auch für die finalen Zustände zum Einsatz. Basis für die Regulagezustände für Neubau sind die differentiellen Leiterparameter, für Nachregulage die finalen Leiterparameter (siehe Abschnitt 5.4).

Zur Bestimmung der finalen Lastzustände ist im ersten Schritt die Berechnung des Grenzlastfalles auf der Initialkurve notwendig, um das Hystereseverhalten abzubilden. Als Basis hierfür wird ebenfalls das Querbalkenmodell angewendet.

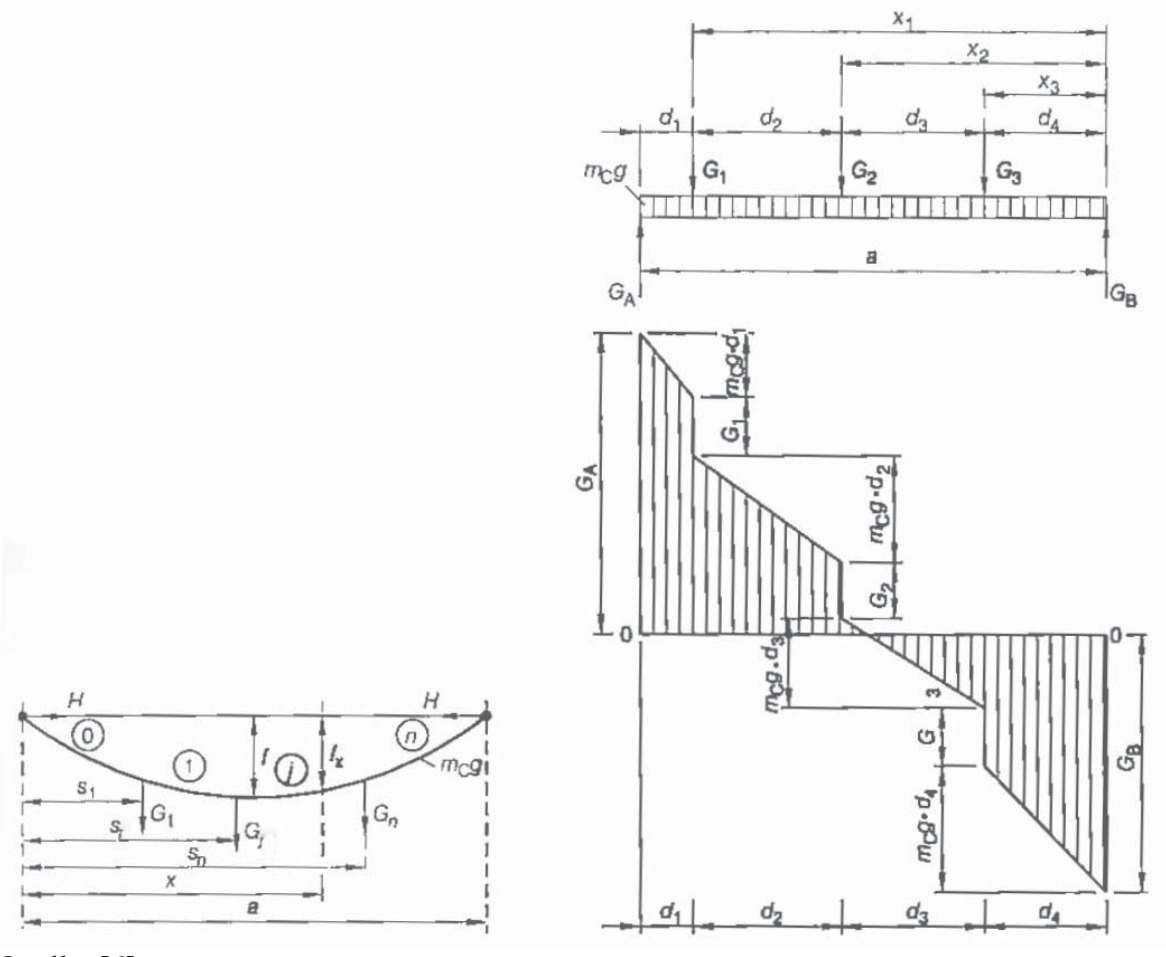

Quelle: [6]

**Bild 6.1: Querbalkenmodell zur Nachbildung von Einzellasten** 

In Bild 6.1 wird der Querkraftverlauf auf Basis des Balkenmodells verdeutlicht. Dabei werden die Einzellasten und die sich linear ausdehnende Streckenlast als Querkräfte interpretiert, aus denen man das statische Moment S ableiten kann.

$$
S = \frac{1}{2} \int_{0}^{a} Q^{2} dx
$$
 (6.1.1)

Mit Hilfe des statischen Momentes lässt sich die Bogenlänge der sich einstellenden Durchhangskurve angeben:

$$
L^*(\sigma) = a + \frac{S}{q^2 \cdot \sigma^2} \tag{6.1.2}
$$

Lösungen für das Integral des Quadrates der Querkraftfunktion sind den v. g. Quellen zu entnehmen.

Mit Hilfe der Bogenlängengleichung (6.1.2) lässt sich nun die nicht lineare Zustandsgleichung analog zu Gleichung (3.3.2) neu formulieren.

$$
\left(\frac{L^*(\sigma)}{L_G} - 1\right) - g(\sigma, T_1, T_{ref}) = 0\tag{6.1.3}
$$

Diese Gleichung lässt sich über das gleiche iterative Verfahren, wie in Abschnitt 3.3 beschrieben, lösen und somit der notwendige Grenzlastfall bestimmen, der als Ausgangszustand für das finale lineare Modell dient.

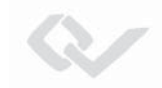

# **6.2 Finaler Leiterzustand nach Vordehnung bei der Regulage**

### **6.2.1 Allgemein**

Das Mittel der Vordehnung bei der Leiterregulage wird genutzt, um den Leiter künstlich altern zu lassen. Der vorgedehnte Leiter unterliegt dem Kriechvorgang nur noch abgeschwächt, und das Verhalten des Leiters bei Belastung unterhalb der Vordehnungskraft stellt sich auf Basis des finalen Zustandes ein.

Um die Vordehnung realisieren zu können, wird der Leiter einseitig eingespannt und mit Hilfe der Zugmaschine mindestens eine Stunde lang einer konstanten Vordehnungskraft unterzogen. Danach wird das so verlegte Leiterseil auf den Sollzug einreguliert. Zur Bestimmung der Vorgaben für die Regulage (Solldurchhänge und Kettenversetzungsmaße) werden Spanntabellen nach Abschnitt 5.4 erzeugt. Nach der Regulage nimmt der Leiter bei 10° C die Sollmittelzugspannung an, und die Tragketten hängen im Abspannabschnitt senkrecht. Somit lassen sich für den dann aktuellen Zustand die Durchhänge und Zugspannungen über das Kettenlinienverfahren für den Abspannabschnitt im bilinearen Modell bestimmen.

Für den Abstandsnachweis ist es zusätzlich notwendig, das Restkriechverhalten und das Dehnungsverhalten des Leiters bei Erstbelastungen, die größer sind als die durch die Vordehnung hervorgerufene Belastung, in die Berechnung der Zugspannungen und Durchhänge einzubeziehen. Ähnlich wie bei der Nachregulage (siehe Abschnitt 5.3) wird hierzu ein fiktiver Initialzustand, bestehend aus einer erhöhten Mittelzugspannung und einem fiktiven Erstbelastungswert, bestimmt, bei dem sich im finalen Zustand "nach Erstbelastung" mit der Vordehnungskraft als Erstbelastung bei 10° C die Sollmittelzugspannung einstellt. Ausgehend von diesem fiktiven Initialzustand lassen sich dann die Auswirkungen von Restkriechverhalten und größeren Erstbelastungen in die Betrachtung einbeziehen.

#### **6.2.2 Beschreibung des Algorithmus**

Entsprechend dem physikalischen Vorgang gliedert sich der Algorithmus in verschiedene Teilschritte. Um die Rahmenparameter für die fiktive Initialkurve zu bestimmen, reicht im Falle von Abspannabschnitten die Verwendung der ideellen Feldlänge aus.

- Zunächst wird der Vordehnungsvorgang bei einer als bekannt vorausgesetzten Außentemperatur auf die Vordehnungskraft/Zugspannung und anschließend das Nachlassen auf eine zunächst unbekannte Zugspannung abgebildet. Daraus wird eine durch die Vordehnung hervorgerufene Längenänderung bestimmt. Bei diesem Vorgang geht man gedanklich davon aus, dass der Leiter einseitig eingespannt und auf der anderen Seite über eine Rolle in einer Zugmaschine hängt.

 $e_a = f(\sigma_V)$ 

wobei f Gleichungssatz 3.2.3 entspricht und

$$
\sigma_V = \frac{V_K}{q}
$$

Die Zugspannung, auf die nachgelassen wird, um den Regulagedurchhang einzustellen, ergibt sich durch einen Zustandsübergang von 10° C/EDS auf die Temperatur bei der Regulage im linearen Modell (zulässig, da sich der Leiter quasi in einem finalen Zustand befindet) durch Lösung der klassischen Zustandsgleichung (Gleichung (3.2.7)).

$$
\sigma_{x1} = f(T_1, \sigma_1, T_v)
$$

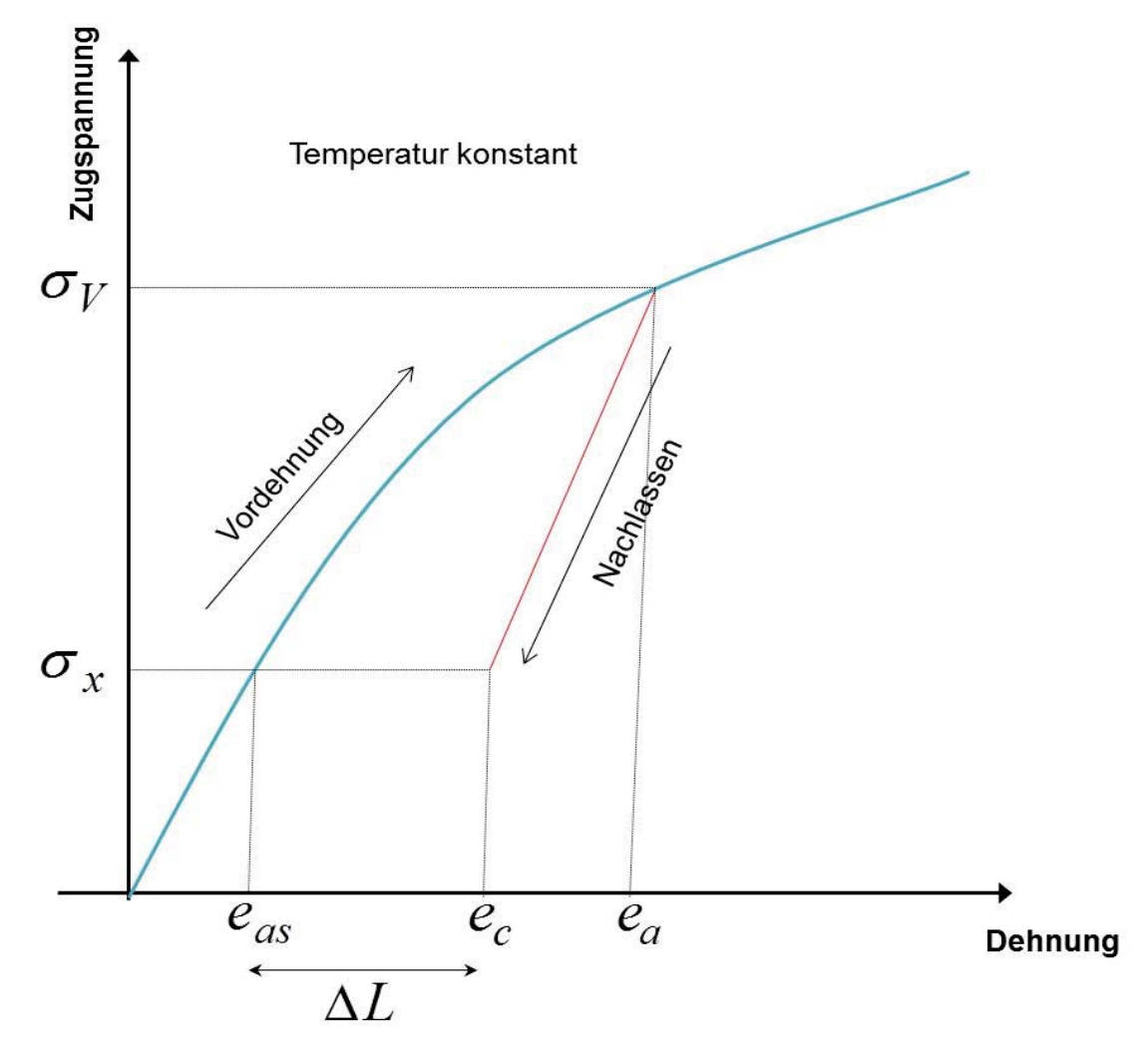

**Bild 6.2.1: Verlauf des Vordehnungsvorganges** 

Damit ergibt sich eine relative Dehnung bei der Zugspannung im nachgelassenen Zustand von:

$$
e_c = e_a - \frac{\sigma_V - \sigma_{x1}}{E}
$$

87 Dieses Werk ist copyrightgeschützt und darf in keiner Form vervielfältigt werden noch an Dritte weitergegeben werden. Es gilt nur für den persönlichen Gebrauch.

- Im nächsten Schritt muss die Zugspannung bestimmt werden, die der Leiter im Initialzustand bei der vorgegebenen Temperatur während des Vordehnungsvorganges einnehmen würde.

 $\sigma_{12} = f(T_v)$  wobei *f* die Lösung der Zustandsgleichung im nicht linearen Dehnungsmodell darstellt (Gleichung 3.3.2)

Zu dieser Zugspannung ist die entsprechende Dehnung über Verwendung des Gleichungssatzes (3.2.3) zu bestimmen.

$$
e_{as} = f\left(\sigma_{x2}\right) \qquad f. \text{ Gleichungssatz (3.2.3)}
$$

 - Mit den so berechneten relativen Dehnungswerten lässt sich jetzt eine absolute Längenänderung des Seiles berechnen.

$$
\Delta L = (e_c \cdot L_x - e_{as} \cdot L_G)/100
$$

wobei  $L_x$ : Bogenlänge gemäß Gleichung (3.2.5) bei der Zugspannung  $\sigma_{x1}$ und

*LG* : Grundlänge des Leiters im unverlegten Zustand

ist. Mit Hilfe dieser Längenänderung lässt sich über die Rückrechnung der Zugspannung aus der Bogenlänge nach Abschnitt 3.2.1.5 bei 10° C eine fiktive abgesenkte Mittelzugspannung bestimmen. Diese Zugspannung würde sich bei 10° C einstellen, wenn der Leiter nach einer Einregulage ohne Vordehnung mit einer Zusatzlast entsprechend der Vordehnungskraft belastet worden wäre.

 $\sigma_{1i} = f(L(\sigma_1) + \Delta L)$  *f*: Numerische Inversion der Gleichung (3.2.5)

## **6.2.3 Fiktive Nachregulage des neu entstandenen Leiterzustandes**

Auf Basis der im vorherigen Abschnitt bestimmten abgesenkten Mittelzugspannung bei  $10^{\circ}$  C, die quasi als gemessener Zustand verwendet wird, wird jetzt eine "fiktive Nachregulage" durchgeführt und analog zu Abschnitt 5.3 der finale Zustand nach einer Nachregulage bestimmt. Dabei wird davon ausgegangen, dass der Leiterzustand auf die vorgegebene Soll-Mittelzugspannung bei 10° C einreguliert wird.

Dieser Vorgang ist im Bild 6.2.2 graphisch dargestellt.

Als Ergebnis ergeben sich folgende Parameter:

 $\sigma_{1N}$ 

Zugspannungswert bei 10° C, auf den der Leiter hätte initial reguliert werden müssen, um nach einer Belastung mit der Vordehnungskraft final bei 10° C die Mittelzugspannung zu erreichen.

- Grenzzustand auf der modifizierten Initialkurve
- Temperatur im Kniepunkt

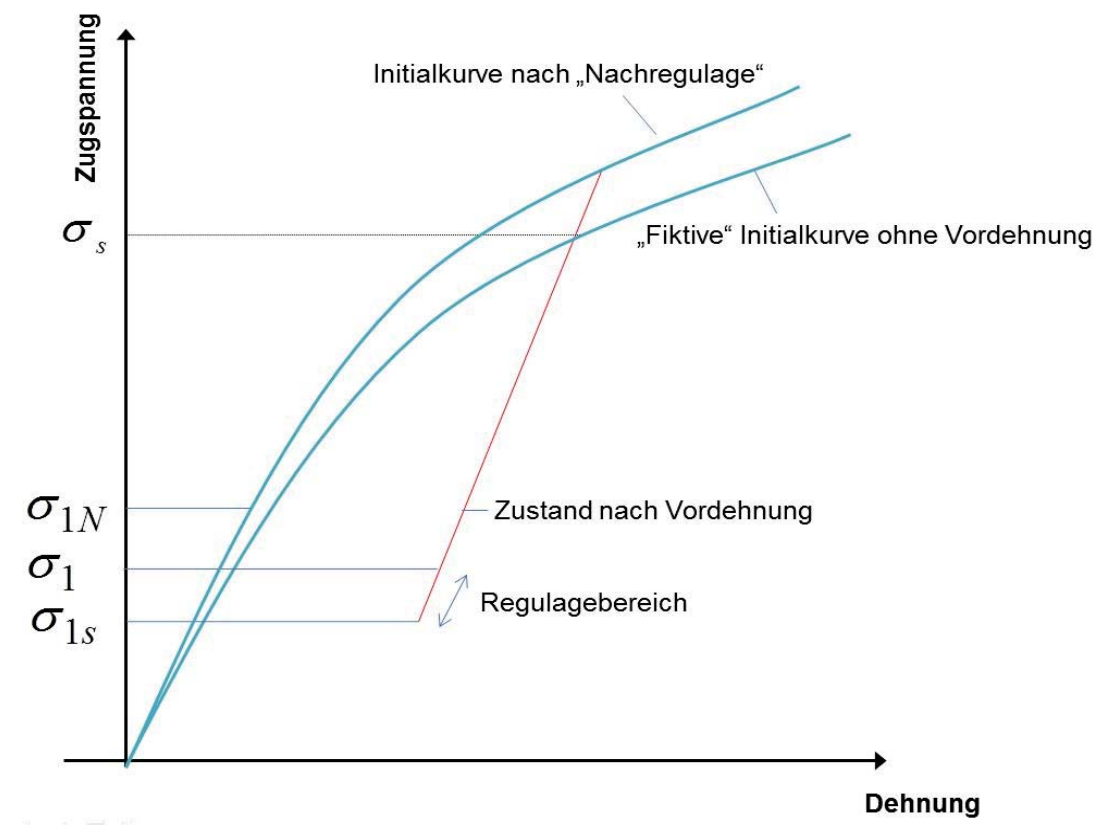

**Bild 6.2.2: Einregulieren des vorgedehnten Leiters** 

## **6.2.4 Bestimmung der finalen Zustände nach Vordehnung und Regulage**

Unter Zuhilfenahme der im letzten Berechnungsschritt bestimmten Parameter zur Definition der modifizierten Initialkurve lassen sich nun die finalen Zustände nach Vordehnung/Regulage bestimmen. Dazu muss zunächst bestimmt werden, welcher Grenzzustand

- Grenzzustand nach Regulage
- Grenzzustand nach Erstbelastung
- Grenzzustand nach Kriechen

der kritische ist. Unter Verwendung des dann anzusetzenden Grenzzustandes, der das Restkriechverhalten berücksichtigt, sind dann mit dem Kettenlinienverfahren für Abspannabschnitte im bilinearen Modell alle notwendigen Zugspannungen und Durchhänge für den Abstandsnachweis bestimmbar.

# **7. Empirische Ermittlung der Leiterseilparameter**

# **7.1 Zugspannungs-Dehnungs-Diagramm**

# **7.1.1 Versuchsaufbau**

Das Zugspannungs-Dehnungs-Diagramm gibt Auskunft über das Verhalten der Leiterseile unter Betriebslast. In Anhang C von DIN EN 50182:2001-12 sind das Prüfverfahren und die Anforderungen an den Prüfling detailliert beschrieben. Der Versuchsaufbau ist den Abbildungen 7.1.1 und 7.1.2 zu entnehmen.

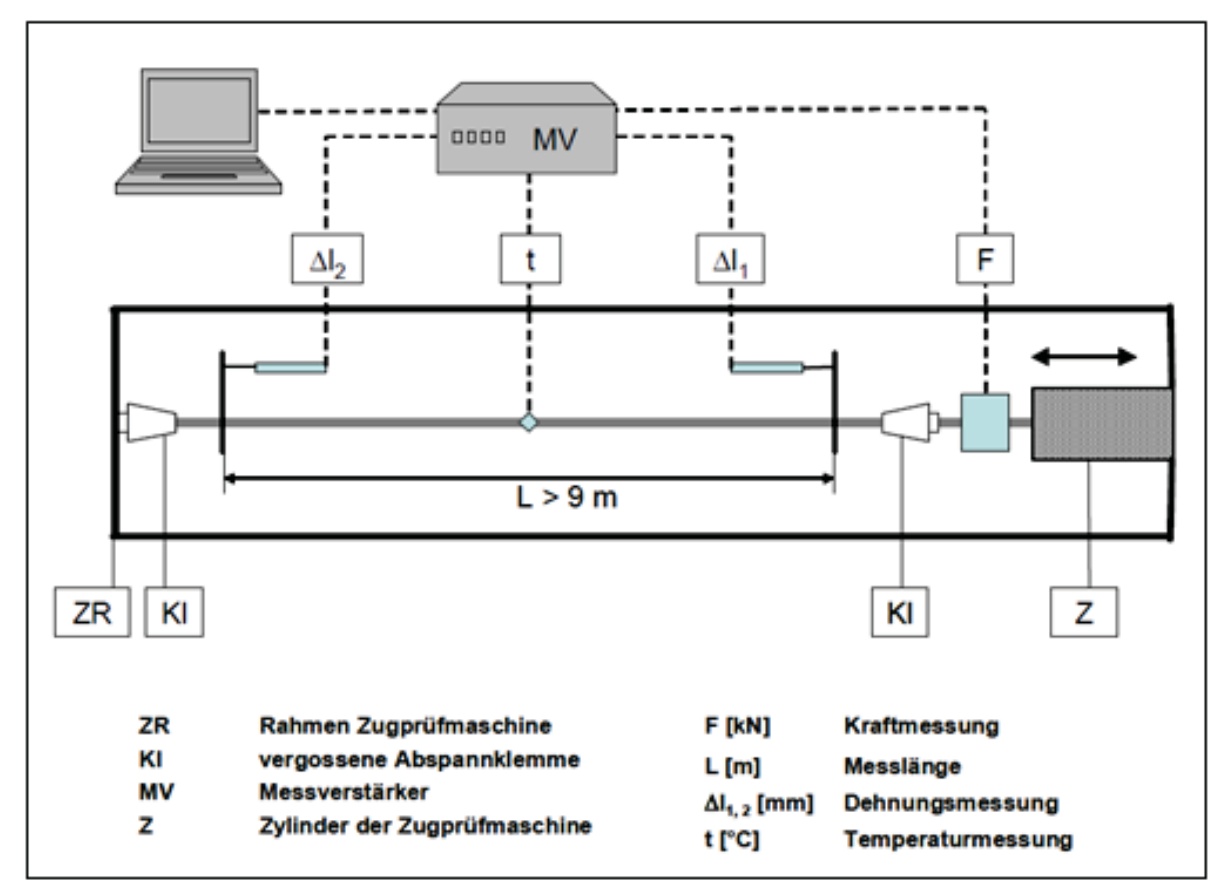

**Bild 7.1.1: Schematischer Versuchsaufbau** 

Der Leiterseilprüfling, mit einer Länge von mindestens 400fachem Leiterseildurchmesser, mindestens jedoch 10 m, wird in eine horizontale Zugprüfmaschine gespannt. Besonderes Augenmerk ist hierbei auf die Einspannung des Leiters zu legen, damit keine Lagenverschiebungen auftreten, welche die Versuchsergebnisse verfälschen können.

Nach DIN EN 50182 C.6 werden die Prüflinge mit verschiedenen Belastungsstufen (30% RTS, 50% RTS, 70% RTS und 85% RTS) für festgelegte Belastungsdauern beaufschlagt und anschließend bis zur Anfangsbelastung entlastet. Während der Prüfung werden Zugkraft, die Leiterseildehnung und die Leiterseiltemperatur kontinuierlich aufgenommen.

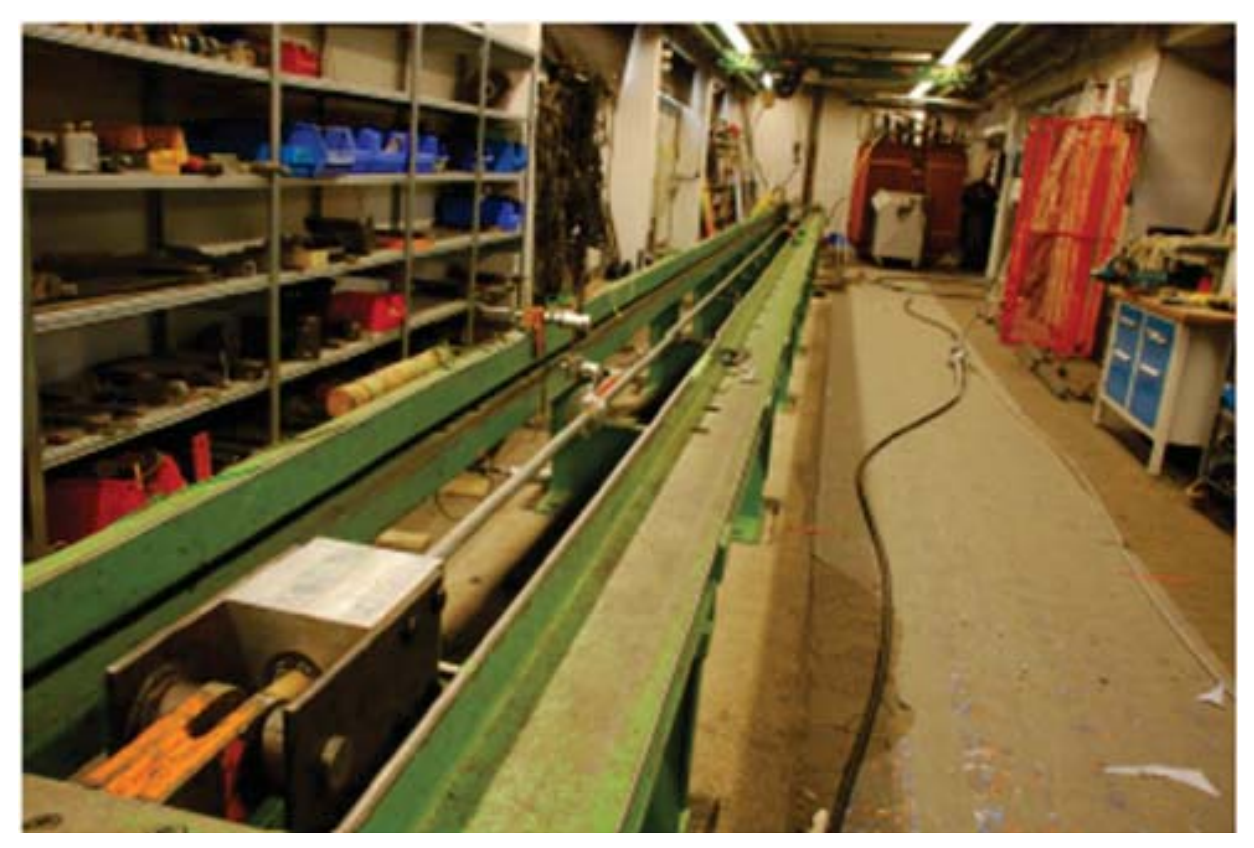

**Bild 7.1.2: Versuchsaufbau (Quelle: SAG)** 

Die Versuchsdurchführung liefert das in Abbildung 7.1.3 dargestellte beispielhafte Diagramm für Gesamtleiter und Kern.

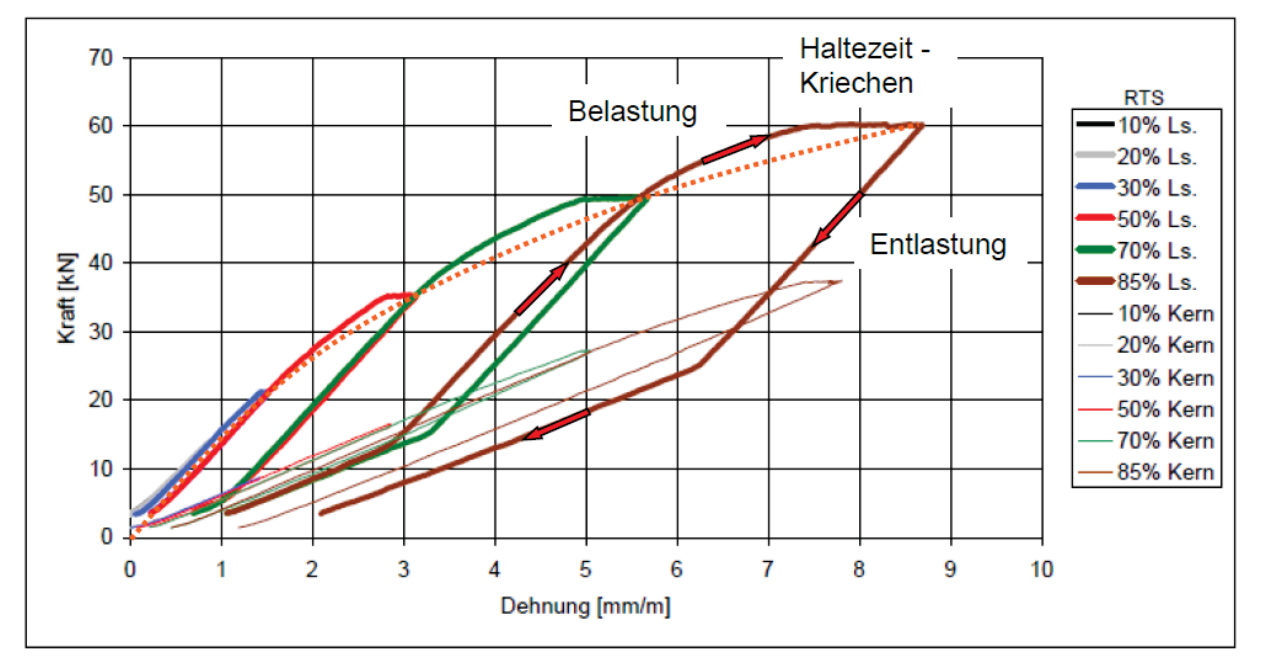

**Bild 7.1.3: Zugkraft-Dehnungs-Diagramm (Quelle: SAG)** 

Das initiale Zugkraft-Dehnungs-Diagramm (Abbildung 7.1.4) erhält man, indem man eine Kurve durch die Belastungspunkte nach 0,5 h Dauer bei 30% RTS und den 1 h-Punkten nach Belastung mit 50%, 70% du 85% RTS legt.

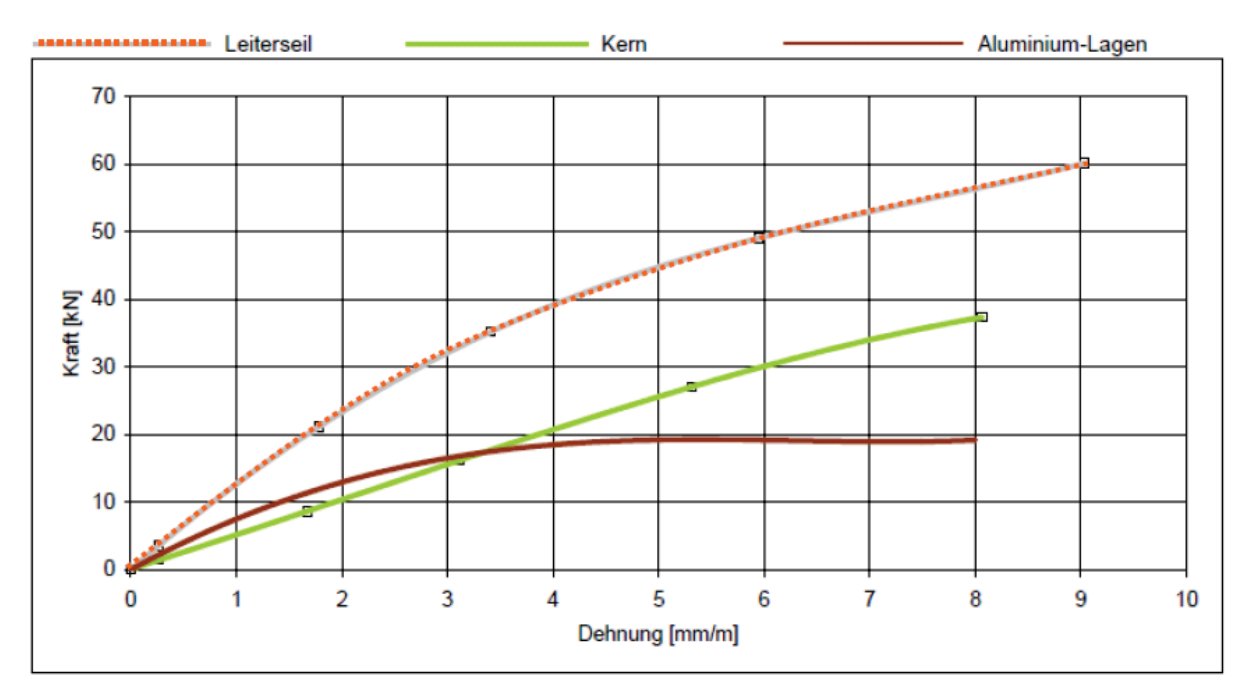

**Bild 7.1.4: Initiales Zugkraft-Dehnungs-Diagramm (Quelle: SAG)** 

## **7.1.2 Mathematische Aufbereitung des Spannungs-Dehnungs-Modells**

Zur Ermittlung des in Abschnitt 3.2.1.1 dargestellten Spannungs-Dehnungs-Modells werden die Kraftwerte und die dazu gehörigen Dehnungswerte an den jeweiligen Haltepunkten aus der Messwertaufnahme des Kraft-Dehnungs-Diagrammes, im ersten Schritt für den Gesamtleiter, separiert. Die Kraftwerte werden über den tragenden Querschnitt auf Spannungswerte umgerechnet.

In der nachfolgenden mathematischen Darstellung werden n Messpunkte dem Kraft-Dehnungs-Diagramm entnommen, die x-Achse wird durch die Dehnungswerte und die y-Achse durch die Zugspannungswerte gebildet.

Mit Hilfe einer nicht linearen Regressionsrechnung werden dann die Koeffizienten (0. bis 4. Ordnung) des Spannungs-Dehnungs-Polynoms des Gesamtleiters bestimmt. Dies erfolgt über die Minimierung der Fehlerquadrate (Gleichung 7.1.1). Für die Summe der Fehler ergibt sich:

$$
S(a_0..a_4) = \sum_{i=1}^{n} (y_i - a_0 - a_1 x_i - a_2 x_i^2 - a_3 x_i^3 - a_4 x_i^4)^2
$$
\n(7.1.1)

Die Summe wird dann minimal, wenn deren Ableitungen nach den einzelnen Koeffizienten des Polynoms Null sind.

$$
\frac{\partial S}{\partial a_{k;k=0,4}} = 2\sum_{i=1}^{n} (y_i - a_0 - a_1 x_i - a_2 x_i^2 - a_3 x_i^3 - a_4 x_i^4) \cdot (-x_i)^k = 0
$$
\n(7.1.2)

Damit ergibt sich bei Nachbildung des Verhaltens durch ein Polynom 4. Grades ein lineares Gleichungssystem mit einer um 1 größeren Ordnung, das zu lösen ist. Hier bietet sich das Gauß'sche Eliminationsverfahren (Dreiecksfaktorisierung) an. Das Gleichungssystem ist lösbar, wenn mindestens ein Messwert mehr zur Verfügung steht als der Grad der Regression. Nach erstmaliger Durchführung wird die Kurve in Richtung Nullpunkt verlängert und der Schnittpunkt mit der Dehnungsachse ermittelt. Aus physikalischen Gründen muss dieser bei 0 liegen. Aufgrund der spannungslosen Einspannung des Prüflings wird dieser jedoch im negativen Bereich liegen. Der hier abzulesende Wert wird dann verwendet, um eine Verschiebung im Koordinatensystem herbeizuführen. Anschließend wird die Regressionsrechnung ein zweites Mal durchgeführt unter Hinzufügen eines "kostenlosen" Messpunktes im Nullpunkt des Koordinatensystems.

$$
\begin{pmatrix}\n\sum_{i=1}^{n} 2x_i^0 & \sum_{i=1}^{n} 2x_i^1 & \sum_{i=1}^{n} 2x_i^2 & \sum_{i=1}^{n} 2x_i^3 & \sum_{i=1}^{n} 2x_i^4 \\
\sum_{i=1}^{n} 2x_i^1 & \sum_{i=1}^{n} 2x_i^2 & \sum_{i=1}^{n} 2x_i^3 & \sum_{i=1}^{n} 2x_i^4 & \sum_{i=1}^{n} 2x_i^5 \\
\sum_{i=1}^{n} 2x_i^2 & \sum_{i=1}^{n} 2x_i^3 & \sum_{i=1}^{n} 2x_i^4 & \sum_{i=1}^{n} 2x_i^5 & \sum_{i=1}^{n} 2x_i^6 \\
\sum_{i=1}^{n} 2x_i^3 & \sum_{i=1}^{n} 2x_i^4 & \sum_{i=1}^{n} 2x_i^5 & \sum_{i=1}^{n} 2x_i^6 & \sum_{i=1}^{n} 2x_i^7 \\
\sum_{i=1}^{n} 2x_i^3 & \sum_{i=1}^{n} 2x_i^4 & \sum_{i=1}^{n} 2x_i^5 & \sum_{i=1}^{n} 2x_i^6 & \sum_{i=1}^{n} 2x_i^7 \\
\sum_{i=1}^{n} 2x_i^4 & \sum_{i=1}^{n} 2x_i^5 & \sum_{i=1}^{n} 2x_i^6 & \sum_{i=1}^{n} 2x_i^7 & \sum_{i=1}^{n} 2x_i^8 \\
\sum_{i=1}^{n} 2x_i^4y_i\n\end{pmatrix}
$$
\n(7.1.3)

Nun liegt ein Spannungs-Dehnungs-Modell für den Gesamtleiter vor. Ziel ist es jedoch, ein entsprechendes Modell separat für Außen- und Innenlagen zu ermitteln. Dazu wird der gesamte Versuchsaufbau und die beschriebene Auswertung allein für den Leiterkern wiederholt.

Bei der Auswertung werden Zugspannungswerte jedoch durch Division mit dem Gesamtquerschnitt ermittelt. Dies führt dazu, dass die dargestellten Zugspannungswerte den realen Zugspannungswerten multipliziert mit dem Querschnittsverhältnis entsprechen. Eine Addition der Zugspannungskomponenten (außen, innen) ergibt dann jeweils die Zugspannung des Gesamtleiters. Liegen die Koeffizienten (b…) der Abbildung des Kerns vor, lassen sich die Koeffizienten der Außenlage dann durch Subtraktion der Koeeffizienten des Kerns von den Koeffizienten des Gesamtleiters ermitteln. Hierbei wird davon ausgegangen, dass die Werkstatt-Temperatur bei beiden Versuchen identisch ist.

93

# **7.2 Kriechdehnungsprüfung**

# **7.2.1 Versuchsaufbau**

Das Verfahren zur Ermittlung der Kriechdehnung von Leiterseilen ist in [8] beschrieben und wird durch nachfolgende Formel dargestellt:

$$
\varepsilon = a * t^b \tag{7.2.1}
$$

Dabei sind:

 $\epsilon$  = Kriechdehnung in Abhängigkeit von der Kraft  $t =$  die Zeit in Stunden

 $a, b =$ Konstanten

ܽǣ Schnittpunkt mit der Kriechachse

ܾǣKurvenexponent bzw. Steigung in der logarithmischen Skalierung

Die Prüfung ist an einem Prüfling mit einer Messlänge von mindestens 100-fachem Leiterseildurchmesser durchzuführen. Die Leiterseilenden sind mit Klemmen gegen Lagenverschiebungen zu sichern. Die Prüflinge sind sorgsam zu behandeln, ein unnötiges Aufwickeln und Biegen des Leiters sollte vermieden werden, somit wird erreicht, dass alle Einzeldrähte während der Prüfung so gleichmäßig wie möglich belastet werden.

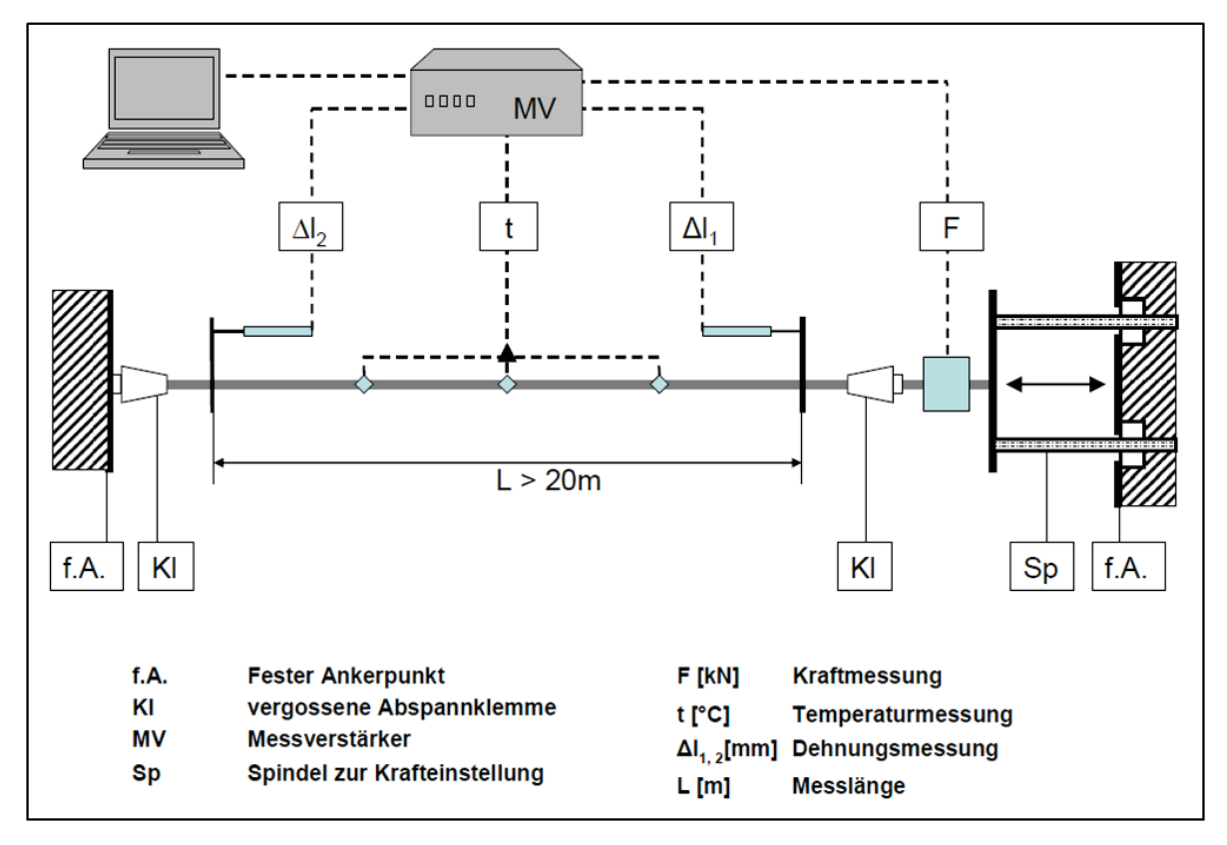

**Bild 7.2.1: Schematischer Versuchsaufbau (Quelle: SAG)** 

Die Prüflinge werden bei einer konstanten Leiterseiltemperatur von 20° C für mindestens 1.000 Stunden belastet. Die Belastung ist über den gesamten Messzeitraum konstant zu halten. Die Versuche sind für unterschiedliche Belastungsstufen, welche mit den Betriebslasten kongruieren, durchzuführen. Der Versuchsaufbau ist den Abbildungen 7.2.1 und 7.2.2 zu entnehmen.

Während der Prüfung werden Zugkraft, die Leiterseildehnung und die Leiterseiltemperatur kontinuierlich aufgenommen. Die Anzahl der Messwerte ist in jedem Zeitintervall im logarithmischen Zeitmaßstab gleich  $(1 h - 10 h, 10 h - 100 h, 100 h - 1.000 h)$ .

Wenn der Leiter sich entsprechend der beschriebenen Gesetzmäßigkeit in Abhängigkeit von der Kraft dehnt, so muss das gemessene Kriechen für jedes Zeitintervall im logarithmischen Zeitmaßstab nahezu gleich sein, d. h. dass das Kriechen zwischen 1 h und 10 h von gleichem Ausmaß ist wie das zwischen 100 h und 1.000 h. Die Regressionslinie wird durch das Verfahren der kleinsten Fehlerquadrate einer Geraden angeglichen.

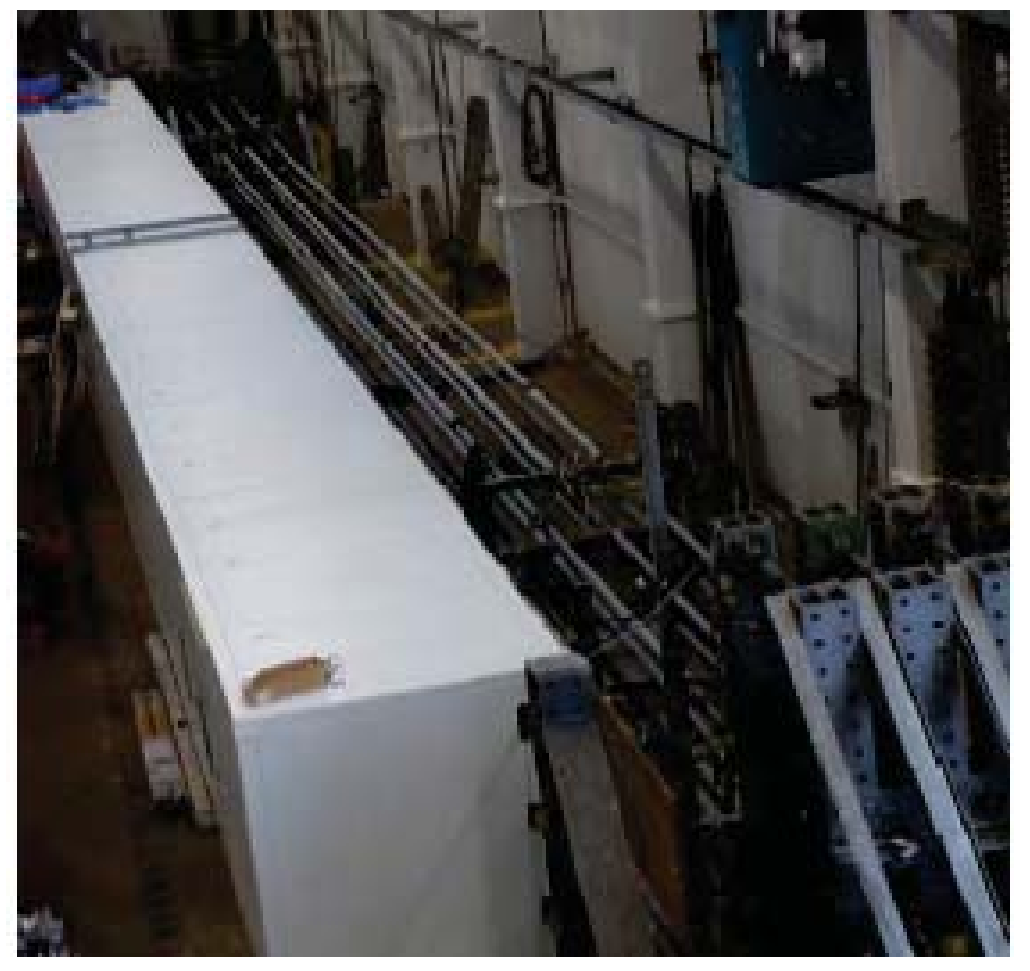

**Bild 7.2.2: Versuchsaufbau (Quelle: SAG)** 

Abbildung 7.2.3 zeigt die Kriechkurve in Form einer Ausgleichsgeraden durch die Messpunkte in doppelt-logarithmischer Darstellung. Daraus kann dann die Kriechdehnung bis zu 30 Jahren extrapoliert werden.

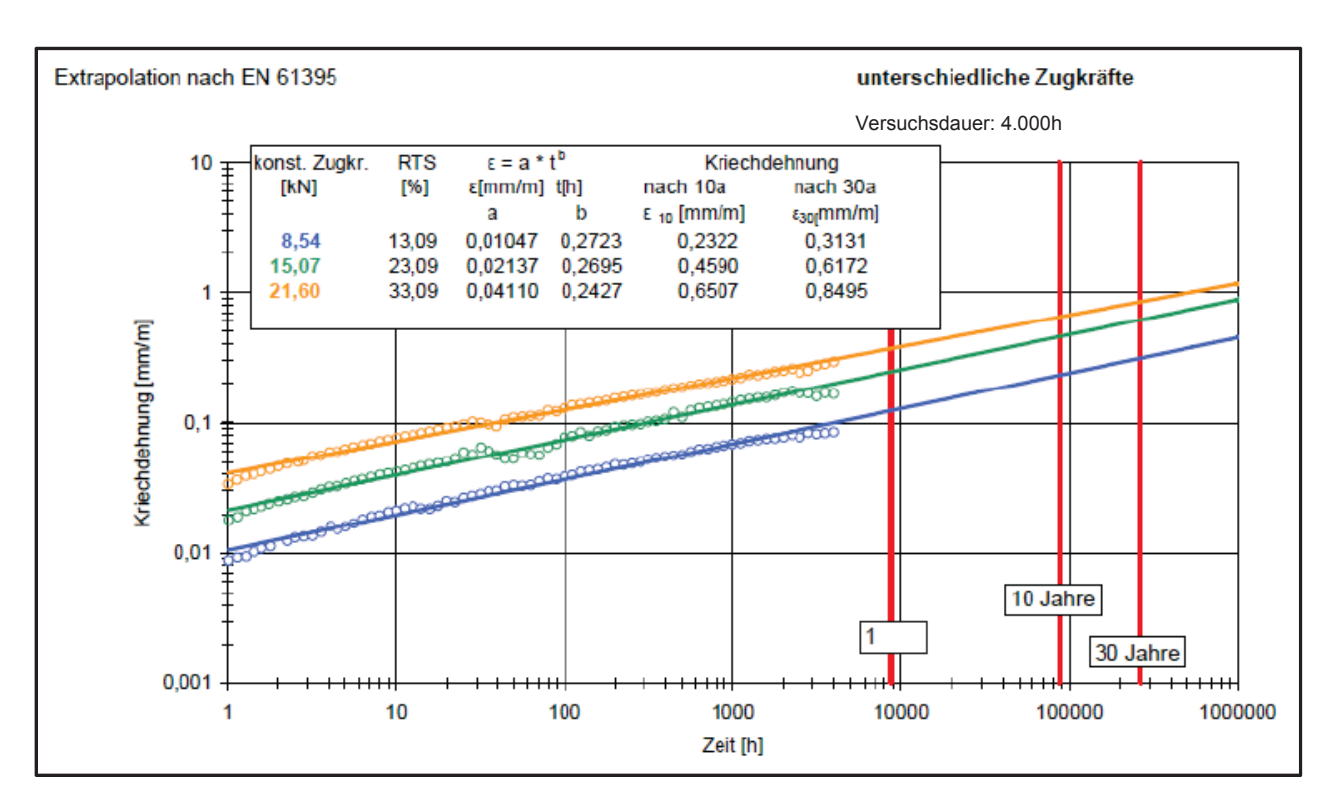

**Bild 7.2.3: Kriechkurve (Versuchsdauer 4.000h) (Quelle.SAG)** 

## **7.2.2 Mathematische Aufbereitung der Kriechdehnungskurven**

Wie in Abbildung 7.2.3 erkennbar, weist das Kriechdehnungsverhalten über der Zeit im doppel-logarithmischen Maßstab ein lineares Verhalten auf. Wendet man auf Gleichung (7.2.1) auf beiden Seiten den Logarithmus an, so erhält man:

$$
\log(e) = \log(a) + b \cdot \log\left(\frac{t}{1h}\right) \tag{7.2.2}
$$

Die aufgenommenen Messwertpaare kann man analog zum in Abschnitt 7.1.2 beschriebenen Verfahren einer Regressionsberechnung mit der Ordnungszahl 1 unterziehen, in dem man als x-Werte den Logarithmus der auf 1h bezogenen Zeitwerte und als y-Werte den Logarithmus der relativen Dehnungswerte verwendet. Im Ergebnis erhält man, wie in oberer Abbildung dokumentiert, für jede Vorspannungsstufe das Wertepaar a und b. Mit Hilfe dieser Parameter lassen sich die jeweiligen Geraden auf Betriebsdauern von zehn oder dreißig Jahre extrapolieren. Für ausgewählte Betriebsdauern lassen sich dann die Koeffizienten der Kriechdehnungspolynome für Außenlagen und Kern ermitteln.

Hierzu bestimmt man die Schnittpunkte der Geraden mit der Senkrechten durch die ausgewählte Betriebsdauer und erhält damit Wertepaare bestehend aus Zugkraft, die in Zugspannung umgerechnet wird, und relativer Dehnung. Diesen Wertepaaren fügt man eine "kostenlose Messung" in Form des Nullpunktes hinzu und führt eine Regressionsberechnung analog zu Abschnitt 7.1.2 durch, wobei die Ordnung der Abbildung der Anzahl der zur Verfügung stehenden Wertepaare angepasst werden muss.

Im Ergebnis erhält man ein Polynom, zunächst nur für den Gesamtleiter, das das hier gemessene Kriechverhalten approximiert. Diese Abbildung entspricht aber noch nicht der benötigten Darstellung des Kriechverhaltens, da die durch die Vorspannung initial hervorgerufene Erstbelastung zu einer zusätzlichen Dehnung führt, die durch den Versuchsaufbau nicht abgebildet wird, da initial der Nullpunkt eingestellt wird.

Um den Einfluss der Erstbelastung einzubeziehen, werden auf Basis der bis hier ermittelten Abbildung aus den Zugspannungswerten der einzelnen Stützpunkte Zuschläge für die Dehnungswerte über Anwendung der in Abschnitt 3.2.1.3 beschriebenen Funktion berechnet:

$$
e_{neu}(i) = e(i) + f(\sigma(i)) \qquad \text{f nach Abschnitt 3.2.1.3} \tag{7.2.3}
$$

Mit den dann neu entstandenen Wertepaaren wird die Regressionsrechnung wiederholt. Im Ergebnis erhält man dann die Koeffizienten der Kriechdehnungsabbildung für den Gesamtleiter.

Das weitere Vorgehen ist davon abhängig, ob eine analoge Kriechdehnungsmessung für den Leiterkern durchgeführt wurde. Wenn entsprechende Messwerte zur Verfügung stehen, wird eine entsprechende Berechnung für die Kriechdehnungsabbildung für den Kern durchgeführt. In der Regel stehen hier sehr wenige Messwerte zur Verfügung, sodass eine lineare Abbildung verwendet wird. In vielen Fällen geht man davon aus, dass der Leiterkern ein vernachlässigbares Kriechverhalten aufweist. Dann ist die Kriechdehnungsabbildung des Kerns identisch mit der Abbildung der initialen Spannungs-Dehnungs-Abbildung des Kerns.

Im letzten Schritt werden zur Bestimmung des Kriechdehnungsverhaltens der Außenlagen die Koeffizienten des Kerns von den Koeffizienten des Gesamtleiters subtrahiert.

# **7.3 Ermittlung des Temperaturkoeffizienten**

# **7.3.1 Versuchsaufbau**

Für die Ermittlung des Temperaturkoeffizienten existiert derzeit keine Prüfnorm, daher sind die Prüfbedingungen zwischen Prüfinstitut und Auftraggeber abzustimmen.

Folgendes Verfahren wird üblicherweise angewendet:

Der Leiterseilprüfling, mit einer Länge von mindestens 400fachem Leiterseildurchmesser, wird isoliert in eine horizontale Zugprüfmaschine eingespannt. Während des Versuches wird die Zugkraft des Leiterseiles konstant gehalten und die Leiterseiltemperatur durch Stromerwärmung kontinuierlich auf die max. Betriebstemperatur gesteigert. Nach einem Konstanthalten der Temperatur von ca. 15 Minuten wird die Leiterseiltemperatur kontinuierlich auf kleiner als 30° C verringert. Während der Prüfung werden die Leiterseiltemperatur, die Dehnung und die Zugkraft gemessen.

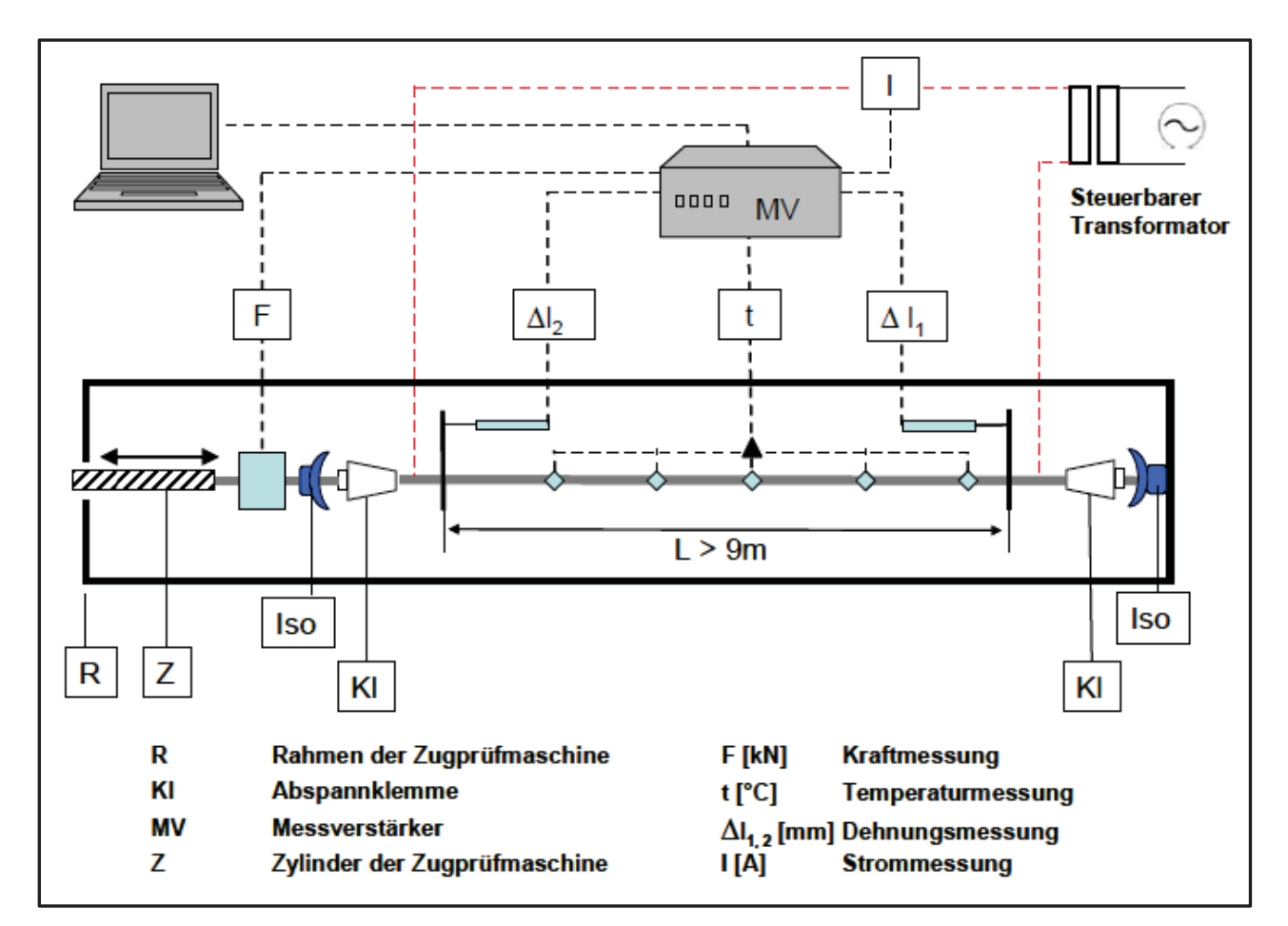

Der Versuchsaufbau ist den Abbildungen 7.3.1 und 7.3.2 zu entnehmen.

**Bild 7.3.1: Schematischer Versuchsaufbau (Quelle: SAG)** 

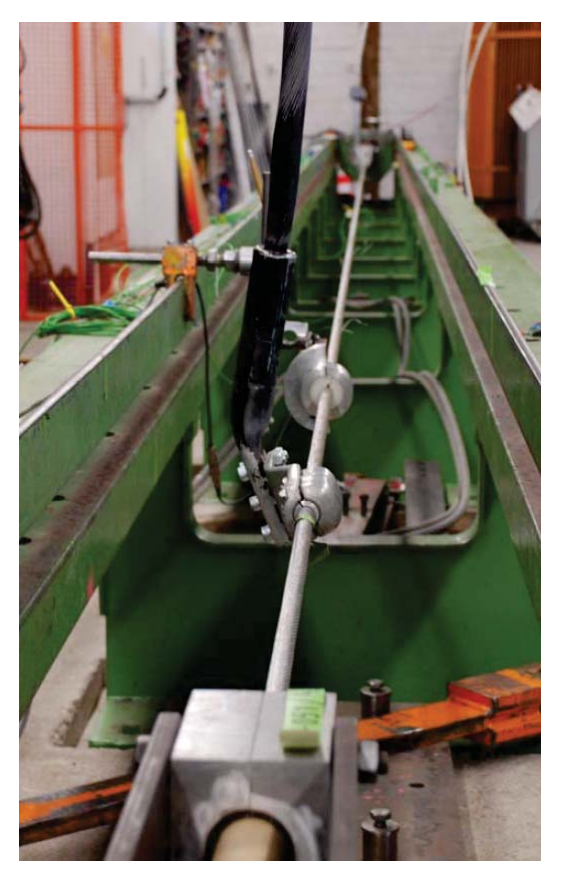

**Bild 7.3.2: Versuchsaufbau (Quelle: SAG)** 

Um die Temperaturkoeffizienten ober- und unterhalb des Kniepunktes des Leiterseiles zu ermitteln, werden Messungen bei unterschiedlichen Zugkräften durchgeführt:

- Geringe Zugkraft ("heißes Leiterseil")  $\rightarrow$  Temperaturkoeffizient oberhalb des Kniepunktes.
- Hohe Zugkraft ("kaltes Leiterseil")  $\rightarrow$  Temperaturkoeffizient unterhalb des Kniepunktes.

Die Temperaturkoeffizienten der Leiterseile werden zudem nach unterschiedlichen Vorbelastungen ermittelt, um einen eventuellen Einfluss der Vorbelastung auf den Temperaturkoeffizienten zu erkennen.

Die Temperaturkoeffizienten werden aus den Abkühlkurven jeweils oberhalb und unterhalb des Kniepunktes ermittelt (siehe Abbildung 7.3.3)

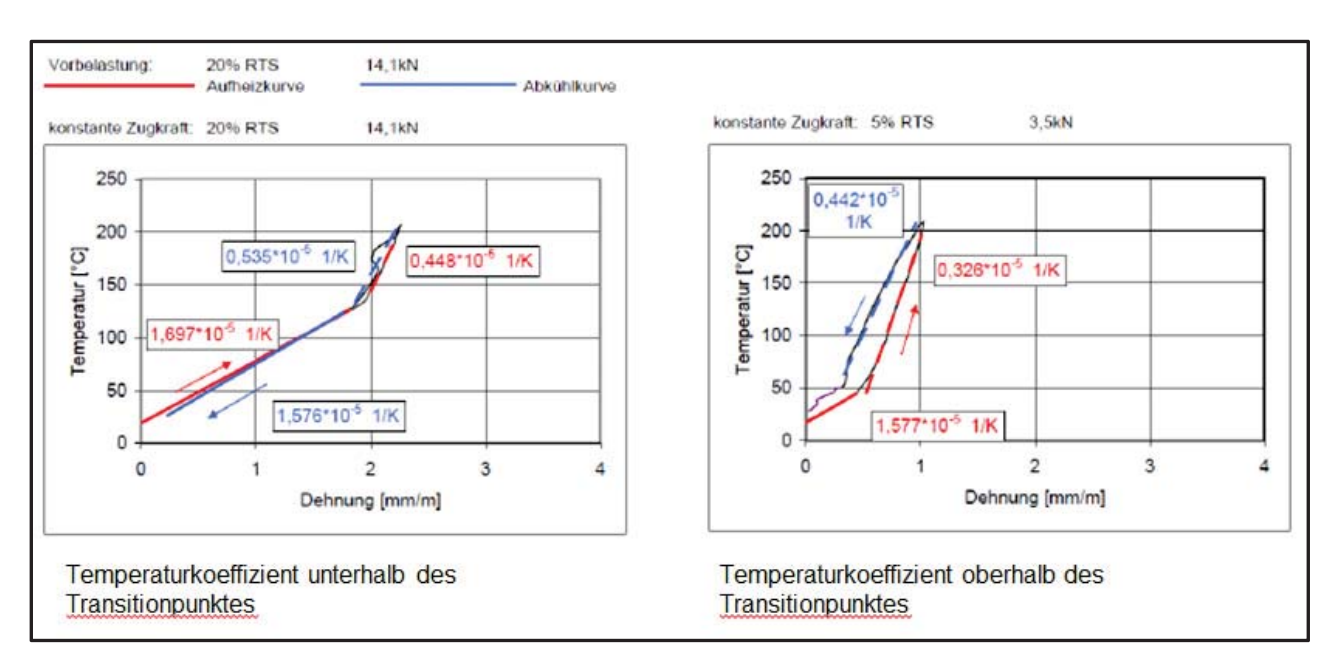

**Bild 7.3.3 Bestimmung der Temperaturkoeffizienten (Quelle: SAG)** 

## **7.3.2 Ergänzung**

Aus dem in Abschnitt 7.3.1 beschriebenen Versuch lassen sich die thermischen Längenausdehnungskoeffizienten für den Gesamtleiter und den Leiterkern ermitteln. Für die Verwendung im EPE-Modell ist der separate Längenausdehnungskoeffizient der Außenlagen notwendig. In [4] sind Gleichungen für die Berechnung von Leiterparametern bei "Parallelschaltung" verschiedenartiger Drähte angegeben.

$$
\varepsilon = \frac{\varepsilon_{o}q_{0}E_{0} + \varepsilon_{C}q_{C}E_{C}}{q_{\text{des}}E}
$$

umgeformt ergibt

$$
\varepsilon_O = \frac{q_{\text{Ges}} E \varepsilon - q_C E_C \varepsilon_C}{q_O E_O}
$$

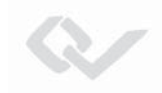

# **7.4 Ermittlung der Kniepunkte**

## **7.4.1 Versuchsaufbau**

Bedingt durch die unterschiedlichen Temperaturausdehnungskoeffizienten der Aluminiumlagen und der Kernmaterialien des Leiters tritt bei Zugbelastung bei einer bestimmten Temperatur ein sogenannter Kniepunkt auf. Dabei übernimmt, bedingt durch die geringere Temperaturausdehnung, der Kern bei hohen Temperaturen die Zugkraft.

Die Lage des Kniepunktes ist abhängig von der aktuellen Zugbelastung und einer ggf. aufgetretenen Vorbelastung (mehrfache Eislasten, langfristiges Kriechen des Leiters).

Auch für die Ermittlung der Kniepunkte existiert derzeit keine Prüfnorm, die Prüfbedingungen sind daher mit Sicht auf den späteren Einsatz der Leiter zwischen Prüfinstitut und Auftraggeber abzustimmen.

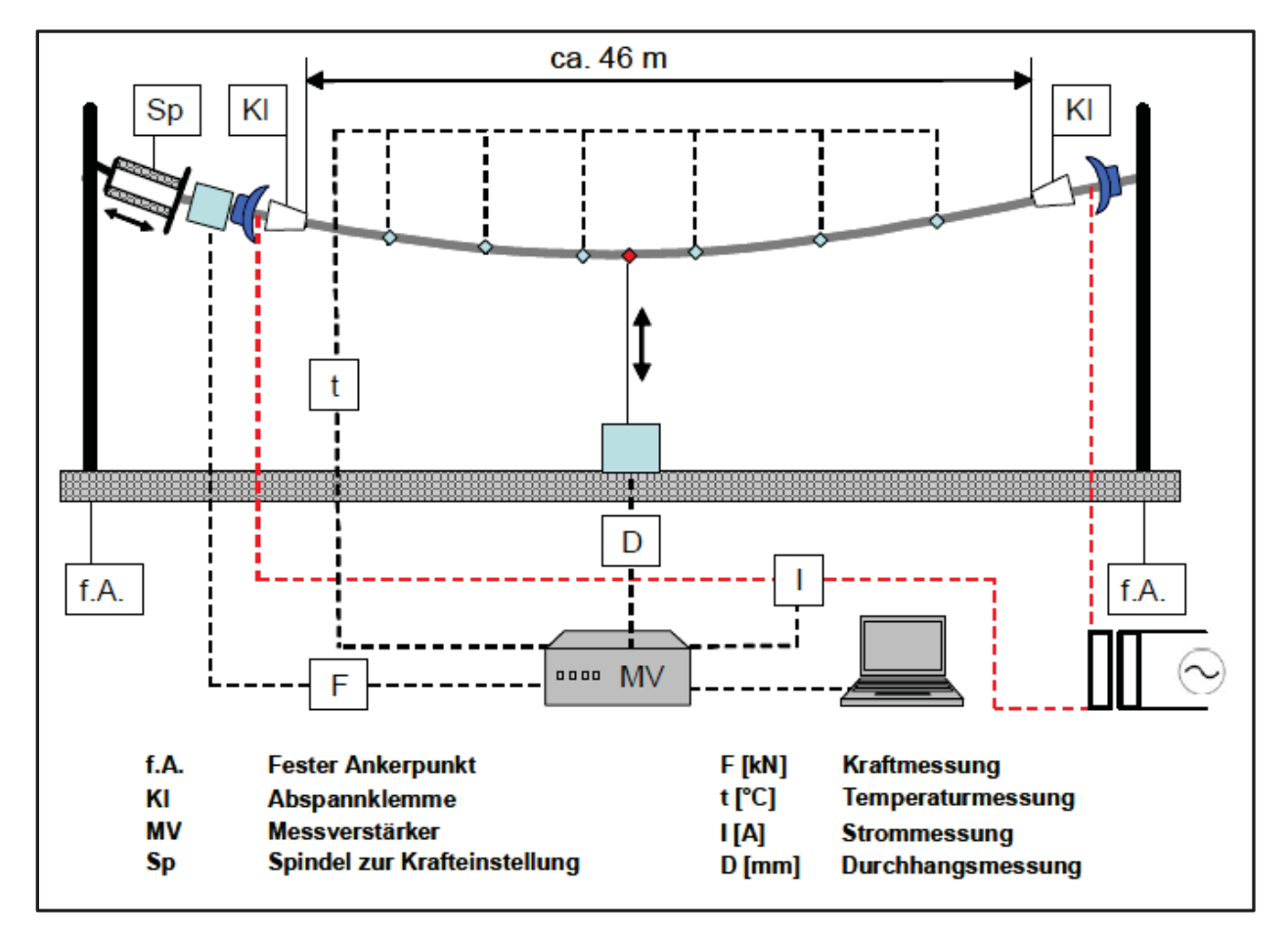

Der Versuchsaufbau ist den Abbildungen 7.4.1 und 7.4.2 zu entnehmen.

**Bild 7.4.1: Schematischer Versuchsaufbau (Quelle: SAG)** 

Folgendes Verfahren wird üblicherweise angewendet:

Ein Leiterseilprüfling wird beidseitig mit vergossenen Klemmen versehen und isoliert in ein ca. 50 m langes Spannfeld eingebaut. Die Leiterseilenden werden an einen steuerbaren Transformator angeschlossen. Der Leiter wird mit mehreren Thermoelementfühlern ausgestattet, die über die Länge des Prüflings gleichmäßig verteilt sind. In der Mitte des Spannfeldes wird der Durchhang und an einem Befestigungspunkt mit einer Kraftmessdose die Zugkraft im Spannfeld gemessen.

Vor Versuchsbeginn wird der Prüfling mit einer definierten Zugkraft für die Dauer einer Stunde vorbelastet und anschließend die festgelegte Anfangszugkraft bei Raumtemperatur eingestellt.

Der Leiter wird nun durch Stromerwärmung auf die maximale Leitertemperatur gebracht und dieser Zustand für 15 Minuten konstant gehalten. Danach wird der Stromfluss ausgeschaltet und eine Abkühlung auf kleiner als 30° C abgewartet. Die Leitertemperatur, die Zugkraft und der Durchhang werden kontinuierlich gemessen.

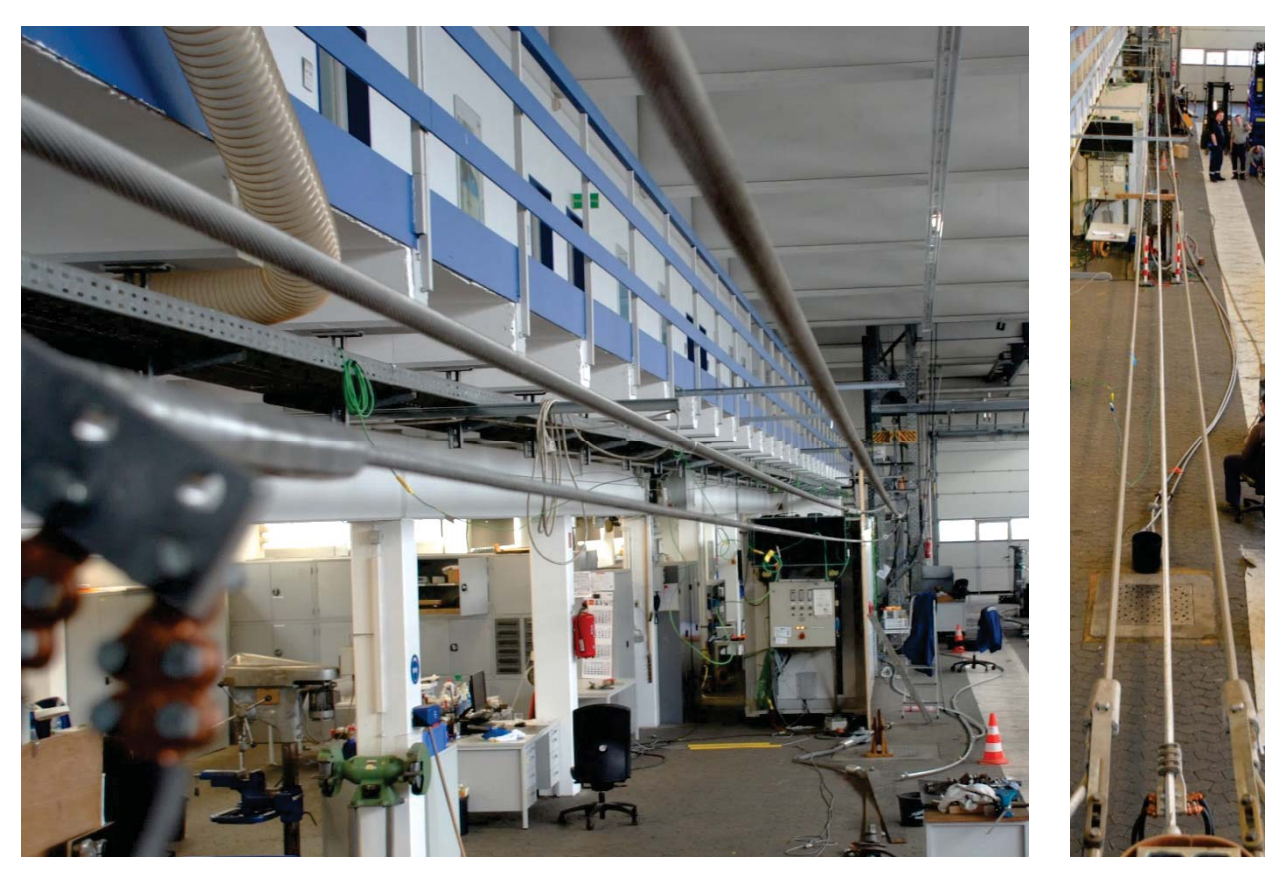

**Bild 7.4.2: Versuchsaufbau (Quelle: SAG)** 

Aus der Abkühlkurve lässt sich dann der Kniepunkt für die festgelegte Anfangszugkraft ermitteln (siehe Abbildung 7.4.3).

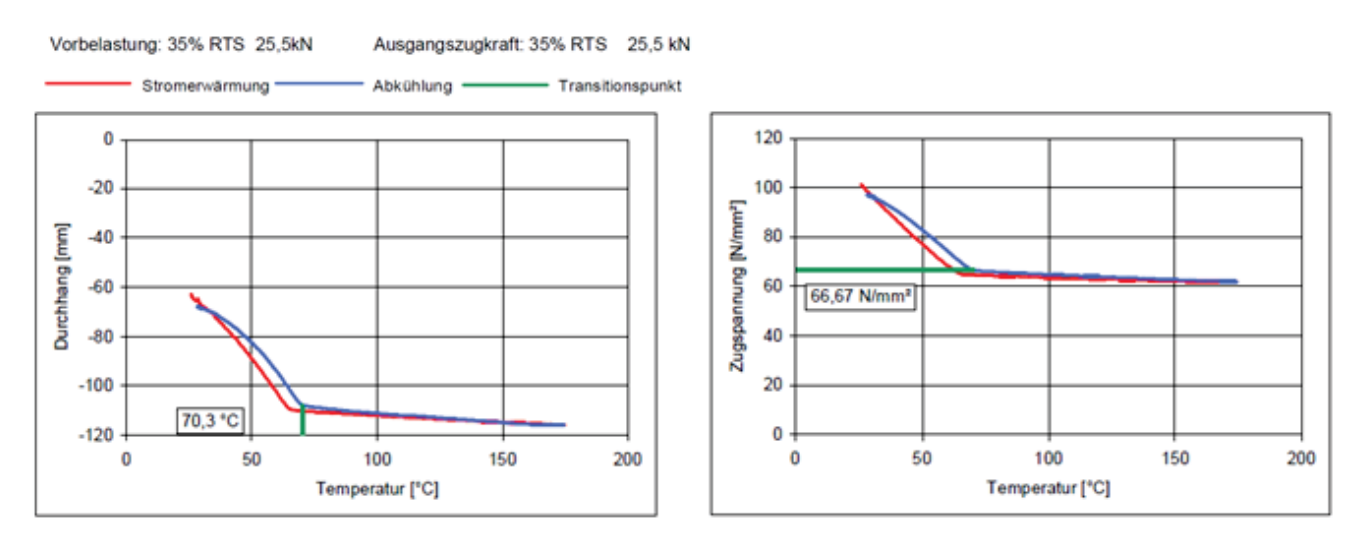

**Bild 7.4.3: Durchhangs- und Zugspannungsänderung unter Temperatureinfluss (Quelle SAG)** 

Die Abbildung 7.4.4 zeigt die Lage der Kniepunkte in Abhängigkeit von einer zuvor aufgebrachten Vorbelastung und unterschiedlichen Anfangszugkräften.

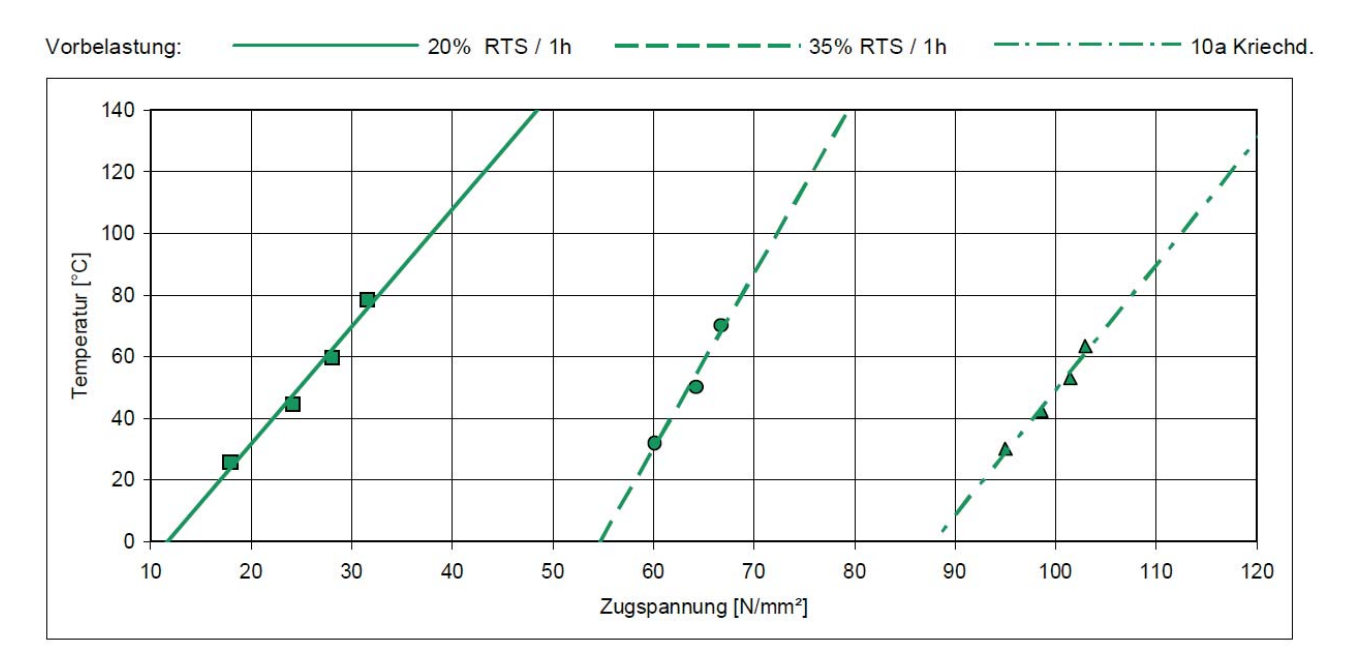

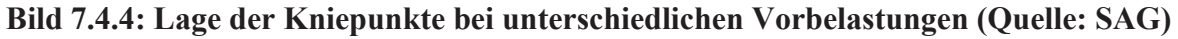

#### **7.4.2 Ermittlung der Kompressionszugspannung aus den empirischen Daten**

Die Lage des Kniepunktes ist von verschiedenen Einflussfaktoren abhängig. Wie die Ergebnisse im vorherigen Abschnitt zeigen, zum einen durch die Vorbelastung, aber auch von der Feldlänge und von der Ausprägung des Kriechverhaltens. Diese genannten Einflussfaktoren werden durch die in Abschnitt 3.4 beschriebene Modellierung abgedeckt. Trotzdem wird man zwischen den theoretisch auf Basis des Modells berechneten Wertepaaren aus Temperatur und Zugspannung im Kniepunkt und den hier empirisch ermittelten Werten deutliche Unterschiede feststellen, da ein wesentlicher Einflussfaktor zwar bisher in Abschnitt 3.2.1.2 genannt wurde, aber numerisch bisher nicht greifbar ist.

Die durch eine Temperaturerhöhung hervorgerufene unterschiedliche Dehnung der Außenlagen und Innenlagen ruft eine Querkraft hervor, die zu einer veränderten Verteilung der Zugspannung zwischen Außen- und Innenlagen führt. Dieser geänderten Verteilung der Zugspannung wird durch die Einführung der Kompressionszugspannung Rechnung getragen. Die Größe der Kompressionszugspannung wird nur in seltenen Fällen von den Herstellern angegeben.

Aus dem Vergleich der theoretischen Berechnung der Zugspannung im Kniepunkt auf Basis der gleichen Rahmendaten wie im oben beschriebenen Versuchsaufbau und den empirisch ermittelten Werten lässt sich häufig ein verlässlicher Wert für die Kompressionszugspannung ermitteln. Folgende Daten sind dem Versuch zu entnehmen:

- Vorbelastung angegeben in Form einer Zugspannung (Grenzzugspannung)
- Haltelast angegeben in Form einer Zugspannung
- Gemessene Temperatur im Kniepunkt
- Gemessene Zugspannung im Kniepunkt

Die Grenzzugspannung wird als Erstbelastung angesehen und unterliegt damit dem in Abschnitt 3.2.1.2 beschriebenen Spannungs-Dehnungs-Modell.

Für die theoretische Bestimmung ist die Aufteilung der Haltezugspannung auf die Außen- und Innenlage von Bedeutung. Dazu werden über die Anwendung der unter 3.2.1.3 beschriebenen Funktion zur Berechnung der Dehnung aus vorgegebener Zugspannung die Zugspannungskomponenten der Grenzzugspannung

## $\sigma_{GO}$  und  $\sigma_{GC}$

bestimmt, die bei der Berechnung mit anfallen. Wichtig ist, daß dabei in der Parametrierung die Kompressionszugspannung Null gesetzt wird. Anschließend wird die äußere Komponente der Haltekraft bestimmt.

$$
\sigma_{HO} = \sigma_{GO} - (\sigma_G - \sigma_H) \cdot \frac{E_O}{E_{ges}} \tag{7.4.1}
$$

Aus den dann zur Verfügung stehenden Werten lässt sich der theoretische Wert der Zugspannung im Kniepunkt unter Anwendung und Umformung der Gleichung (3.4.3) berechnen.

$$
\sigma_{TPtheo} = \sigma_H - \frac{E_{ges}}{E_0} \cdot \sigma_{H0} + (\varepsilon_0 - \varepsilon_C) \cdot (T_{gem} - T_G) \cdot E_C
$$
\n(7.4.2)

Für die Kompressionszugspannung gilt dann

$$
P_{komp} = (\sigma_{TPtheo} - \sigma_{TPgem})/2
$$
\n(7.4.3)

Die Verlässlichkeit des so ermittelten Wertes ist sehr stark von der Güte der empirisch ermittelten Daten abhängig. Ein Hinweis auf die Güte gibt die graphische Aufbereitung des Ergebnisses (Abbildung 7.4.4). Die Geraden durch die auf Basis gleicher Vorspannung und unterschiedlicher Haltezüge ermittelten Wertepaare müssen theoretisch Parallelen sein. Stehen diese in einem starken Winkel zueinander, sind zumeist die Wertepaare bei größerer Vorspannung zu hinterfragen. Hier könnten sich bei der Berechnung unplausible Werte (z.B. negative Werte) für die Kompressionszugspannung ergeben (siehe auch Beispiel im Anhang).

In solchen Fällen bietet sich eine graphische Analyse auf Basis der Abbildung 7.4.4, die durch zusätzliche Kurvenverläufe (Bild 7.4.5) ergänzt wird, an.

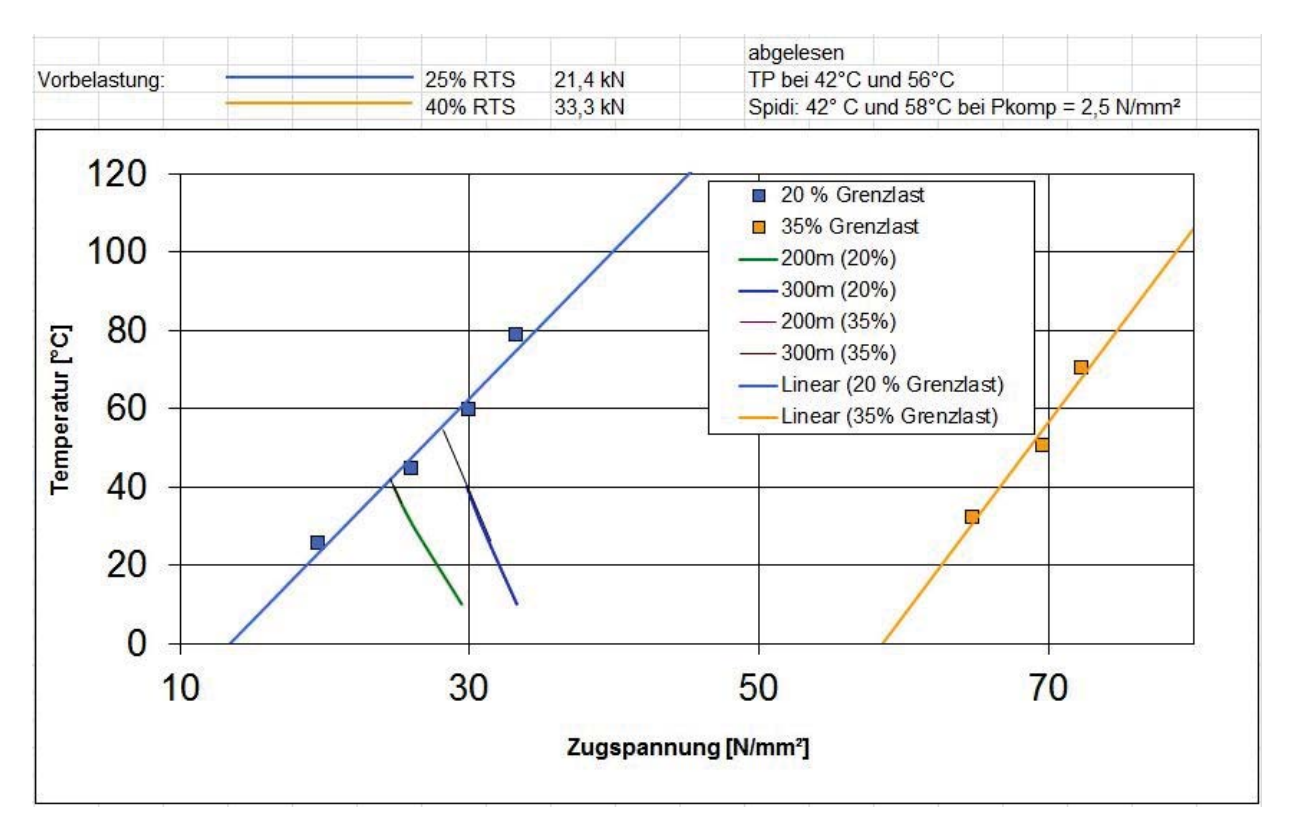

**Bild 7.4.5: Graphische Ermittlung der Kompression** 

Den im Versuch ermittelten Geraden werden Kurven durch Wertepaare aus Temperatur und Zugspannung hinzugefügt, die durch eine Zugspannungsberechnung im EPE-Verfahren gemäß Abschnitt 3 unter Einhaltung der im jeweiligen Versuch eingestellten Grenzlast für verschiedene Feldlängen durchgeführt werden. Dabei wird die Kompressionszugspannung solange variiert, bis die Kniepunkte aus Versuch und Berechnung in etwa identisch sind.

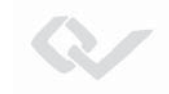

# **7.5 Aufbereitung der experimentellen Daten**

Im Rahmen der Zugdehnungsversuche werden Verläufe der Zugkraft über der Dehnung aufgenommen, wobei die Kraft in [kN] und die Dehnung üblicherweise in [mm/m] angegeben werden. Das EPE-Modell benötigt eine Darstellung der Zugspannung in Abhängigkeit der Dehnung in [%]. Die E-Module werden üblicherweise in [kN/mm²] angegeben.

Seitens einiger Hersteller wird als Einheit oft

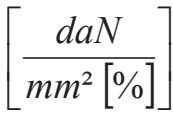

für die Koeffizienten des Modells 4. Ordnung und für die finalen E-Module verwendet. Streng genommen gilt diese Einheit im Modell 4. Ordnung nur für den Koeffizienten 1. Ordnung. Dies führt dazu, dass in der Berechnung der Zugspannung über der Dehnung das Ergebnis mit dem Faktor 10 multipliziert werden muss. Optisch hat diese Darstellung den Vorteil, dass die E-Module und die Koeffizienten 1. Ordnung und damit die Steigungen im Kraft-Dehnungs-Diagramm von Initialkurve und finalen Zuständen direkt miteinander vergleichbar sind.

Um hier eine einheitliche und durchgängige Darstellungsweise zu erreichen, werden für die Datenbereitstellung folgende Einheiten festgelegt:

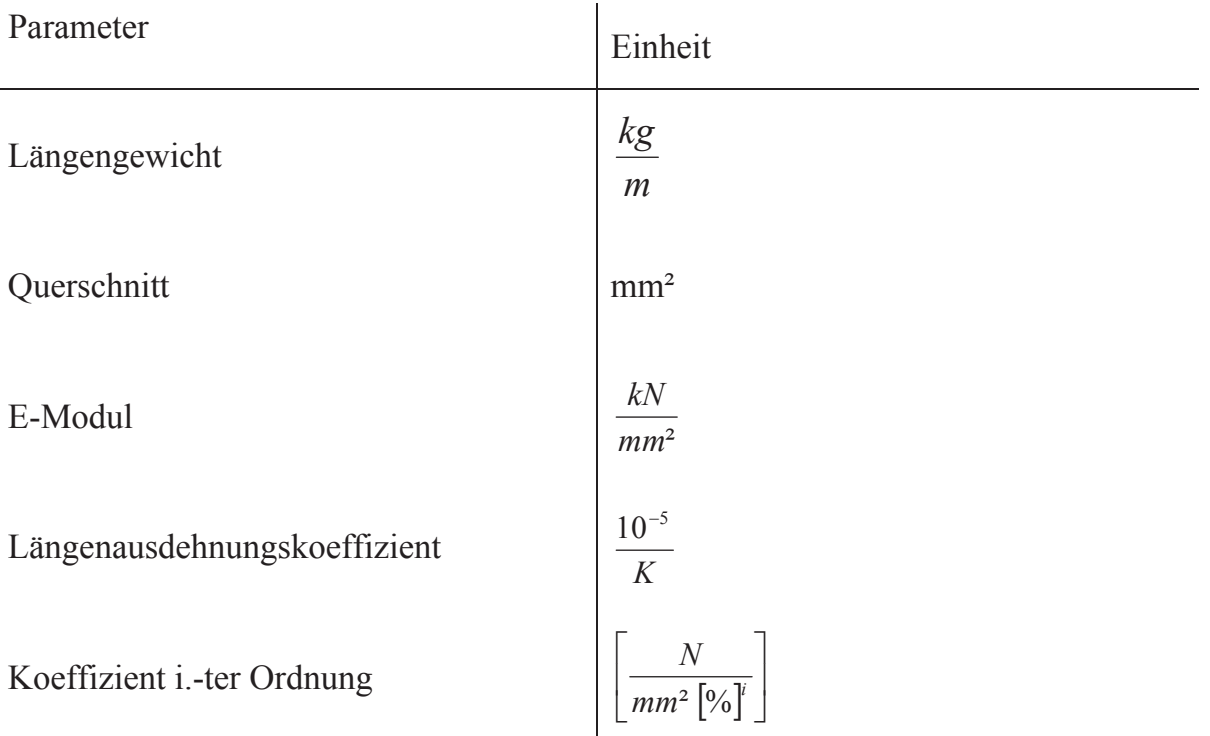

Dies führt zu folgenden Konsequenzen:

- Die von den Herstellern in der Einheit #

$$
\left[\frac{daN}{mm^2\left[\%right]}\right]
$$

angegebenen Koeffizienten des Dehnungsmodells müssen mit 10 multipliziert werden, bevor sie in den Stammdaten abgelegt werden.

- Die Koeffizienten der experimentell ermittelten Kraft-Dehnungs-Kurven mit den Einheiten kN / [mm/m] sind wie folgt umzurechnen:

$$
a_0 = a_0 \cdot (1000 / q) \cdot 1
$$
  
\n
$$
a_1 = a_1 \cdot (1000 / q) \cdot 10
$$
  
\n
$$
a_2 = a_2 \cdot (1000 / q) \cdot 100
$$
  
\n
$$
a_3 = a_3 \cdot (1000 / q) \cdot 1000
$$
  
\n
$$
a_4 = a_4 \cdot (1000 / q) \cdot 10000
$$

mit

- q : Leiterquerschnitt
- ai' : Koeffizient der experimentell ermittelten Kurve
# **8. Quellenverzeichnis**

- [1] Sag-Tension Calculation methods for overhead lines CIGRE-Studie Nr. 324 Task Force B2.12.3 Juni 2007
- [2] Calculation methods for stranded conductors IEC Technical Report 1597 Mai 2005
- [3] Freileitungen Planung Berechnung Ausführung Reinhard Fischer, Friedrich Kießling Springer Verlag 1989
- [4] Aluminium Freileitungen J. Nefzger et.al Aluminium-Verlag 1965
- [5] Freileitungen Planung Berechnung Ausführung Friedrich Kießling, Peter Nefzger, Ulf Kaintzyk Springer Verlag 2001
- [6] Durchhangsberechnung mit Einzellasten BBC-Nachrichten Dezember 1967
- [7] DIN EN 50182:2001-12 Leiter für Freileitungen, Leiter aus konzentrisch verseilten runden Drähten, Deutsche Fassung EN 50182:2001

S.

[8] DIN EN 61395:1998-04 Leiter für elektrische Freileitungen, Kriechprüfung für verseilte Leiter, Deutsche Fassung EN 61395:1998

# **9. Anhang**

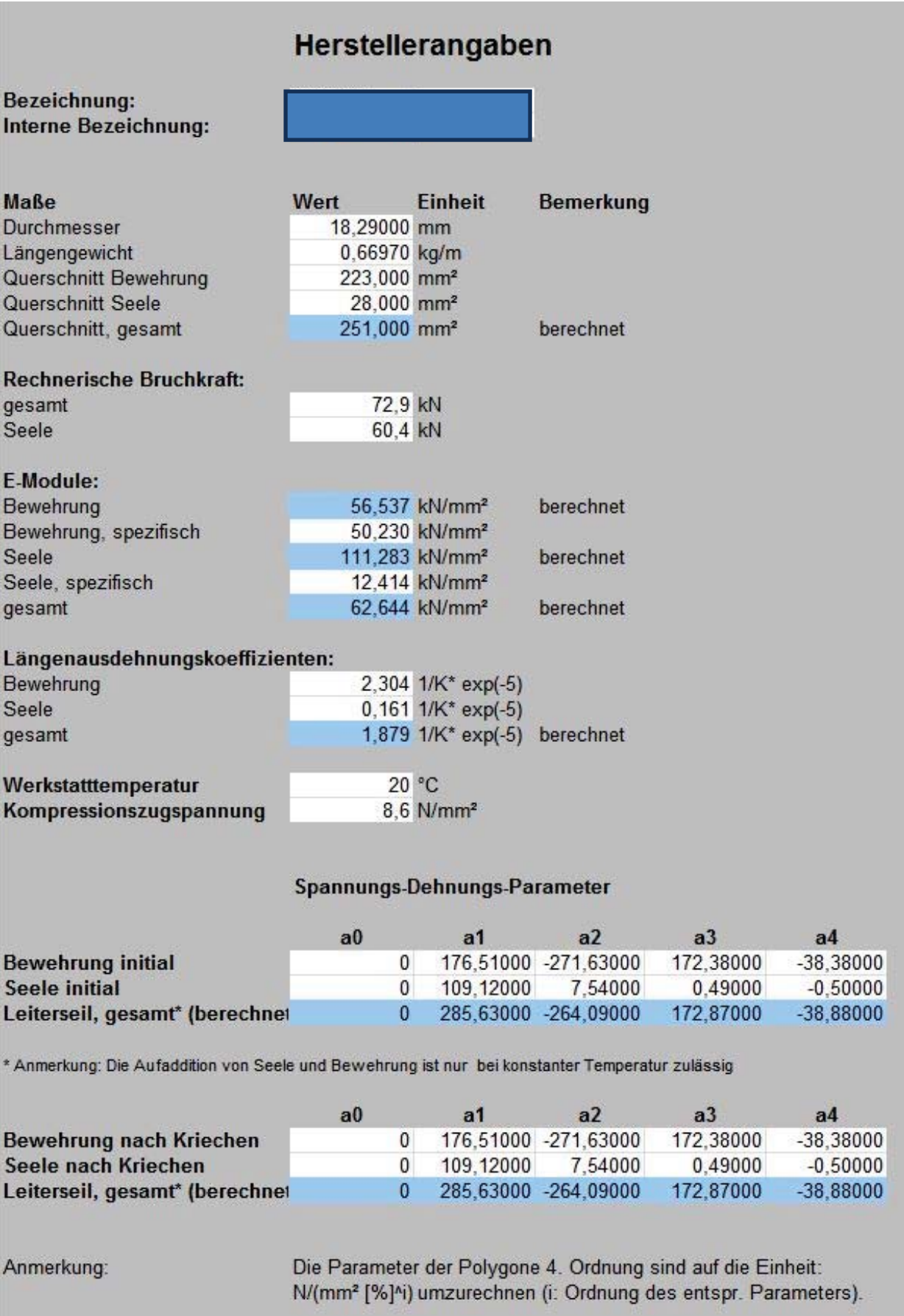

**C** 

Dieses Werk ist copyrightgeschützt und darf in keiner Form vervielfältigt werden noch an Dritte weitergegeben werden. Es gilt nur für den persönlichen Gebrauch.

109

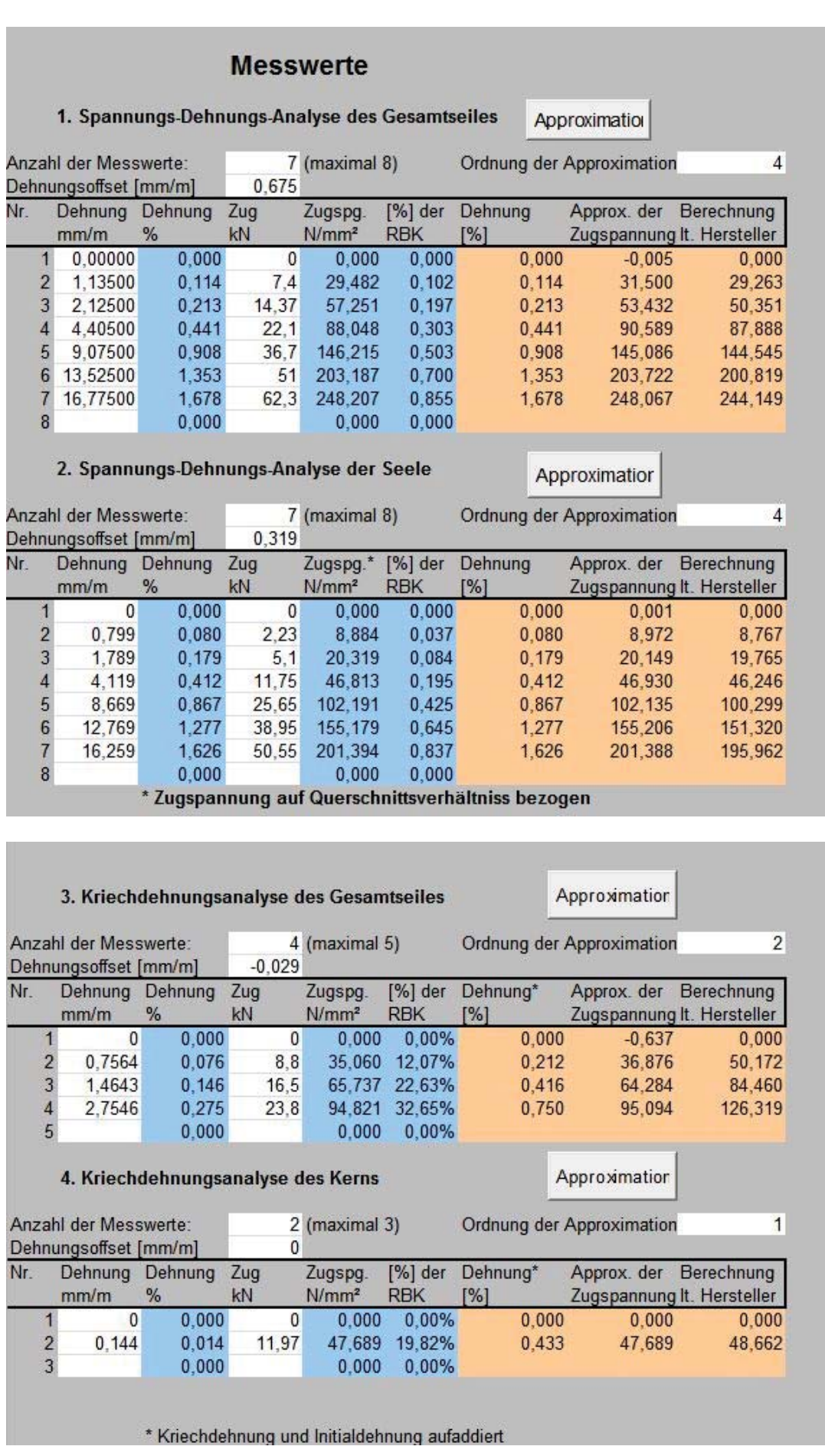

 $\infty$ 

Dieses Werk ist copyrightgeschützt und darf in keiner Form vervielfältigt werden noch an Dritte weitergegeben werden. Es gilt nur für den persönlichen Gebrauch.

# **Ermittlung der Festwerte**

Versuchsergebnisse

Herstellerangaben

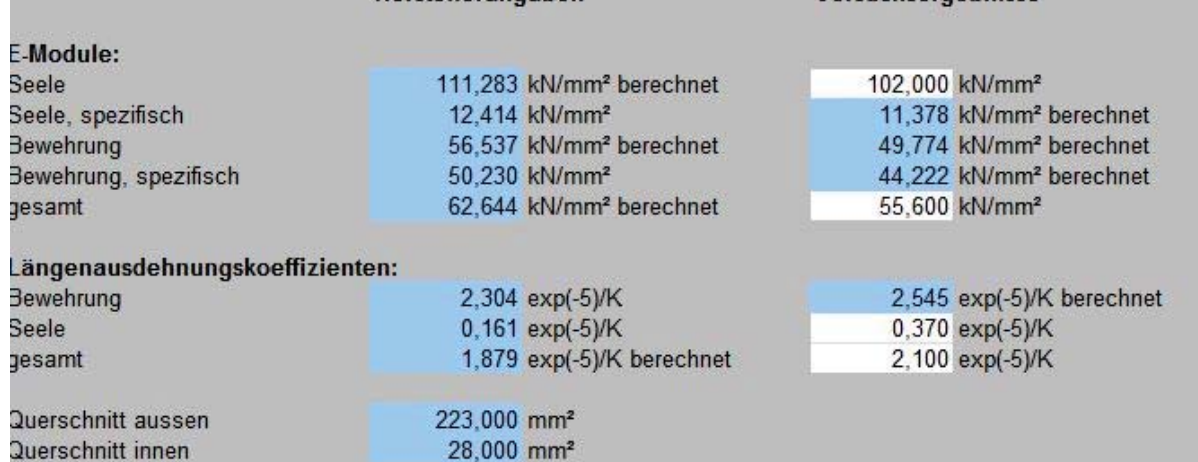

#### Approximierte Spannungs-Dehnungs-Parameter

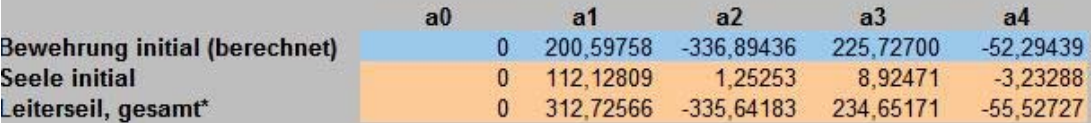

Anmerkung: Die Aufaddition von Seele und Bewehrung ist nur bei konstanter Temperatur zulässig

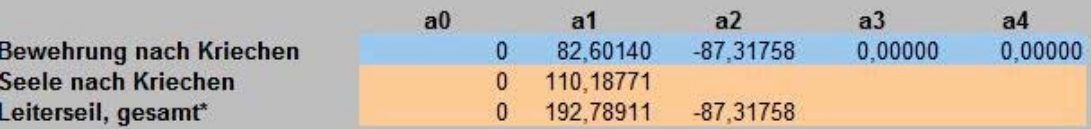

Anmerkung: Die Aufaddition von Seele und Bewehrung ist nur bei konstanter Temperatur zulässig

#### Zeitabhängigkeit der Kriechdehnung (e = a \* t^b)

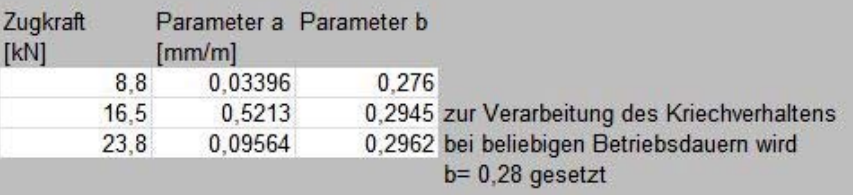

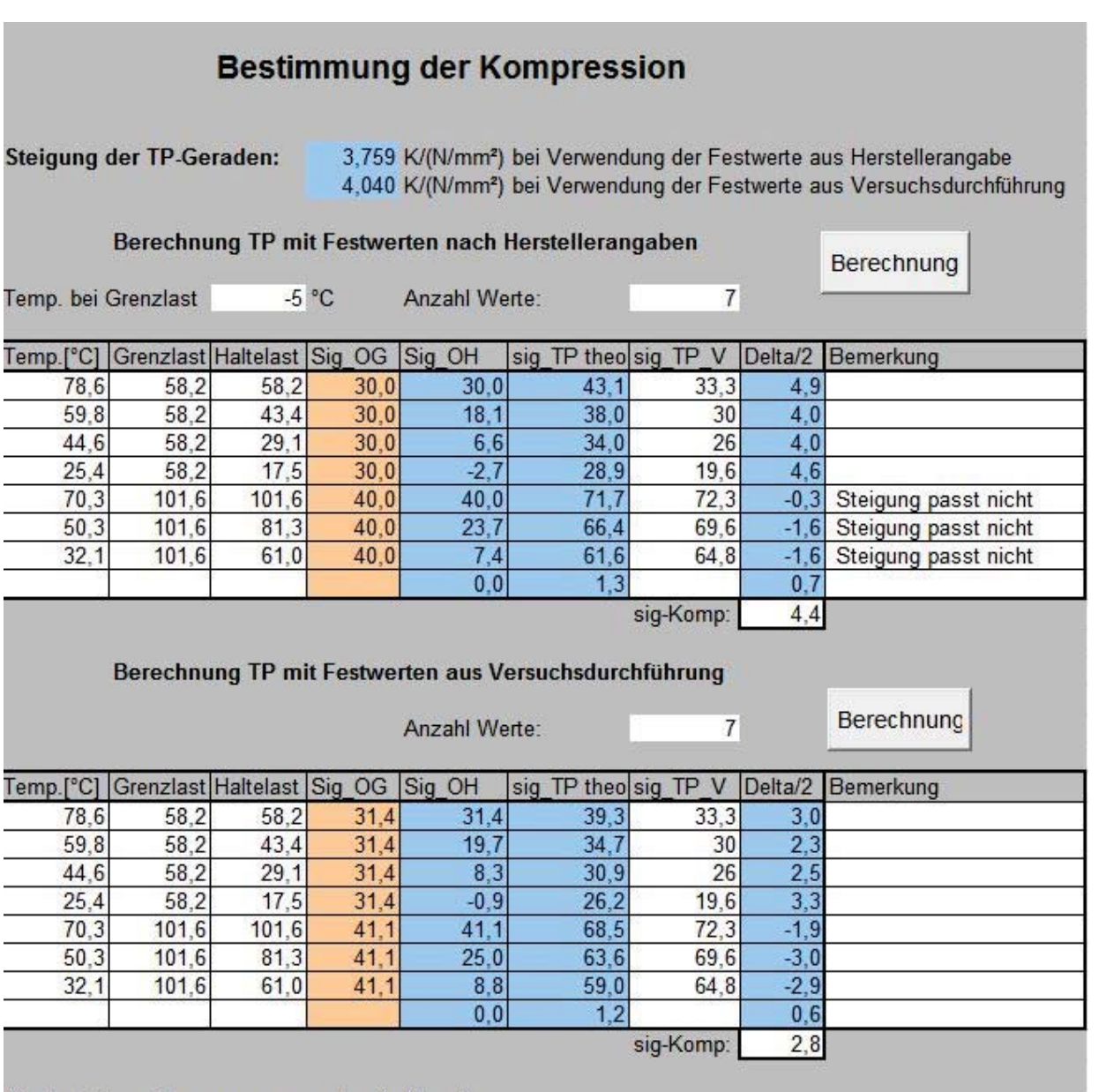

**C** 

Alle Last- bzw. Zugspannungsangaben in N/mm<sup>2</sup>

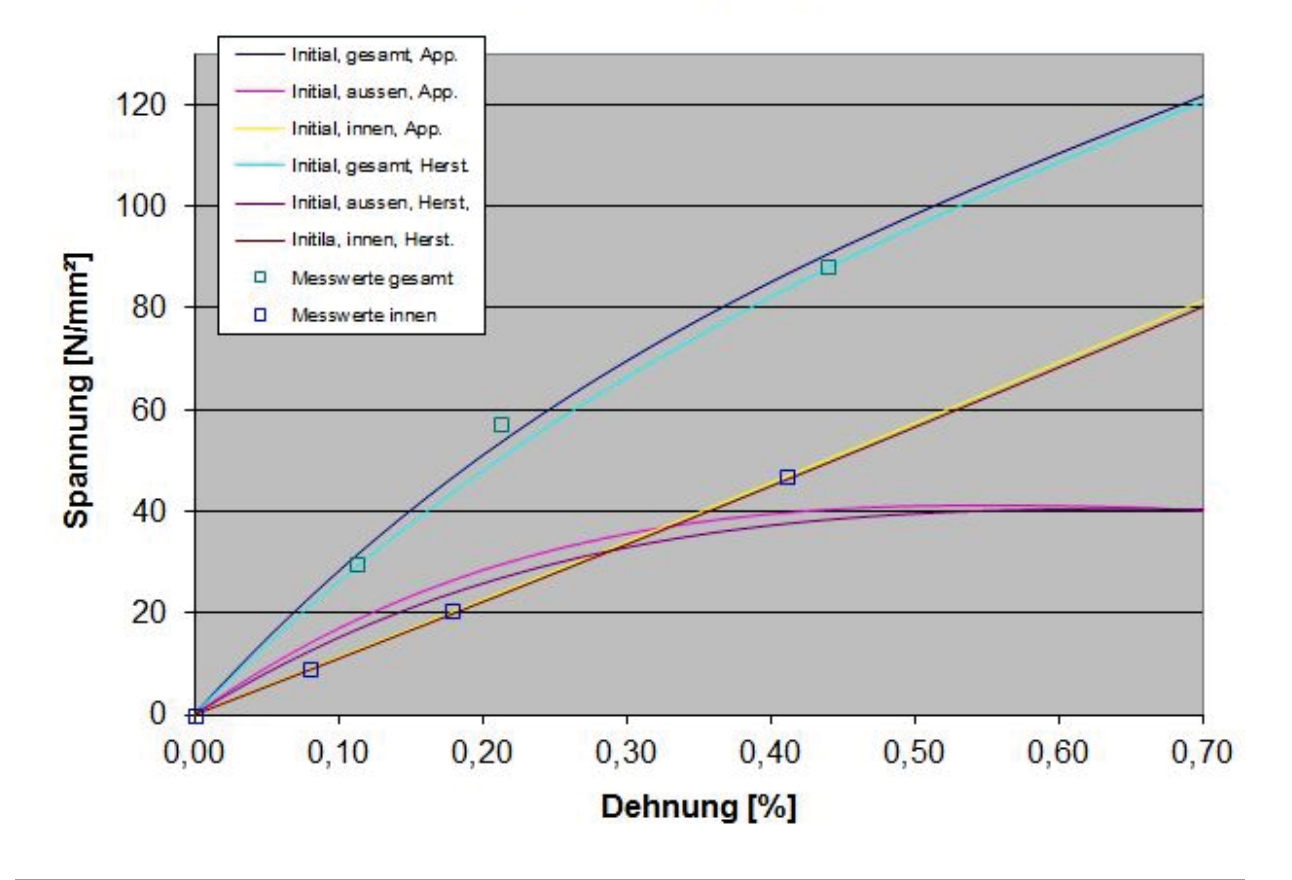

### Spannungs-Dehnungs-Diagramm

Kriechdehnungs-Diagramm

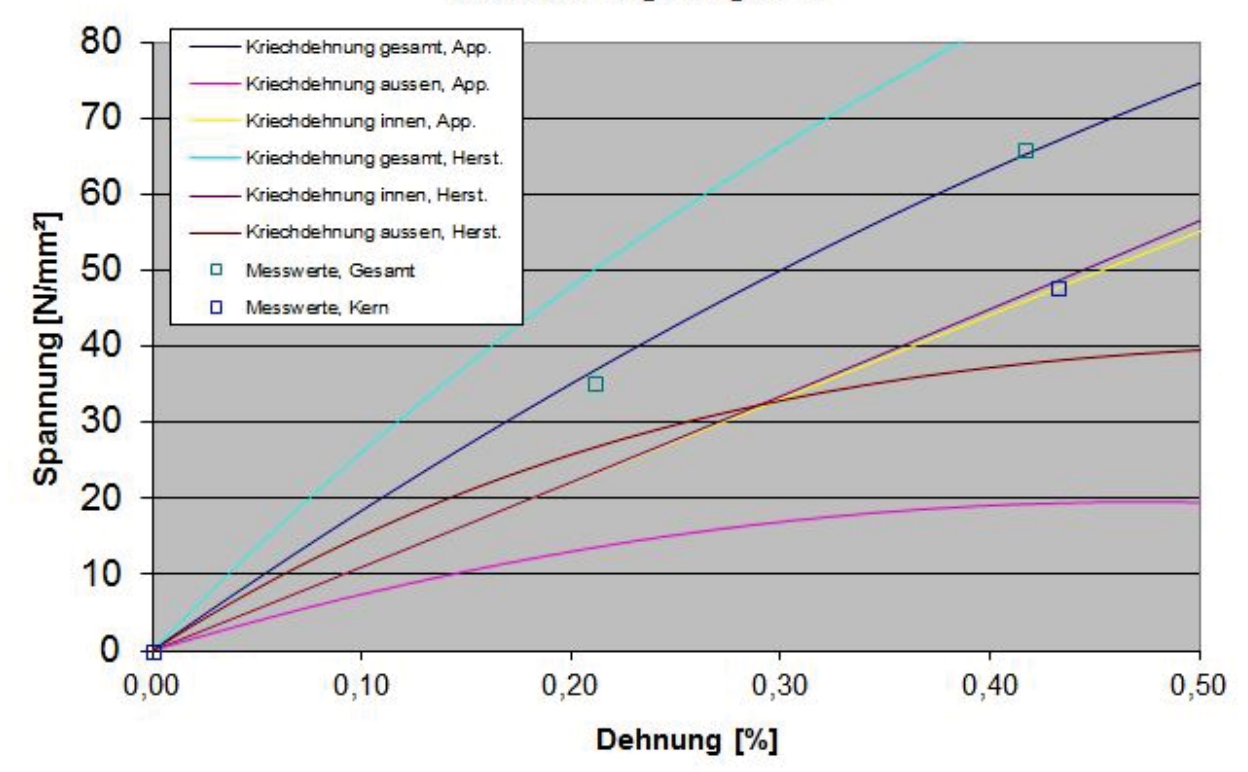

113 Dieses Werk ist copyrightgeschützt und darf in keiner Form vervielfältigt werden noch an Dritte weitergegeben werden. Es gilt nur für den persönlichen Gebrauch.

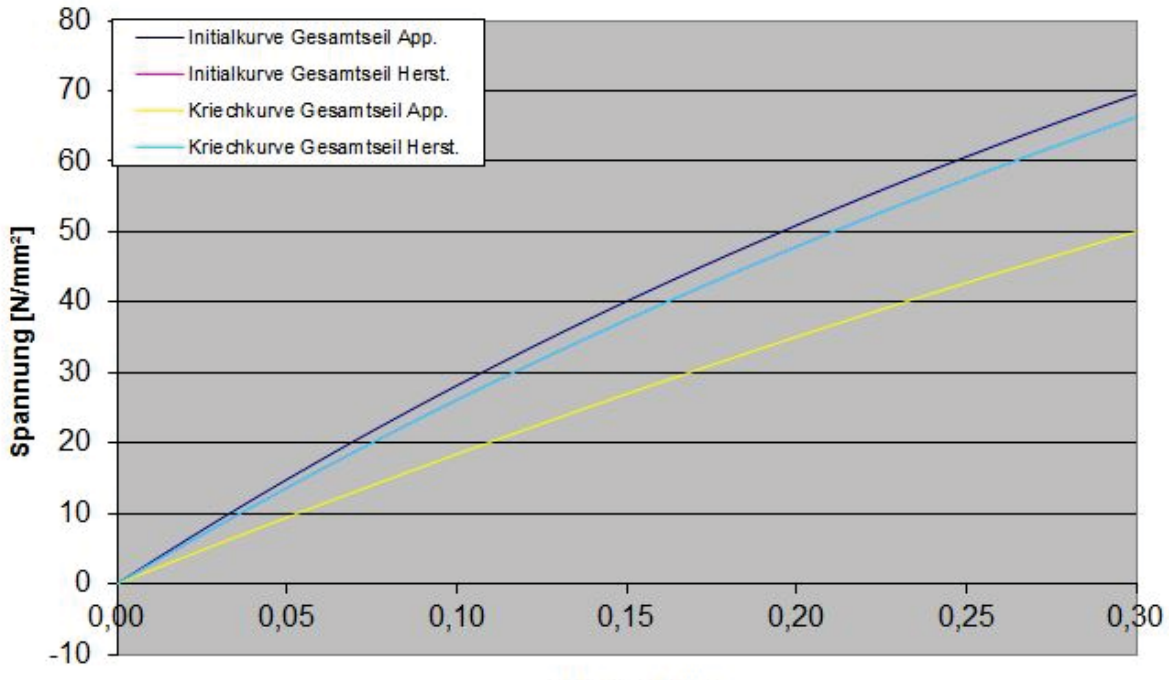

## Vergleich Initial- und Kriechkurve Gesamtseil

Dehnung<sup>[%]</sup>

## Vergleich Initial- und Kriechkurve **Kern**

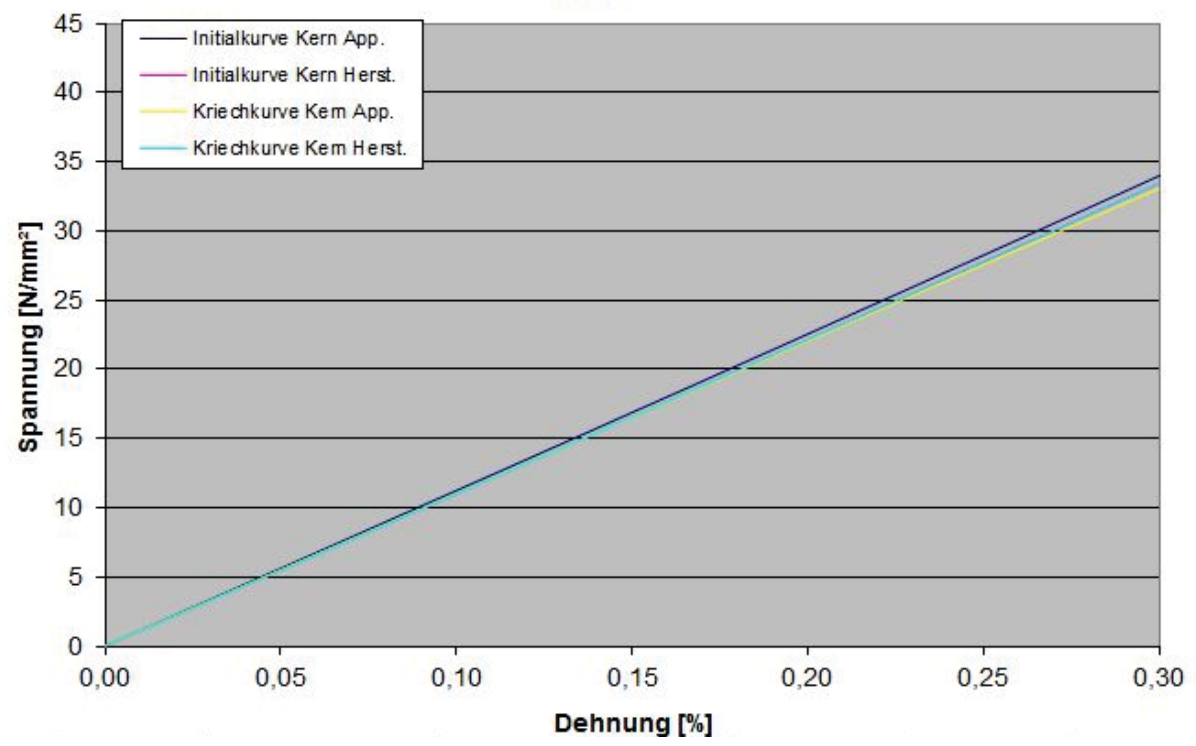

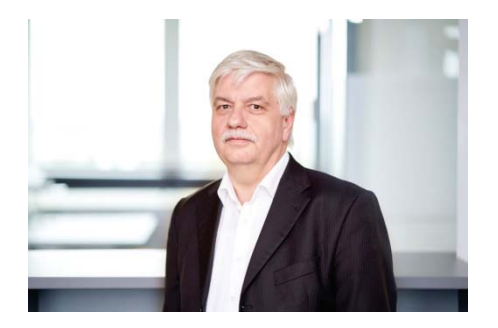

Dr.-Ing. Udo van Dyk, Jahrgang 1958, Studium der Allgemeinen Elektrotechnik an der Ruhr Universität Bochum (1978-1983), Wissenschaftlicher Mitarbeiter am Lehrstuhl für Elektrische Energieversorgung an der Bergischen Universität-Gesamthochschule Wuppertal (1983-1990), Promotion auf dem Gebiet der Spannungs-Blindleistungs-Optimierung in Verbundnetzen 1989, Eintritt in den RWE-Konzern 1990, ab 2008 Leiter des Hoch- und Höchstspannungsleitungsbaues, ab 2013 Übergang in gleicher Funktion auf die Westnetz GmbH in Dortmund, seit 2008 Obmann der DKE Kommission K421 "Freileitungen".

Dieses Werk ist copyrightgeschützt und darf in keiner Form vervielfältigt werden noch an Dritte weitergegeben werden. Es gilt nur für den persönlichen Gebrauch.

K